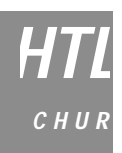

**INGENIEUR-SCHULE HTL CHUR** 

# **Marianne Fehr und Hermann Knoll GEOMETRIE**

### **für die technische Berufsmatura**

ver. 2.0/ 15.1.1998

Ringstrasse CH-7000 Chur Telefon 081 286 24 24 Telefax 081 286 24 00

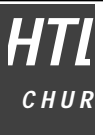

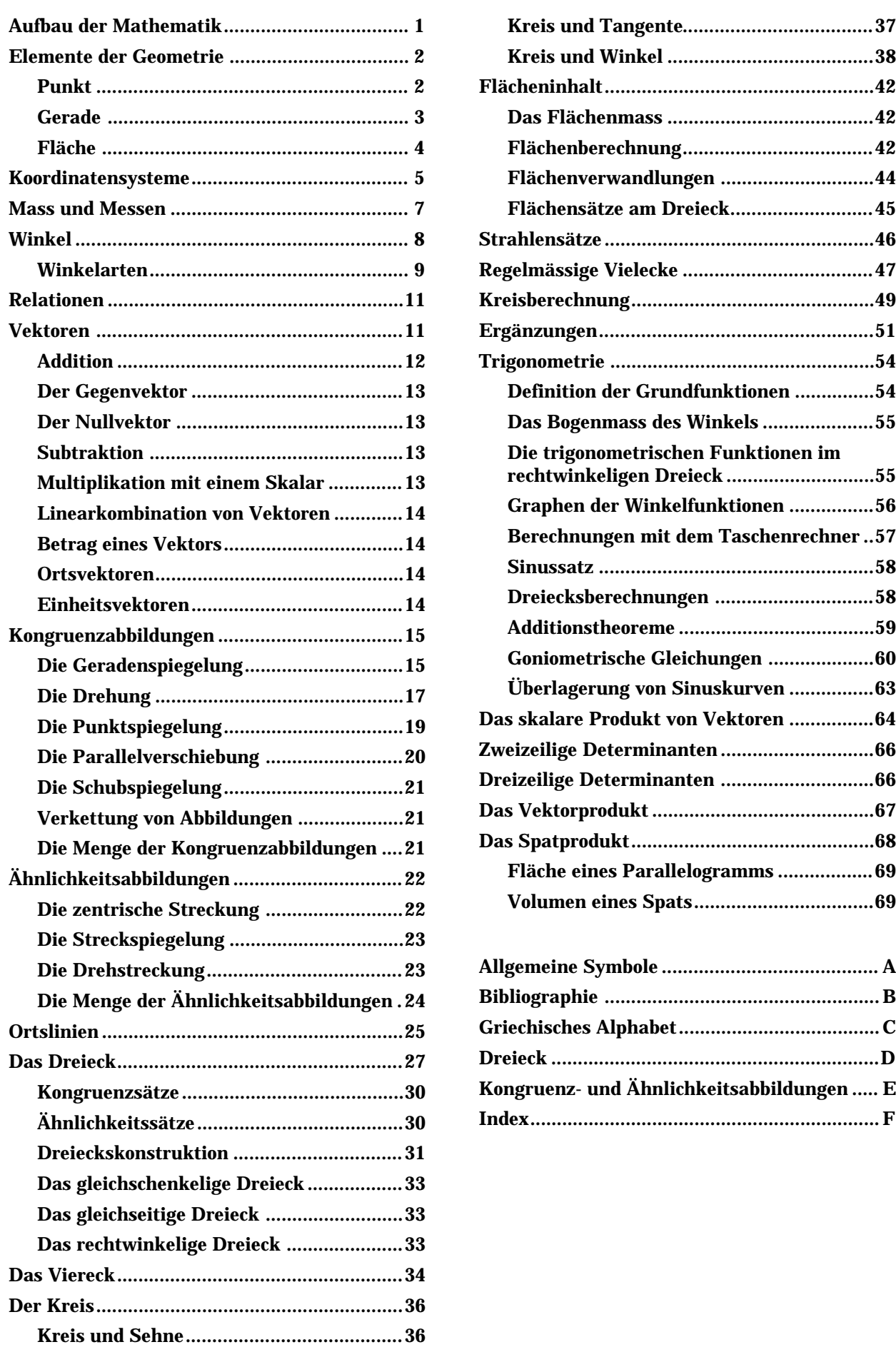

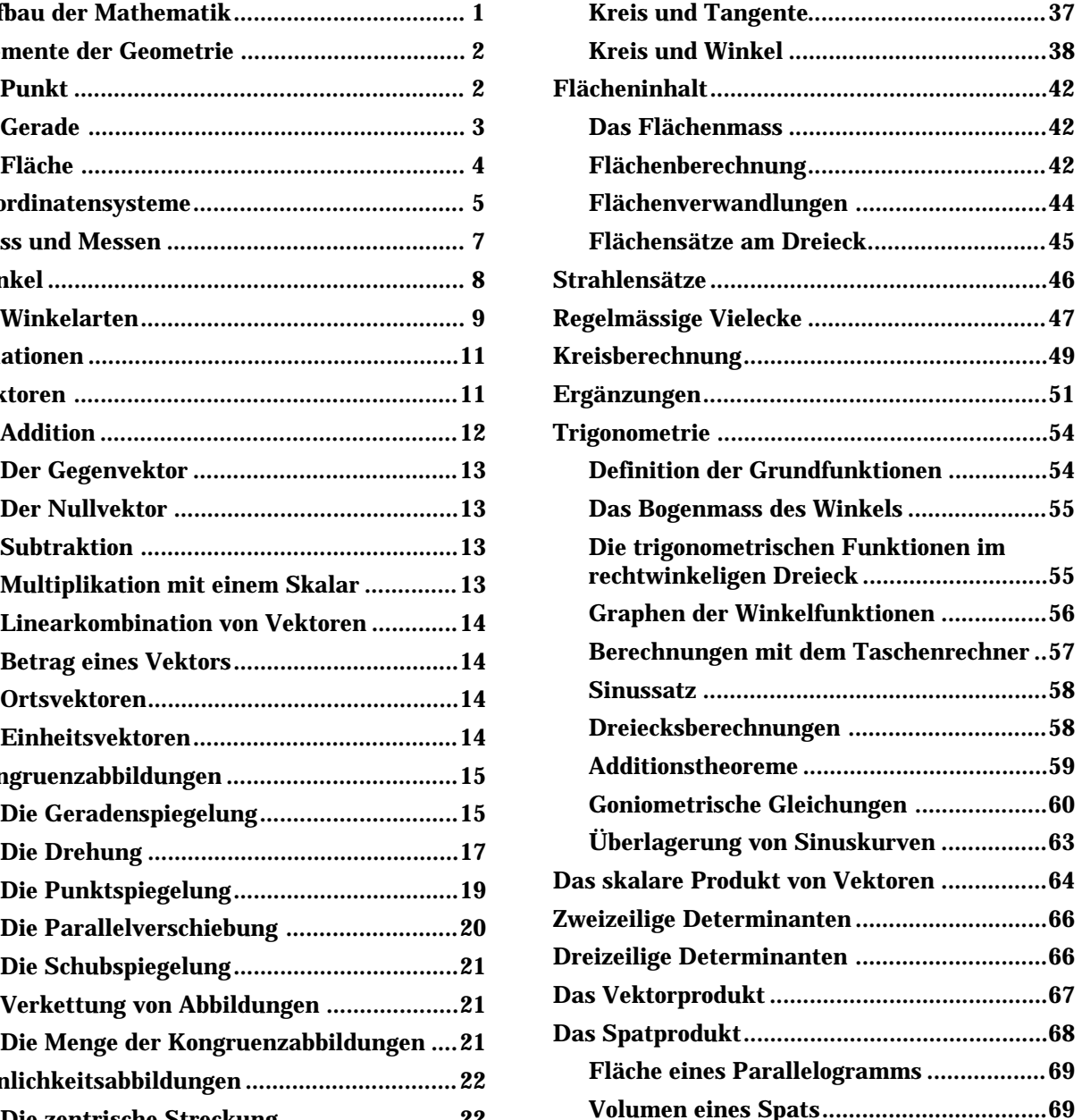

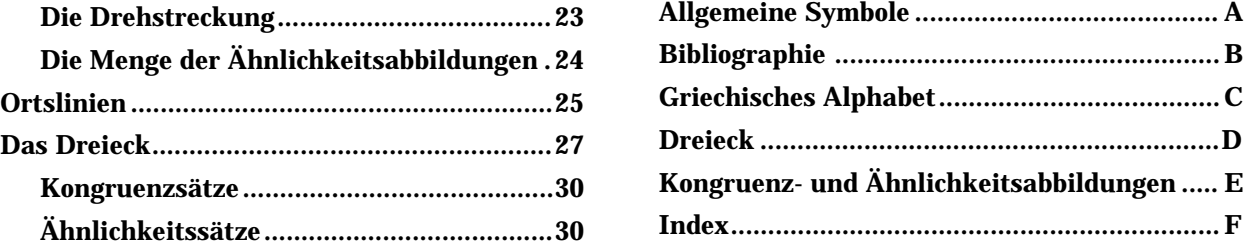

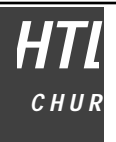

### **Aufbau der Mathematik**

Die Mathematik ist eine logisch aufgebaute Wissenschaft. Das heisst, sie besteht aus den folgenden Elementen:

### **Axiome**

Jeder mathematischen Theorie liegt als Fundament ein System von Axiomen zugrunde. Unter einem Axiom versteht man eine nicht beweisbare Aussage, die aber als allgemein richtig angesehen wird. Diese Aussagen werden dann für den Aufbau einer Theorie als wahr vorausgesetzt und alle weiteren Aussagen können dann theoretisch auf diese Axiome zurückgeführt werden.

### **Definitionen**

Zur Entwicklung einer Theorie wird es stets wieder nötig sein, neue Begriffe einzuführen: Eine Definition ist die präzise Beschreibung eines neuen Begriffs.

### **Sätze**

Die Tätigkeit der Mathematik besteht nun darin, aufgrund der Axiome und der Definitionen neue, allgemein gültige Erkenntnisse und Zusammenhänge zu finden. Diese neuen Aussagen nennt man Sätze.

### **Beweise**

Die Allgemeingültigkeit dieser Sätze ist zu beweisen. Es genügt *nicht*, nur zutreffende Beispiele zu finden.

Jeder bewiesene Satz darf dann zusammen mit den Definitionen zum Beweis neuer Aussagen beigezogen werden.

Wir werden in diesem Unterricht aber aus Zeitgründen nicht alle Sätze beweisen.

### **Vorgehen**

- Definition von Elementen einer Menge
- Beziehungen zwischen Elementen (Axiome/Relationen)
- Verknüpfungen von Elementen (Operationen)
- **Folgerungen**

### **Beispiele von Axiomen**

- Newtonsche Mechanik: Kraft = Masse Beschleunigung
- In der Geometrie: Alle Geraden einer Ebene sind entweder parallel oder sie schneiden sich.

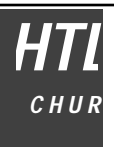

### **Elemente der Geometrie**

### **Der Punkt**

Euklid definierte: "Ein Punkt ist, was keinen Teil hat." Die moderne Mathematik lehnt diese und ähnliche Definitionen als unzulänglich ab. Wir wollen den Punkt so definieren. Ein Punkt ist ein Element einer Menge, die den Charakter eines Raumes hat.

Der Punkt ist ausdehnungslos in diesem Raum (Dimension 0). Aus Punkten werden wir weitere geometrische Gebilde als Punktmengen zusammensetzen.

Punkte werden in der Geometrie im allgemeinen mit Grossbuchstaben bezeichnet: A, B, C, P, Q, …. In einer Zeichnung werden Punkte mit zoder Omarkiert.

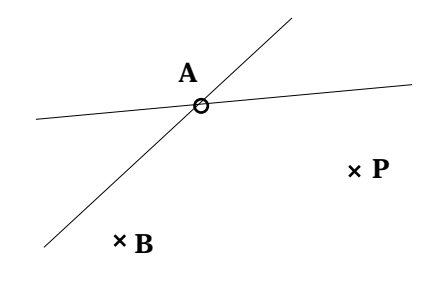

### **Die Punktmenge**

Eine Punktmenge ist eine Menge von endlich oder unendlich vielen Punkten. Punktmengen dienen zur Darstellung von geometrischen Objekten wie Linien, Geraden, Strecken, Vielecken usw.

### **Die Linie**

Wird ein Punkt bewegt, so erzeugt er eine Linie.

Wir unterscheiden die gerade Linie, die krumme Linie und die gebrochene Linie.

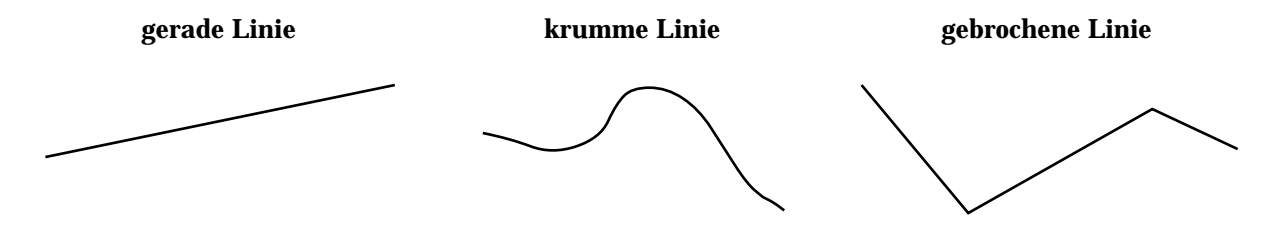

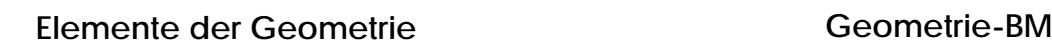

### **Die Gerade und ihre Teilmengen**

*HTL*

*C H U R*

Bewegt man einen Punkt in eine Richtung, so entsteht eine Gerade.

Die Gerade hat eine Ausdehnungsrichtung (1 Dimension). In dieser Richtung dehnt sie sich ungbeschränkt (ohne Anfang und ohne Ende) aus.

Geraden werden mit Kleinbuchstaben oder mittels zweier Punkte auf der Geraden bezeichnet. Beispiele: g,  $g_1, g_2, ..., h, h_1, ..., i, ..., g = (AB), h = (PQ), ...$ 

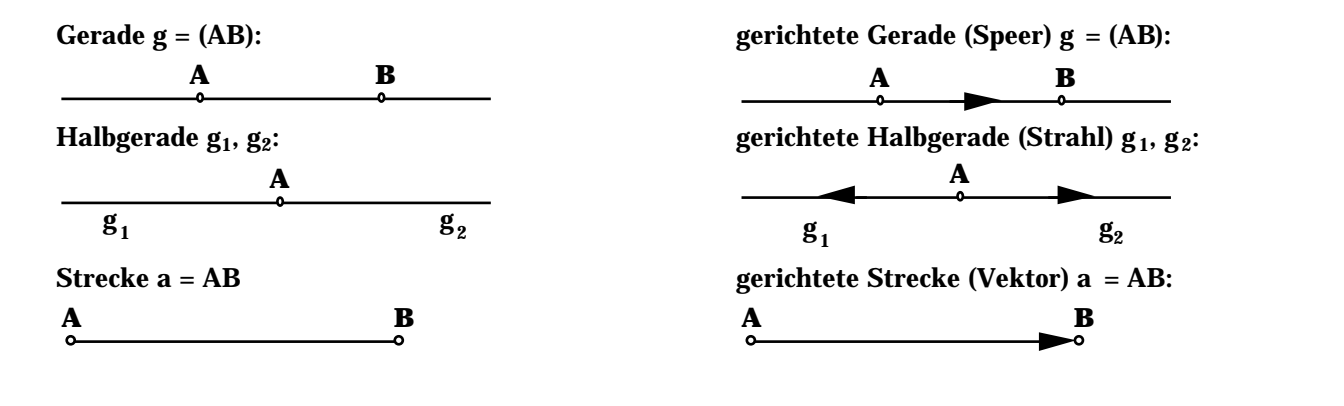

*Zwei Punkte A und B sollen durch gerade, krumme oder gebrochene Linien verbunden werden. Wieviele Linien kann man ziehen? Welches ist die kürzeste Verbindungslinie?*

*Durch zwei Punkte kann man ............................*

*..................................................... Linien ziehen.*

*Die kürzeste Verbindung zweier Punkte ist die*

*..................................................... .*

*Wieviele Geraden kann man durch einen Punkt legen?*

*Durch einen Punkt kann man ............................*

*..................................................... Geraden legen.*

*Wieviele Geraden kann man durch zwei Pu?nkte legen?*

*Durch zwei Punkte kann man ............................ .................................................... Geraden legen.*

B

 $\mathbf{x}$ 

 $\mathbf{x}$ 

 $\mathbf A$  **B** 

 $x_{p}$ 

A

 $\boldsymbol{\mathsf{x}}$ 

 $\boldsymbol{\mathsf{x}}$ 

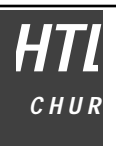

### **Streckenzug**

Die Vereinigungsmenge von aufeinanderfolgenden Strecken heisst Streckenzug. Es ist der offene vom geschlossenen Streckenzug zu unterscheiden. Der geschlossene Streckenzug heisst Vieleck.

offener Streckenzug geschlossener Streckenzug (Vieleck)

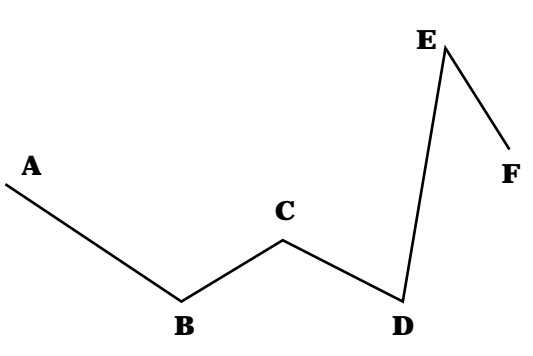

**Flächen**

Durch die Verschiebung einer Linie durch den Raum entsteht eine Fläche.

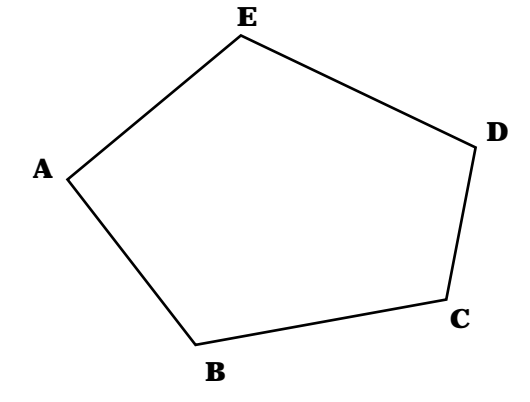

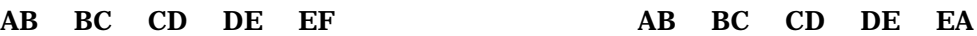

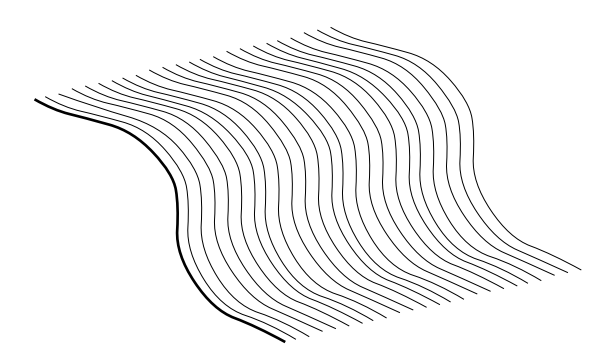

### **Die Ebene**

Wird eine Gerade durch den Raum verschoben, entsteht eine Ebene.

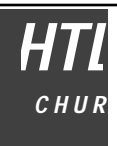

### **Koordinatensysteme**

Koordiantensysteme sind Orientierungshilfen. Insbesonders wird damit die Möglichkeit genutzt, mittels Angabe einer Zahlenkombination die Lage von Punkten zu definieren. Damit ist es möglich, geometrische Objekte in Zahlen zu fassen. Man kann diese Zahlenwerte speichern, übertragen, mit ihnen rechnen.

### **Parallelkoordinatensysteme**

Parallelkoordinatensysteme heissen so, weil jeder Punkt als Schnittpunkt von Parallelen zu den Grundgeraden bzw. Grundebenen definiert wird. Als Grundlagen werden Achsen, das sind gerichtete Geraden, auf jeder Achse ein Ursprungspunkt (O) und ein Einheitspunkt (E) festgelegt.

### **eindimensional:**

1 Achse (x), 1 Ursprung ( $O_X = 0$ ), 1 Einheitspunkt ( $E_X = E$ )

Die Strecke OE = e ist die Masseinheit.

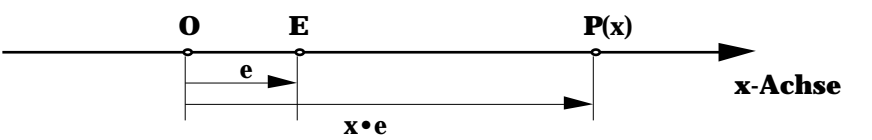

Jeder Punkt P auf der Achse (im eindimensionalen Raum) kann durch den Abstand vom Ursprung beschrieben werden. Dieser Abstand wird mit der Masseinheit e und einer Masszahl x angegeben. Er ist OP =  $x \cdot 0E = x \cdot e$ .  $x$  nennt man die Koordinate des Punktes P. Diese Zahl legt den Punkt P im Koordinatensystem eindeutig fest, man schreibt P(x).

### **zweidimensional:**

2 Achsen (x, y), 2 Ursprungspunkte (O<sub>x</sub>, O<sub>y</sub>), 2 Einheitspunkte (E<sub>x</sub>, E<sub>y</sub>)

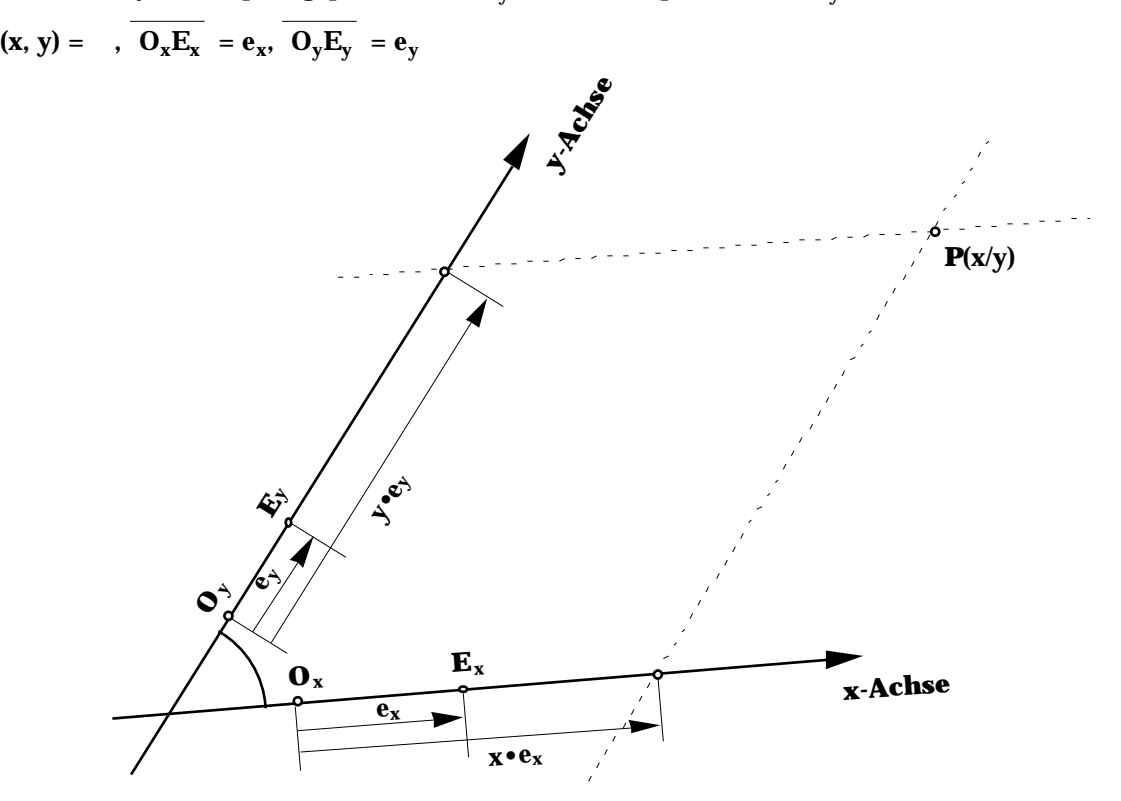

Jeder Punkt P wird als Schnittpunkt von Parallelen zu den Achsen definiert. Diese Parallelen schneiden jeweils die andere Achse. Der Abstand vom Ursprung bis zum Schnittpunkt einer Parallelen mit der Achse wird gemessen. Er ist x• O<sub>x</sub>E<sub>x</sub> = x•e<sub>x</sub> bzw. y• O<sub>y</sub>E<sub>y</sub> = y•e<sub>y</sub>. Als Koordinaten von P werden die Werte x und y als geordnetes Paar angegeben: P(x/y)

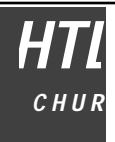

Sonderfälle:

- a) = (x-Achse, y-Achse) = 90°, (kartesisches Koordinatensystem)
- b) = 90°,  ${\bf e}_{\rm x}$  =  ${\bf e}_{\rm y}$ : Orthonormalsystem

### **dreidimensional:**

3 Achsen (x, y, z), 3 Ursprungspunkte (O<sub>x</sub>, O<sub>y</sub>, O<sub>z</sub>), 3 Einheitspunkte (E<sub>x</sub>, E<sub>y</sub>, E<sub>z</sub>)

Wir wollen uns im Dreidimensionalen auf jenen Sonderfall beschränken, bei dem sich die drei Achsen in einem Punkt schneiden. In diesem Schnittpunkt sollen die Ursprungspunkte zum gemeinsamen Ursprung zusammenfallen. Ausserdem sollen die Einheiten in allen Dimensionen dieselbe Länge haben ( $e_x = e_y = e_z$ = 1). (Orthonormalsystem)

Jeder Punkt P wird als Schnittpunkt von Parallelebenen zu den Koordinatenebenen (xy-, xz-, yz-Ebene) definiert. Diese Parallelebenen schneiden jeweils eine Achse. Der Abstand vom Ursprung bis zum Schnittpunkt einer Parallelebene mit der Achse wird gemessen. Er ist x•e<sub>x</sub> = x, ye<sub>y</sub> = y bzw. z•e<sub>z</sub> = z. Als Koordinaten von P werden die Werte x, y und z als geordnetes Tripel angegeben: P(x/y/z).

### **Polarkoordinaten**

#### in der Ebene (2-dimensional)

Festgelegt wird eine Polarachse (Strahl), deren Anfangspunkt der Pol ist. Ein Punkt P wird durch seinen Abstand vom Pol (r) und den Winkel ( ) zwischen der Strecke OP und der Polarachse angegeben.

### im Raum (3-dimensional)

In einer Ebene sind die Verhältnise wie vorhin beim 2-dimensionalen Polarkoordinatensystem. Die dritte Dimension wird durch einen zweiten Winkel ( ) erschlossen. Er wird zu einer durch den Pol, auf der vorher festgelegten Ebene senkrecht stehenden Achse gemessen.  $P(r, \cdot, \cdot)$ 

### **Zylinderkoordinaten** (3-dimensional)

Ähnlich wie die Polarkoordinaten im Raum werden Zylinderkoordinaten festgelegt. In einer Ebene wird ein 2-dimensionales Polarkoordinatensystem eingeführt. Senkrecht zu dieser Ebene wird eine Achse, die z-Achse errichtet. Die z-Koordinate ist dieselbe wie in einem dreidimensionalen Parallelkoordinatensystem.  $P(r_0, \tau, z)$ 

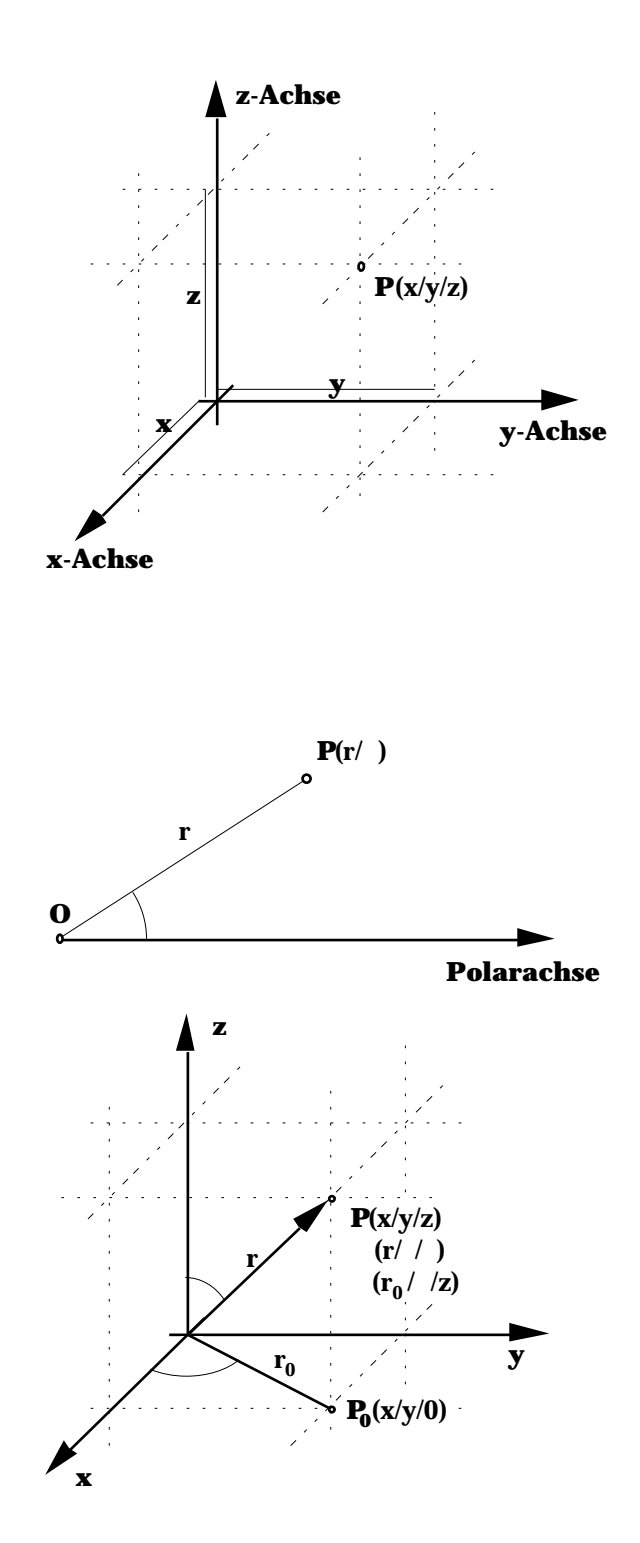

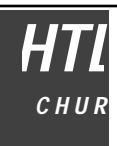

### **Mass und Messen**

Am Anfang der Zivilisation stand die Messkunst. Unsere Vorfahren lernten die Messtechnik anzuwenden, als sie sesshaft wurden, Häuser bauten und Felder bestellten. Die ersten Masseinheiten waren Naturmasse: Schritt, Elle Zoll, Fuss usw. Im Laufe der Zeit wuchs die Zahl der verwendeten Einheiten zu einer unüberschaubaren Fülle an. Deshalb wurde im Jahre 1875 von 17 Staaten die Meterkonvention abgeschlossen, der heute 40 Staaten angehören. 1960 wurde von der 11. internationalen Konferenz für Mass und Gewicht das *"Internationale Einheitensystem" (SI)* angenommen, das heute in vielen Staaten verbindlich eingeführt ist.

Eine physikalische Grösse (z.B.: Länge, Masse, Zeit) beschreibt eine einzelne genau definierte Eigenschaft einer Erscheinung qualitativ und quantitativ.

Messen heisst, die zu messende Grösse mit einer festgelegten Masseinheit zu vergleichen.

Dabei gilt: Grösse = Zahlenwert × Masseinheit

Im SI ist die Länge eine Basisgrösse. Ihre Masseinheit ist der Meter (m).

Früher wurde der Meter als 40-millionster Teil des Erdumfanges am Äquator definiert, heute verwendet man dazu Eigenschaften von Atomen. Bei der Einführung von Koordinatensystemen wurde auch eine Einheitsstrecke durch den Ursprung und den Einheitspunkt festgelegt. Mit Vielfachen von dieser Einheitsstrecke wird die Position eines Punktes definiert. Es werden also Abstände angegeben, welche man im Koordinatensystem abstecken kann. Der Faktor, mit dem die Masseinheit multipliziert wird, heisst Masszahl. Er wurde schon vorhin für die Bestimmung der Koordinaten eines Punktes verwendet.

### **Dezimale Vielfache und Teile von Einheiten**

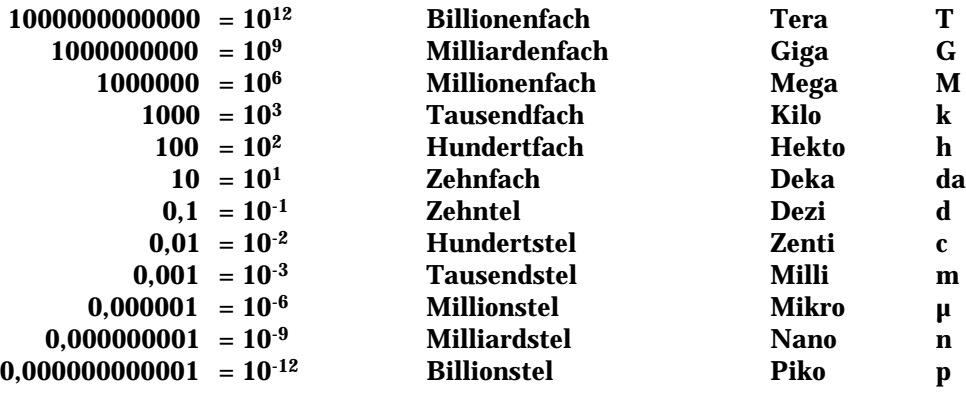

Beispiele: 1 cm = 1 Zentimeter 1 ns = 1 Nanosekunde 1 MW = 1 Megawatt 1 kWh = 1 Kilowattstunde

Für nähere Einzelheiten zu den Definitionen der Masseinheiten sei auf das *"Bundegesetz über das Messwesen"* vom 9.6.1977 und auf die *"Einheiten-Verordnung"* vom 23.11.1977 verwiesen.

### **Verhältnis von Strecken**

Unter dem Verhältnis (Quotient) von Strecken versteht man das Verhältnis ihrer Masszahlen.

### **Gemeinsames Mass, massverwandt, massfremd**

Zwei Strecken a und b haben ein gemeinsames Mass e, wenn es natürliche Zahlen p und q gibt, sodass gilt:  $p \cdot e = a$ ,  $q \cdot e = b$ 

Strecken mit einem gemeinsamen Mass heissen massverwandt, Strecken, für die es kein gemeinsames Mass gibt, heissen massfremd.

Zwei Strecken a und b sind genau dann massverwandt, wenn ihr Quotient rational ist (o.Beweis).

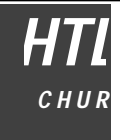

### **Winkel**

Ein Winkel ist das System zweier von einem Punkt S ausgehender Strahlen. Die Strahlen heissen Schenkel des Winkels, der Punkt S heisst Scheitel.

 $(a, b) =$ 

Winkel werden mit griechischen Buchstaben bezeichnet: , , , , , …, , , …, aber auch mit Punkten auf den Schenkeln und dem Scheitel: = (ASB) oder mit den Schenkeln:  $=$  (a, b).

Jener Teil der Ebene, welcher zwischen den Winkelschenkel liegt, heisst Winkelfeld.

### **Winkelmass**

Das Gradmass des Winkels (Altgrad, degree, DEG) teilt den Vollwinkel in 360 gleiche Teile. So entsteht ein Winkel von 1 Grad (1°). Kleinere Teile sind die Minuten (1') und die Sekunden (1").

Es gilt:  $1' = 60"$  $1^\circ$  = 60' = 3600"

Andere Winkelmasse sind das Bogenmass und das Neugradmass.

### **Übertragung von Winkel**

Gegeben ist der Winkel  $\hphantom{a}=-(A_1S_1B_1).$  Ferner ist ein neuer Winkelschenkel (S $_2A_2$ ) gegeben. Der Winkel soll auf den neuen Winkelschenkel übertragen werden.

Wir stützen uns auf die Tatsache, dass gleiche Kreisbögen mit demselben Radius denselben Winkel beschreiben.

Konstruktion:

- 1.  $k_1(S_1, S_1A_1)$ 2.  $k_2(S_2, S_1A_1)$  a<sub>2</sub> A<sub>2</sub>
- 3.  $k_4(A_2, A_1B_1)$   $k_2$  $B<sub>2</sub>$

$$
4. \qquad b_2 = (S_2 B_2)
$$

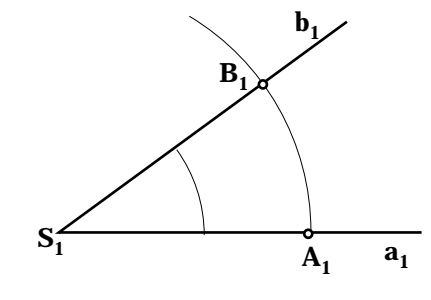

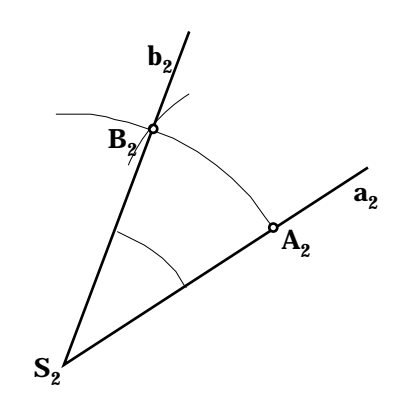

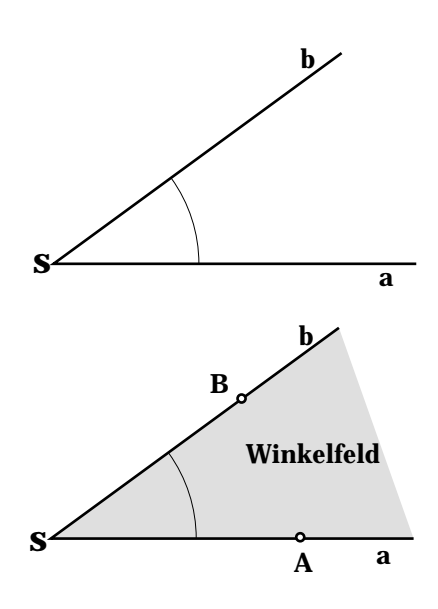

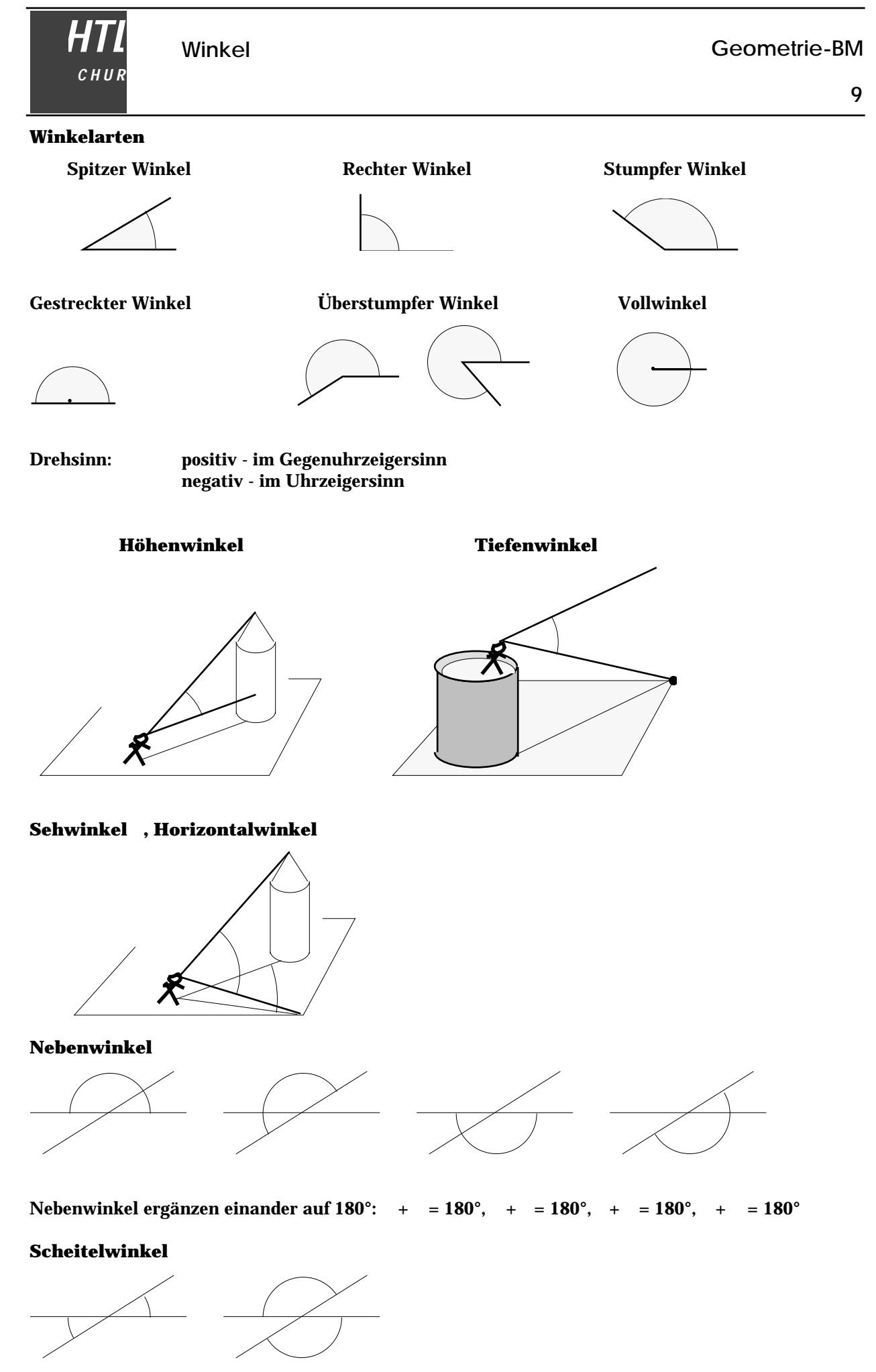

Scheitelwinkel sind gleich gross: = , =

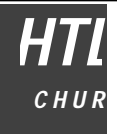

**Supplementwinkel**

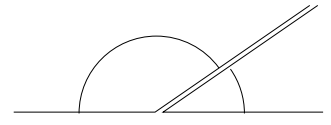

### **Komplementwinkel**

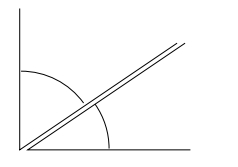

### **Stufenwinkel**

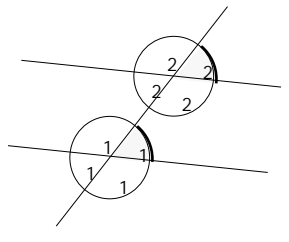

**Wechselwinkel**

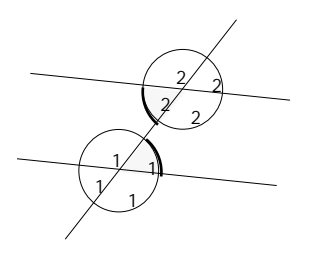

**Entgegengesetzte Winkel**

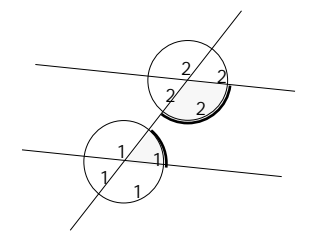

 $+$  = 180 $^{\circ}$ 

Zwei Winkel, deren Summe 180° ist, die sich also auf 180° ergänzen, heissen Supplementwinkel.

 $+$  = 90 $^{\circ}$ 

Zwei Winkel, deren Summe 90° ist, die sich also auf 90° ergänzen, heissen Komplementwinkel.

 $1/2$   $1/2$   $1/2$  1  $1/2$ 

Stufenwinkel sind gleich gross.

 $1 = 2$ 

 $1/2$   $1/2$   $1/2$   $1/2$ Wechselwinkel sind gleich gross.

 $1 = 2$ 

 $1/2$   $1/2$   $1/2$   $1/2$ 

Entgegengesetzte Winkel ergänzen einander auf 180°.

 $_1 + 2 = 180^\circ$ 

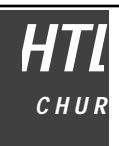

### **Relationen**

Relation ist einfach gesagt eine Beziehung zwischen Elementen von Mengen. In der Geometrie sind z.B. die Relationen "ist gleich", "ist senkrecht zu", "ist parallel zu" bekannt. Die letzten beiden Relationen können zwischen Geraden oder Strecken bestehen.

Allgemein schreiben wir für die Relation R zwischen beliebigen Elementen x und y einer Menge M: x R y

### **Eigenschaften von Relationen**

### **symmetrisch**

Eine Relation R in einer Menge M ist symmetrisch, wenn für alle x, y M gilt: x R y y R x

Beispiele: a b b a  $a || b \quad b || a$ 

### **transitiv**

Eine Relation R in einer Menge M ist transitiv, wenn für alle x, y, z M gilt:  $(x R y y R z)$ x R z

Beispiele:  $a < b, b < c \quad a < c$ 

 $a || b, b || c \t a || c$ 

### **reflexiv**

Eine Relation R in einer Menge M ist reflexiv, wenn für alle x  $M$  gilt: x R x

Beispiele: a || a  $$ 

### **Äquivalenzrelation**

Eine Relation R in einer Menge M heisst Äquivalenzrelation, wenn sie symmetrisch, transitiv und reflexiv ist.

Beispiel: Gleichheitsrelation

Eine Menge M, in der eine Äquivalenzrelation R besteht, heisst Äquivalenzklasse.

### **Vektoren**

Vorher wurde der Vektor bereits als gerichtete Strecke eingeführt. Zur genauen Definition wollen wir aber etwas weiter ausholen. Wir betrachten die Verschiebung (Translation) einer Figur, z.B. eines Vielecks:

Jeder Punkt dieser Figur wird um dieselbe Strecke in derselben Richtung verschoben. Diese Translation kann durch die Verschiebungspfeile beschrieben werden. Alle diese Pfeile sind gleich lang und haben dieselbe Richtung. Die Menge aller Verschiebungspfeile mit gleicher Länge und gleicher Richtung bildet bezüglich der Relation "gleich lang und gleichgerichtet" eine Äquivalenzklasse.

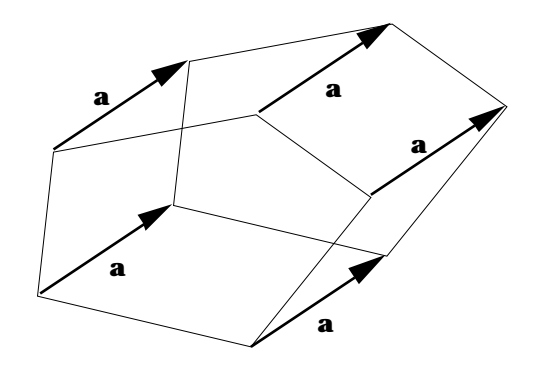

### **Definition**

Der Vektor ist eine Äquivalenzklasse aller gleich langen und gleichgerichteten Pfeile.

Jeder Pfeil aus dieser Menge ist Repräsentant des Vektors, d.h. man kann aus jedem Pfeil den gesamten Vektor, also die Menge von Pfeilen erzeugen.

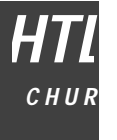

### **Darstellung im Koordinatensystem** (Orthonormalsystem)

Da ein Vektor aus einem Repräsentanten, also aus einem einzigen Pfeil erzeugt werden kann, genügt es, bei der Darstellung im Koordinatensystem einen Pfeil zu betrachten.

Durch Verschiebung des Pfeiles können alle anderen zum Vektor gehörigen Pfeile gewonnen werden. Bei so einer Verschiebung ändern sich aber die Koordinatendifferenzen zwischen Anfangs- und Endpunkt des Pfeiles nicht. Diese Koordinatendifferenzen sind charakteristisch für den Vektor, sie werden als Koordinaten oder Komponenten des Vektors bezeichnet. Meist werden die Koordinaten des Vektors vertikal aufgeschrieben.

$$
a = \begin{array}{c} a_x \\ a_y \\ a_z \end{array}
$$

Häufig werden statt der Achsenbezeichnungen x, y, z bei den Vektoren die Komponenten numeriert, also:

Dies hat den Vorteil, dass man bei Vektoren in höheren Dimensionen keine Schwierigkeiten bei der Bezeichnung bekommt. z:B. n-dimensionaler Vektor:  $a =$ 

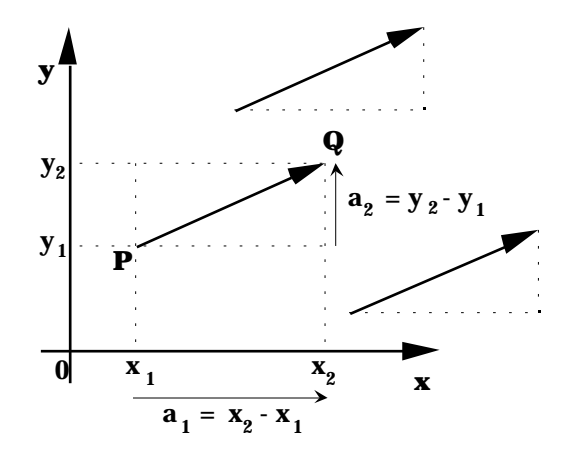

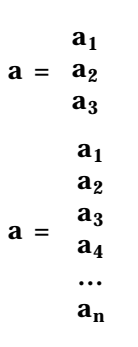

### **Addition**

Gegeben sind die beiden Vektoren a und b.

Als Summenvektor wird jener Vektor definiert, den man erhält, wenn man b mit seinem Anfangspunkt an der Spitze von a ansetzt. Der Summenvektor c wird vom Anfangspunkt des ersten Vektors (a) zum Endpunkt des zweiten Vektors (b) gezogen.  $c = a + b$ 

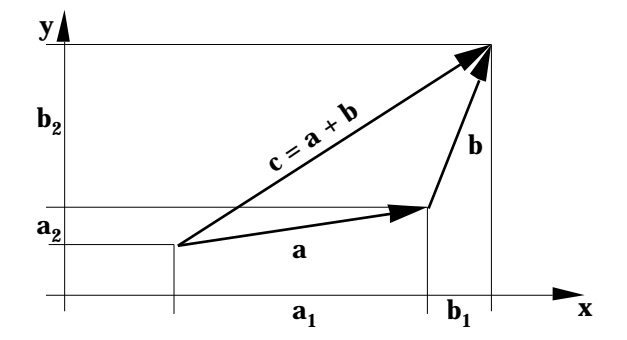

Vektoren, welche mit Koordinaten gegeben sind, kann man addieren, indem man ihre Koordinaten adddiert.

Die Addition von Vektoren ist kommutativ und assoziativ.

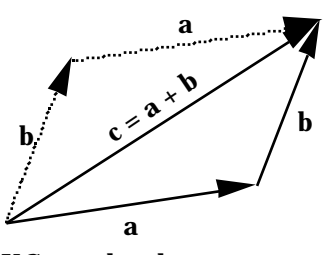

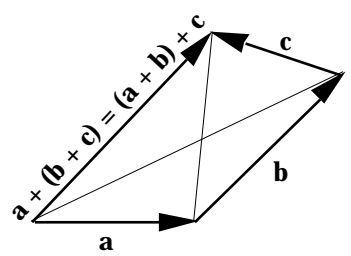

KG:  $a + b = b + a$  AG:  $a + (b + c) = (a + b) + c$ 

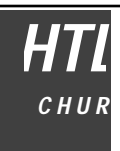

### **Der Gegenvektor**

Zu einem Vektor a gibt es den Gegenvektor (wir bezeichnen ihn mit -a), der dieselbe Länge, aber genau die entgegengesetzte Richtung hat.

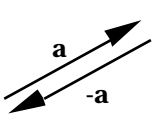

### **Der Nullvektor**

Bilden wir die Summe aus einem Vektor und seinem Gegenvektor, so erhalten wir etwas, das keine Länge und keine Richtung mehr hat. Wir bleiben aber auch bei diesem Resultat bei der Terminologie der Vektorrechnung und nennen es den Nullvektor o .

### **Subtraktion**

Die Summe von zwei Vektoren b und d ergibt einen dritten Vektor a: b + d = a

Wir stellen jetzt die Frage, wie man wohld bestimmen könnte, wenn die Vektoren a und b gegeben wären. Rein formal ist das keine Sache: d = a - b

Die Darstellung von d geschieht mit dem Subtraktionssymbol. Oder geschrieben als Summe aus dem Vektor a und dem Gegenvektor von  $b : d = a + (-b)$ 

Tatsächlich ist d jener Vektor, den man zu b addieren muss, um a zu erhalten. Dies aber bedeutet, dass d der Differenzvektor von a und b ist. Einen Vektor subtrahieren heisst also seinen Gegenvektor zu addieren.

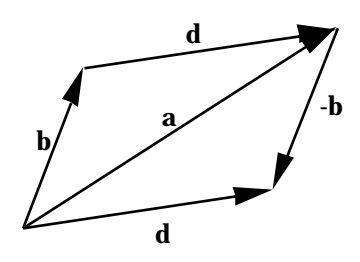

Vektoren, welche mit Koordinaten gegeben sind, kann man subtrahieren, indem man ihre Koordinaten subtrahiert.

### **Multiplikation mit einem Skalar**

Zunächst wollen wir die Abbildung eines Vektors a durch zentrische Streckung mit dem Streckfaktor k auf a' betrachten. Bei der zentrischen Streckung werden alle Längen mit dem Faktor k vervielfacht, also die Länge des Vektors, aber in einem Koordinatensystem auch die Komponenten in den jeweiligen Achsenrichtungen.

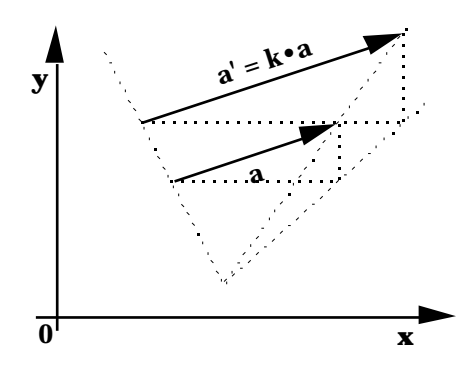

### Wir definieren nun:  $a' = k \cdot a$

Für k 0 kann man a' als Ergebnis einer zentrischen Streckung mit dem Streckfaktor k interpretieren (bei negativem k wird die Richtung umgekehrt). Für k = 0 erhalten wir für a' den Nullvektor o. Durch Multiplikation eines Vektors mit einem Skalar ( 0) erhält man immer einen zum ursprünglichen Vektor parallelen Vektor.

In einem Koordinatensystem kann man einen Vektor mit einem Skalar multiplizieren, indem man seine Komponenten mit dem Skalar multipliziert.

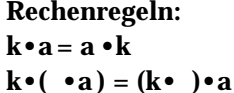

 $k(a + b) = ka + kb$  $(k + )a = ka + a$ 

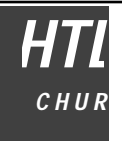

### **Linearkombination von Vektoren**

Die Summe von Vielfachen von Vektoren wird als Linearkombination dieser Vektoren bezeichnet.

$$
x = k_1 a_1 + k_2 a_2 + \ldots + k_n a_n = \sum_{i=1}^n k_i a_i
$$

**Betrag eines Vektors**

Als Betrag eines Vektors |a| definieren wir seine Länge. Seine Länge kann man nach Pythagoras berechnen.

2-dimensional:

$$
|\mathbf{a}| := \sqrt{a_x^2 + a_y^2}
$$

**Allgemein gilt:** 
$$
|\mathbf{a}| := \sqrt{a_1^2 + a_2^2 + ... + a_n^2}
$$

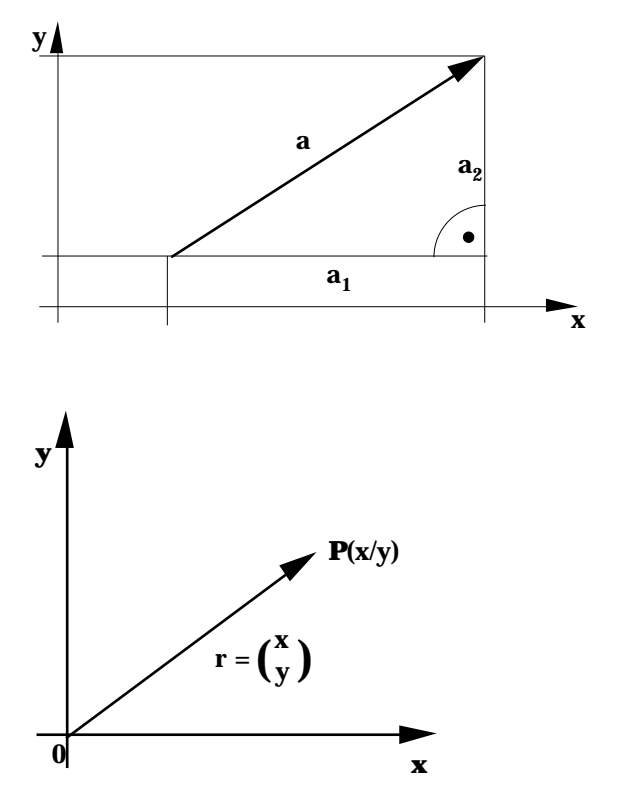

### **Ortsvektoren**

Eigentlich sollte man besser Ortspfeile sagen, denn unter einem Ortsvektor versteht man einen Pfeil, dessen Anfangspunkt im Ursprung des Koordinatensystems liegt. Da aber dieser Pfeil ebenso wie jeder andere Repräsentant eines Vektors ist, wird ohnehin der ganze Vektor mit dem Ortspfeil definiert. Ortsvektoren werden in der Regel mit r bezeichnet.

### **Einheitsvektoren**

Unter Einheitsvektoren verstehen wir Vektoren mit der Länge 1. Von Bedeutung sind die Einheitsvektoren, welche in einem Koordinatensystem jeweils vom Ursprung zum Einheitspunkt gehen. In einem Orthonormalsystem stehen diese Einheitsvektoren je paarweise senkrecht zueinander. Sie werden meist mit e $_1$ , e $_2$ , … bezeichnet. Im 3-dimensionalen Raum ist auch die Bezeichnung i, j, k gebräuchlich.

Zu einem beliebigen Vektor a erhält man den Einheitsvektor, indem man a durch seinen Betrag dividiert: e  $_{\rm a} = \frac{\rm a}{\rm |a|}$  $|a|$ 

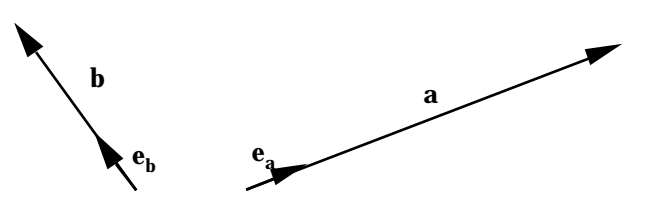

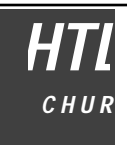

**Kongruenzabbildungen**

### **Die Geradenspiegelung**

Beispiel:

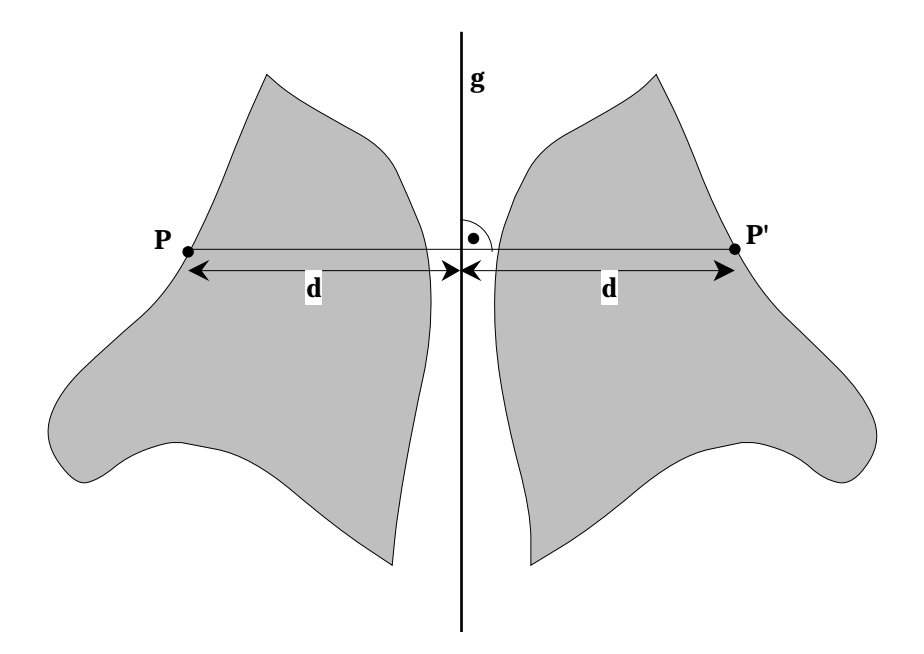

Eine Geradenspiegelung an der Geraden g ist eine Abbildung der Ebene auf sich selbst nach folgenden Regeln:

Jedem Punkt P ist eindeutig ein Bildpunkt P' zugeordnet. P und P' liegen auf derselben Senkrechten zu g, sie haben den gleichen Abstand von g und liegen auf verschiedenen Seiten von g.

Wir bezeichnen die Geradenspiegelung an der Geraden g symbolisch mit S<sub>g</sub>.

*Aufgabe: Konstruieren Sie das Bild zum gegebenen Parallelogramm:*

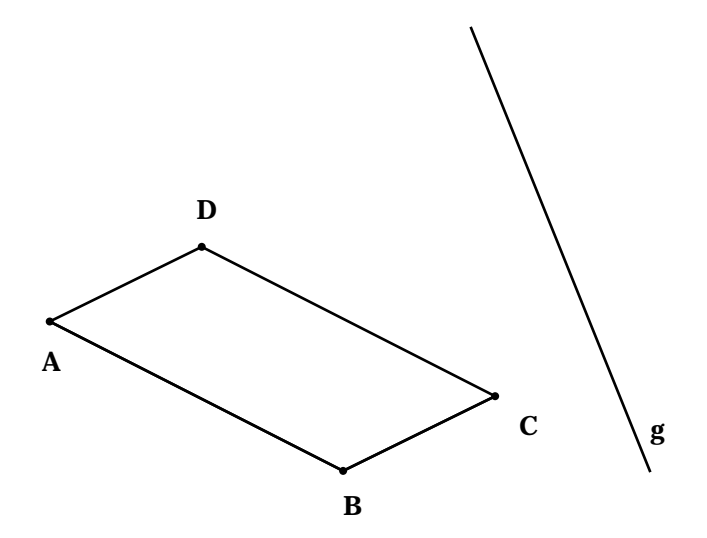

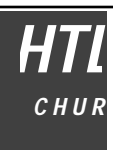

Wir können feststellen, dass die Geradenspiegelung bestimmte Eigenschaften hat. So ist z.B. das Bild einer Strecke eine gleichlange Stecke, das Bild eines Winkels ein gleichgrosser Winkel, die Bildfläche ist gleich gross wie die Originalfläche. Wir führen für die Eigenschaften der Geradenspiegelung folgende Bezeichnungen ein: längentreu, winkeltreu, flächentreu, verhältnistreu, geradentreu, parallelentreu. Die Geradenspiegelung hat alle diese Eigenschaften.

### **geradentreu:**

Eine Abbildung ist geradentreu, wenn das Bild einer Geraden wieder eine Gerade ist.

### **parallelentreu:**

Eine Abbildung ist parallelentreu, wenn das Bild eines Parallelenpaares wieder ein Parallelenpaar ist.

### **winkeltreu:**

Eine Abbildung ist winkeltreu, wenn der Bildwinkel gleich gross wie der Originalwinkel ist.

#### **verhältnistreu:**

Eine Abbildung ist verhältnistreu, wenn das Verhältnis von Bildstrecken gleich dem Verhältnis der entsprechenden Originalstrecken ist.

#### **längentreu:**

Eine Abbildung ist längenteru, wenn die länge einer Bildstrecke gleich der Länge der Originalstrecke ist.

### **flächentreu:**

Eine Abbildung ist flächentreu, wenn die Bildfläche gleich gross wie die Originalfläche ist.

Weitere Eigenschaften:

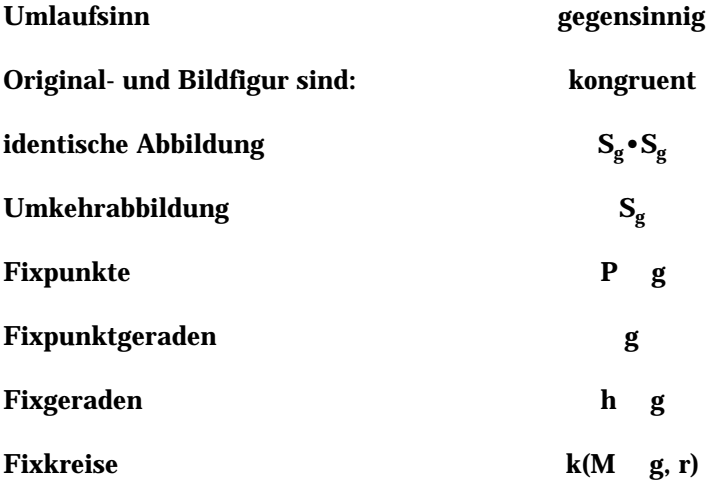

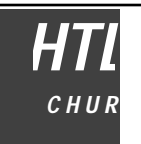

### **Die Drehung**

Beispiel:

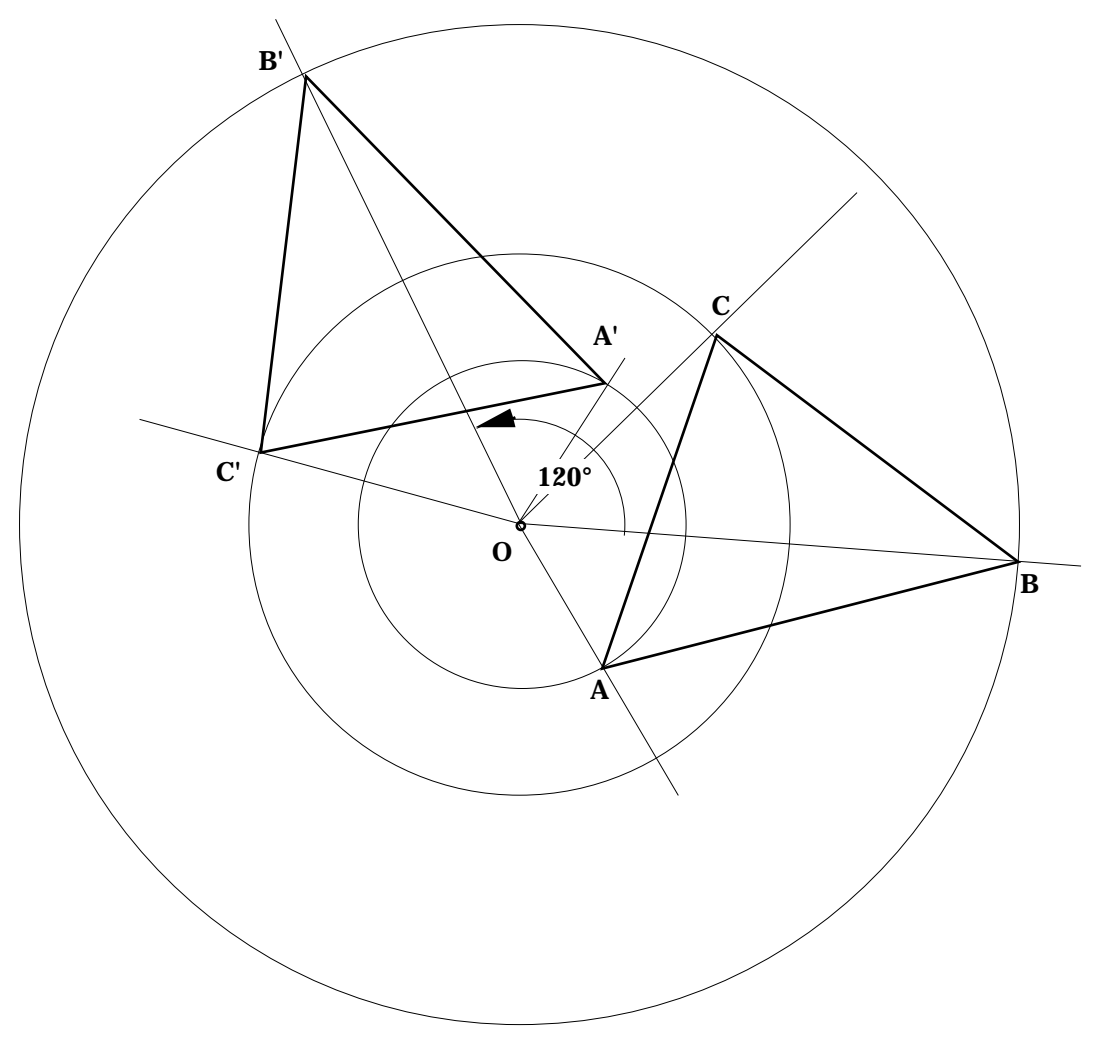

Eine Drehung um den Punkt O um den Winkel ist eine Abbildung der Ebene auf sich selbst nach folgenden Regeln:

Jedem Punkt P ist eindeutig ein Bildpunkt P' zugeordnet. P und P' liegen auf demselben Kreis um O. Die Strecken OP und OP' schliessen den Drehwinkel ein. Ist positiv, so erfolgt die Drehung gegen den Uhrzeigersinn, ist negativ, so erfolgt die Drehung im Uhrzeigersinn.

Wir bezeichnen die Drehung um den Punkt O um den Winkel symbolisch mit  $D_{0}$ .

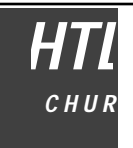

*Aufgabe: Konstruieren Sie das Bild zum gegebenen Parallelogramm (Drehwinkel ):*

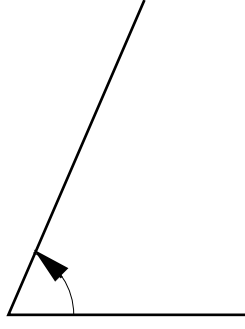

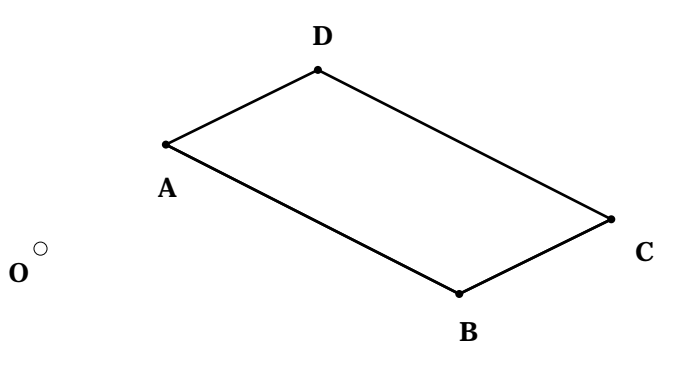

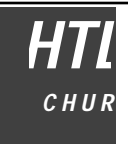

**Die Punktspiegelung**

Beispiel:

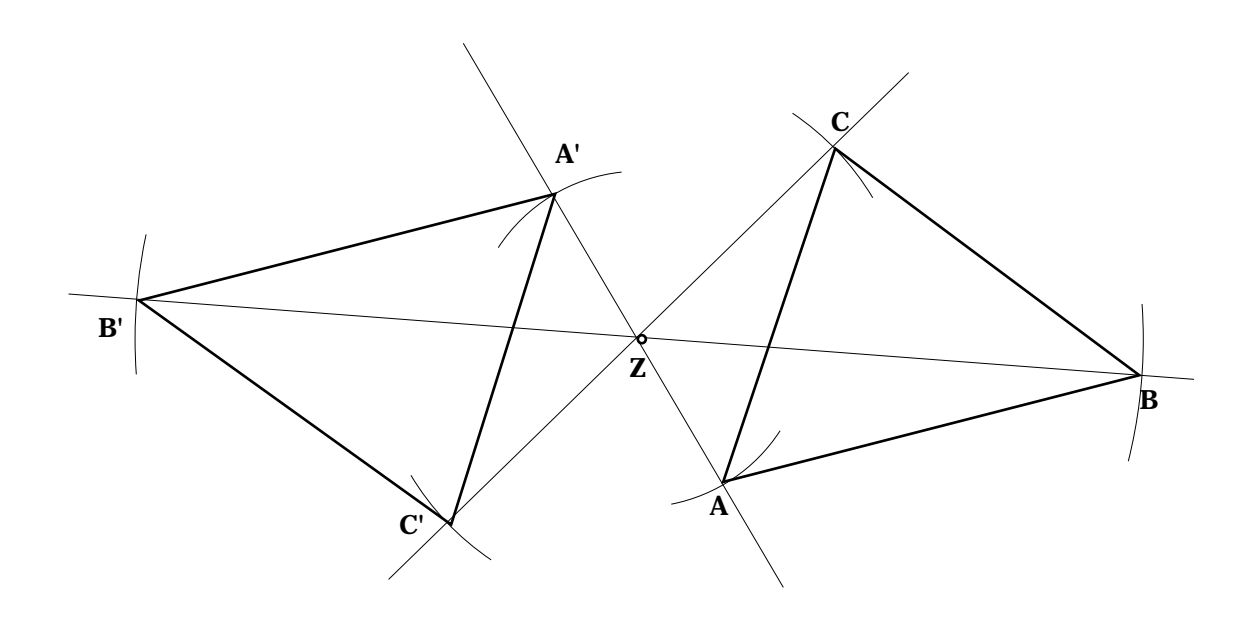

Eine Punktspiegelung am Zentrum Z ist eine Abbildung der Ebene auf sich selbst nach folgenden Regeln:

Jedem Punkt P ist eindeutig ein Bildpunkt P' zugeordnet. P und P' liegen auf derselben Geraden durch Z, sie haben den gleichen Abstand von Z und sie liegen auf verschiedenen Seiten von Z.

Wir bezeichnen die Punktspiegelung am Zentrum Z symbolisch mit Sz.

*Aufgabe: Konstruieren Sie das Bild zum gegebenen Parallelogramm:*

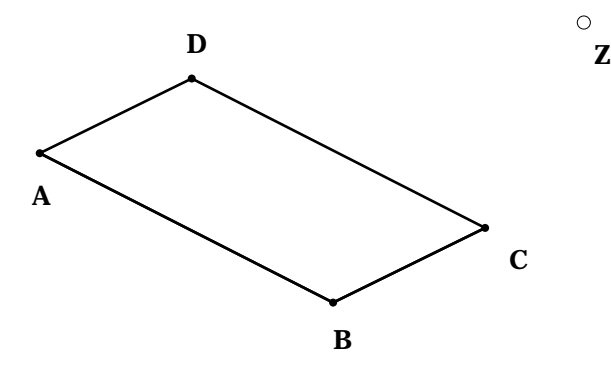

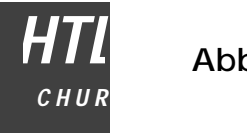

### **Die Parallelverschiebung**

### Beispiel:

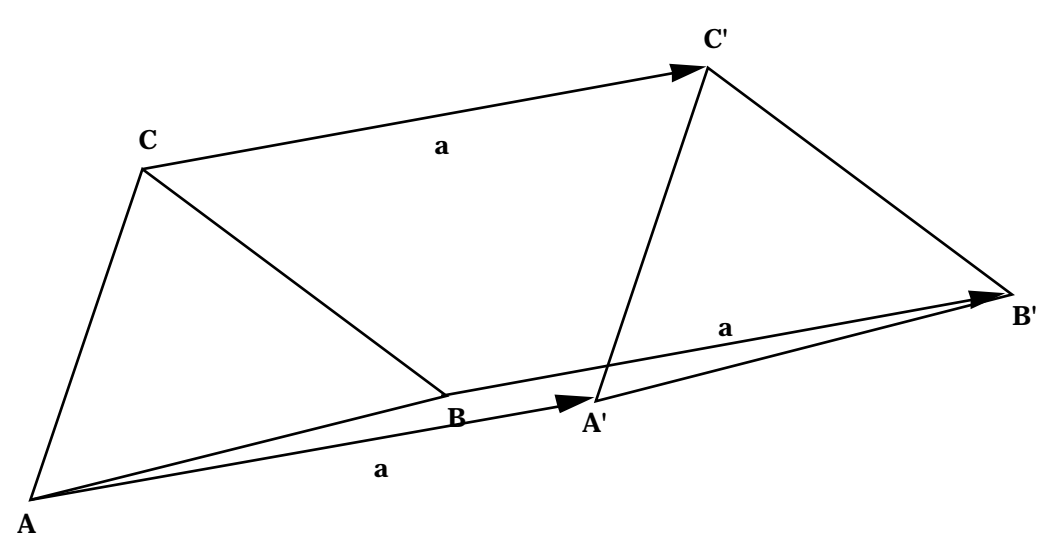

Eine Parallelverschiebung um den Vektor a ist eine Abbildung der Ebene auf sich selbst nach folgenden Regeln:

Jedem Punkt P ist eindeutig ein Bildpunkt P' zugeordnet. Setzt man den Verschiebungsvektor a in P an, so liegt P' in der Pfeilspitze

Wir bezeichnen die Parallelverschiebung um den Vektor a symbolisch mit V $_{\rm a}$  .

*Aufgabe: Konstruieren Sie das Bild zum gegebenen Parallelogramm:*

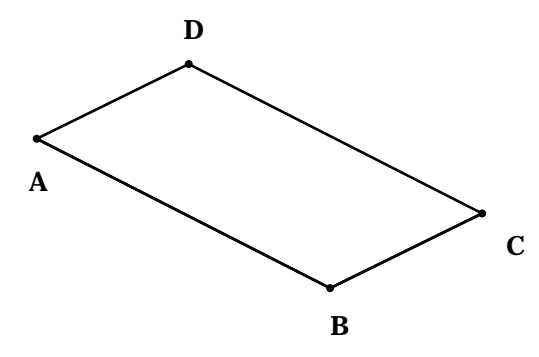

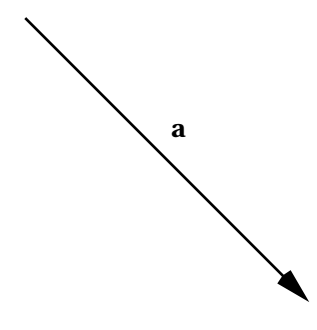

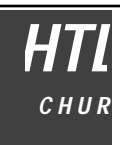

### **Die Schubspiegelung**

Die Schubspiegelung ist eine Verkettung von einer Parallelverschiebung und einer Geradenspiegelung, wobei der Verschiebungsvektor parall zur Spiegelachse verläuft.

Beispiel:

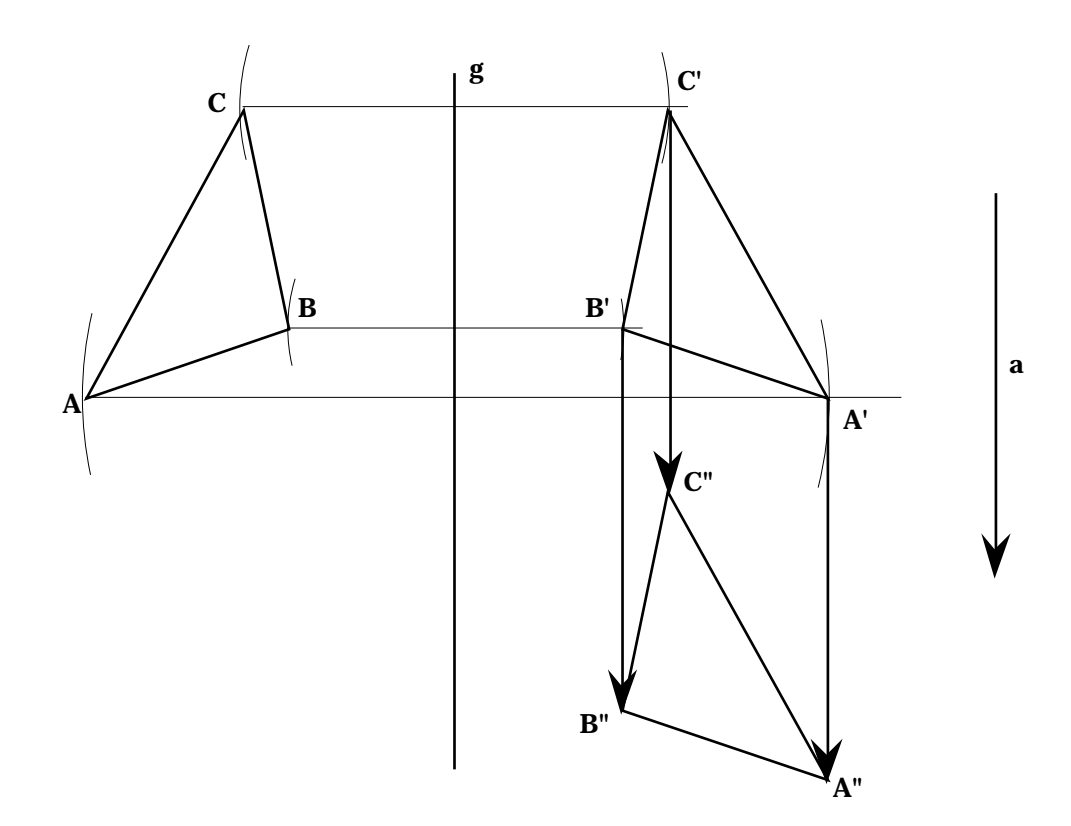

Wie leicht zu sehen ist, ist die Schubspiegelung kommutativ, d.h. bei Vertauschen der Reihenfolge der Abbildungen erhält man daselbe Resultat (S $_{\rm g}$   $\rm \circ$  V  $_{\rm a}$   $=$  V  $_{\rm a}$   $\rm \circ$  S $_{\rm g}$ ).

### **Verkettung von Abbildungen**

Werden Abbildungen hintereinander ausgeführt, d.h. wird von einer Figur durch eine erste Abbildung ein Bild hergestellt und das Bild durch eine zweite Abbildung abgebildet, so kann man fragen, welche Abbildung das Original direkt auf das endgültige Bild abbilden würde. Das hinterenanderausführen von Abbildungen heisst "Verketten" von Abbildungen.

### **Die Menge der Kongruenzabbildungen**

Alle Abbildungen, welche Form und Grösse von Figuren unverändert lassen, d.h. alle Geradenspiegelungen, Drehungen, Punktspiegelungen, Parallelverschiebungen und all ihre Verkettungen bilden die Menge der Kongruenzabbildungen.

Jede beliebige gegensinnige Verkettung von Kongruenzabbildungen kann durch eine einfache Schubspiegelung dargestellt werden (ohne Beweis).

Jede gleichsinnige Verkettung von Kongruenzabbildungen kann durch eine Drehung oder eine Verschiebung dargestellt werden (ohne Beweis).

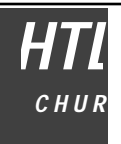

## **Ähnlichkeitsabbildungen**

### **Die zentrische Streckung**

Beispiel:

 $k=\frac{5}{3}$ 

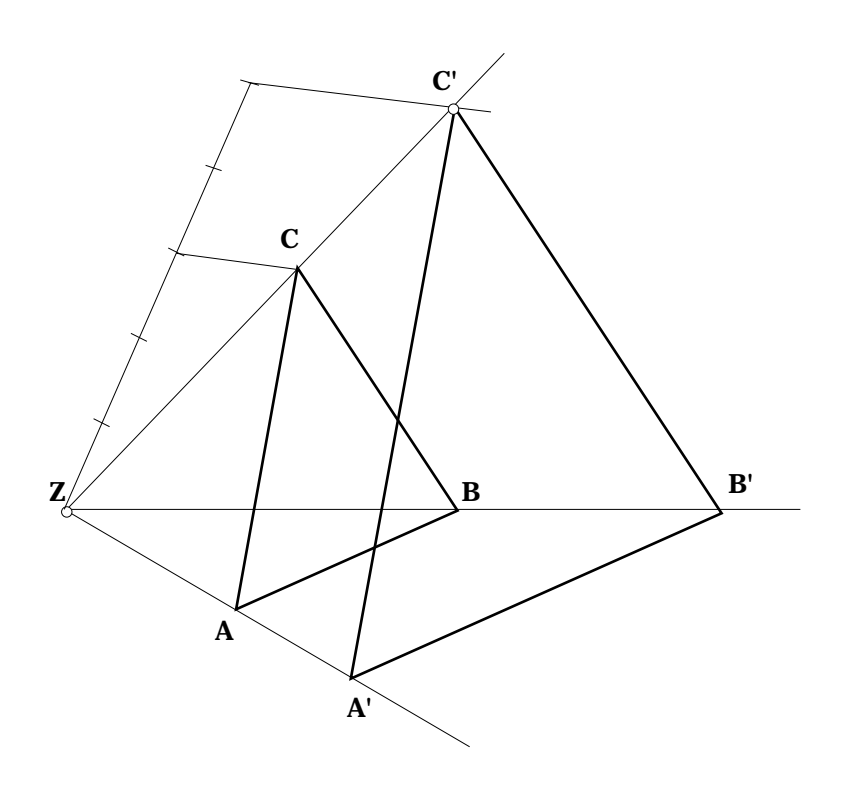

Eine zentrische Streckung mit dem Zentrum Z und dem Streckfaktor k ist eine Abbildung der Ebene auf sich selbst nach folgenden Regeln:

Jedem Punkt P ist eindeutig ein Bildpunkt P' zugeordnet. P und P' liegen auf derselben Geraden durch Z. Der Abstand des Punktes P' von Z ist das |k|-fache des Abstandes des Punktes P von Z. Ist k positiv, so liegen P und P' auf der gleichen Seite von Z, ist k negativ, so liegen P und P' auf verschiedenen Seiten von Z.

Wir bezeichnen die zentrische Streckung am Zentrum Z mit dem Steckfaktor k symbolisch mit  $Z_{Z,k}$ .

*Aufgabe: Konstruieren Sie das Bild zum gegebenen Parallelogramm mit k = - <sup>3</sup> 4 :*

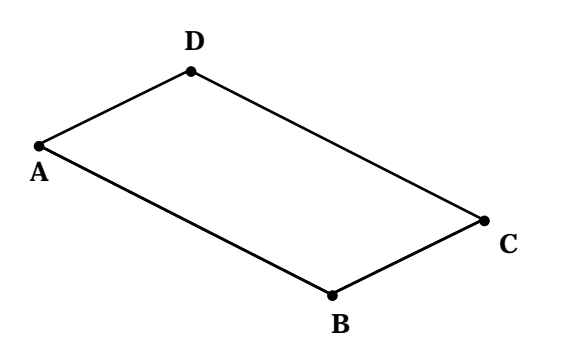

Z  $\circ$ 

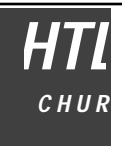

### **Die Streckspiegelung (Klappstreckung)**

Die Streckspiegelung ist die Verkettung einer zentrischen Streckung mit einer Geradenspiegelung, wobei das Streckzentrum Z auf der Spiegelachse g liegt (Z $_{\rm Z,k}$   $\rm \circ \rm S_{g}$ , Z  $\rm \, \,$  g).

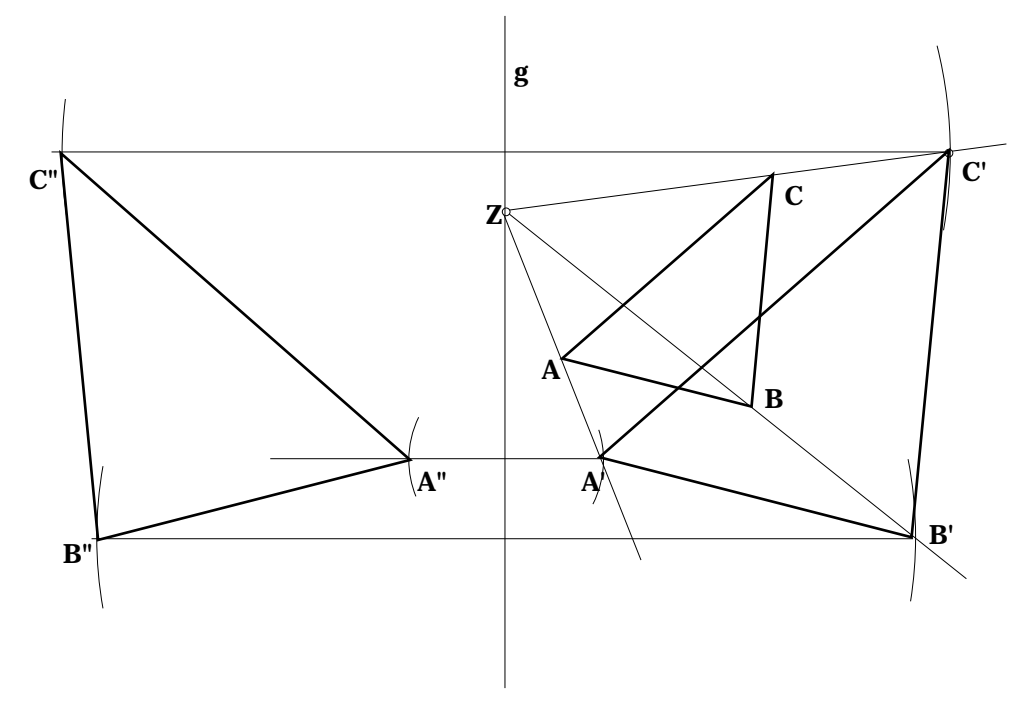

Wie leicht zu sehen ist, ist die Streckspiegelung kommutativ.

### **Die Drehstreckung**

Die Drehstreckung ist die Verkettung einer Drehung und einer zentrischen Streckung, wobei das Streckzentrum Z mit dem Drehpunkt O zusammenfällt.  $(D_{Z, \cdot} \circ Z_{Z,k})$ .

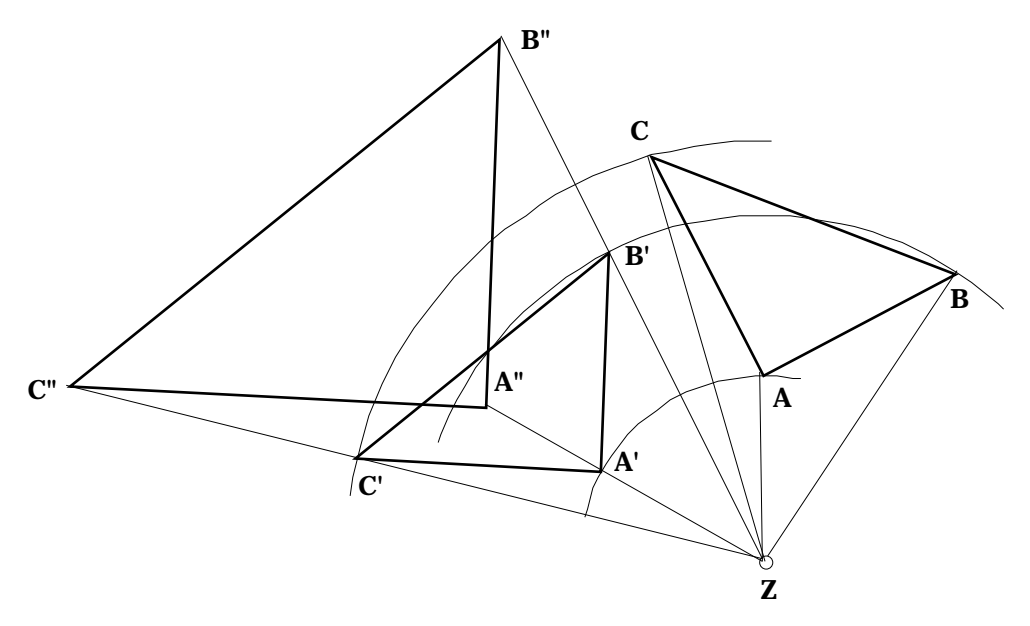

Wie leicht zu sehen ist, ist die Drehstreckung kommutativ.

### **Die Menge der Ähnlichkeitsabbildungen**

Die Menge aller Kongruenzabbildungen, aller zentrischen Streckungen und aller Verkettungen dieser Abbildungen bildet die Menge der Ähnlichkeitsabbildungen.

Jede Ähnlichkeitsabbildung kann entweder als eine Streckspiegelung oder als eine Drehstreckung dargestellt werden (ohne Beweis).

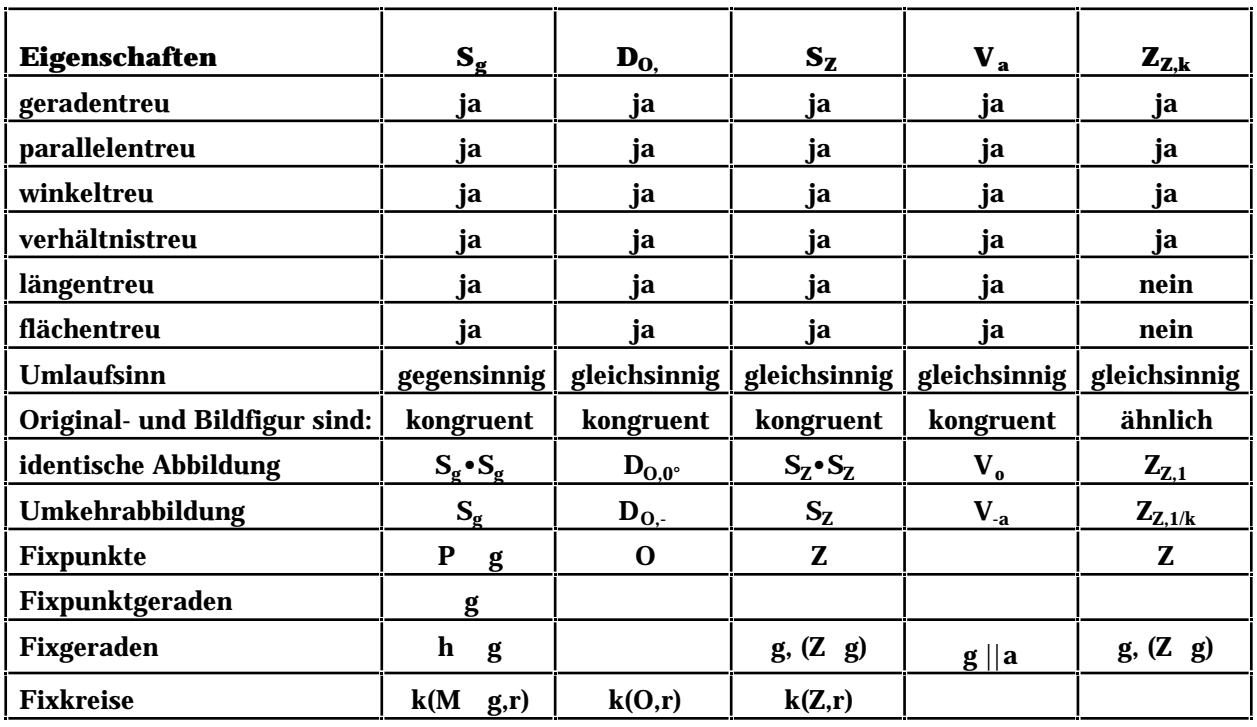

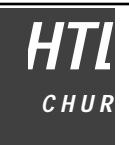

### **Ortslinien**

### **Mittelsenkrechte**

Die Mittelsenkrechte einer Strecke ist die Menge aller Punkte, welche von den Endpunkten der Strecke denselben Abstand haben.

$$
m = \left\{ P \quad \overline{PA} \ = \ \overline{PB} \ \right\}
$$

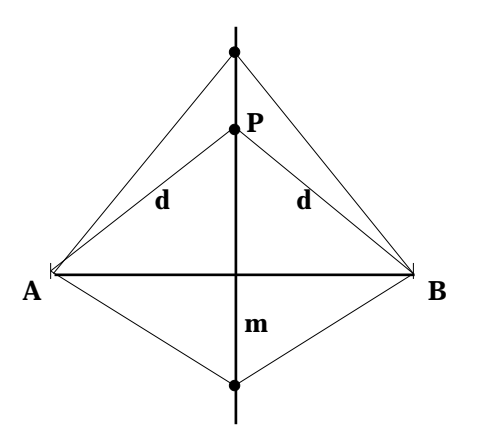

### **Winkelhalbierende**

Die Winkelhalbierende zweier Geraden ist die Menge aller Punkte, welche von den beiden Geraden denselben Abstand haben. Die beiden Winkelhalbierenden stehen senkrecht aufeinander.

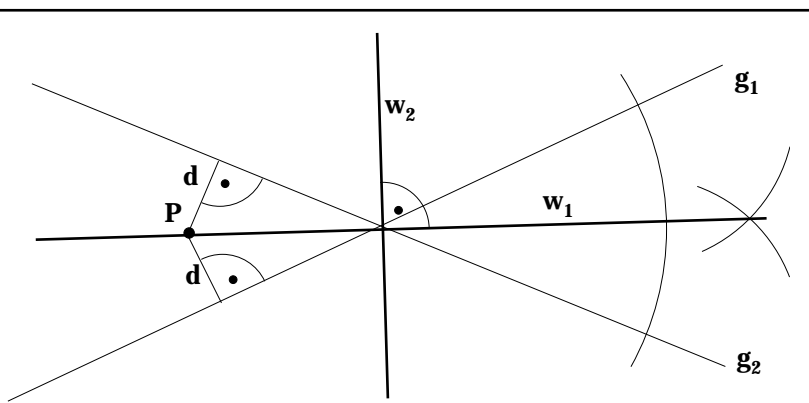

### **Mittelparallele**

Die Mittelparallele von zwei Parallelen ist die Menge aller Punkte, welche von den beiden Parallelen denselben Abstand haben.

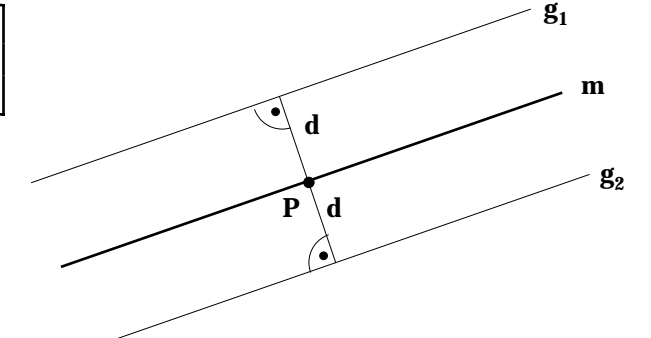

### **Parallelen im gegebenen Abstand**

Die Parallelen im Abstand d sind jene Geraden, welche von der gegebenen Gerade denseleben Abstand d haben.

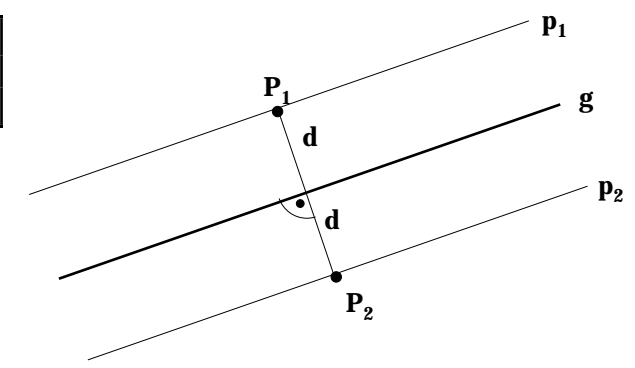

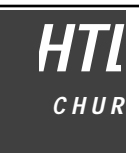

### **Kreis**

Der Kreis ist die Menge aller Punkte, welche vom Mittelpunkt denselben Abstand haben.

$$
\mathbf{k} = \left\{ \mathbf{P} \quad \overline{\mathbf{MP}} = \mathbf{r} \right\}
$$

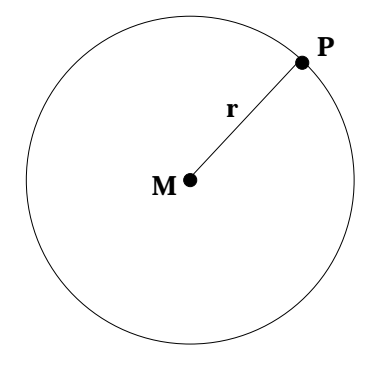

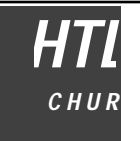

### **Das Dreieck**

Das Dreieck ist ein geschlossener Streckenzug aus drei Strecken.

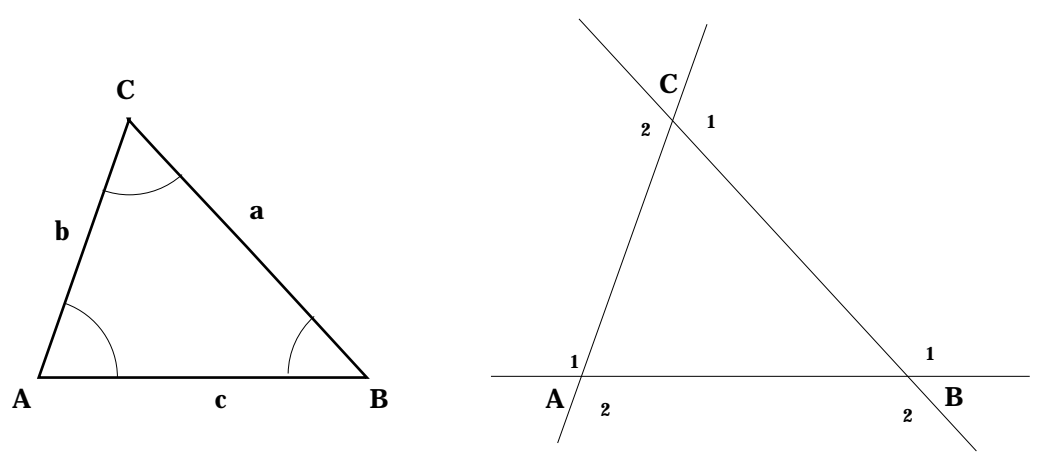

### **Winkel am Dreieck**

Innenwinkel , ,

Aussenwinkel  $_1 = 2, 1 = 2, 1 = 2$ 

Innenwinkelsatz: Die Summe der Innenwinkel am Dreieck ist 180°.

Aussenwinkelsatz: Die Summe der Aussnwinkel am Dreieck ist 360°.

Ausserdem gilt: Jeder Aussenwinkel ist gleich der Summe der beiden nicht anliegenden Innewinkel.

### **Dreiecksarten**

spitzwinkelig stumpfwinkelig rechtwinkelig rechtwinkelig

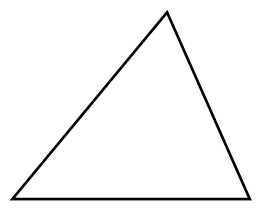

c

 $\mathbf{b}$  /  $\mathbf{b}$ 

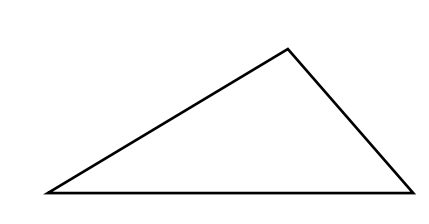

c

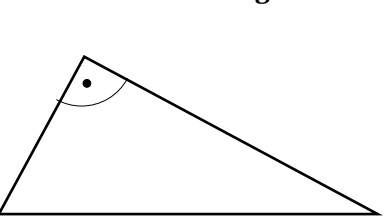

gleichschenkelig gleichseitig

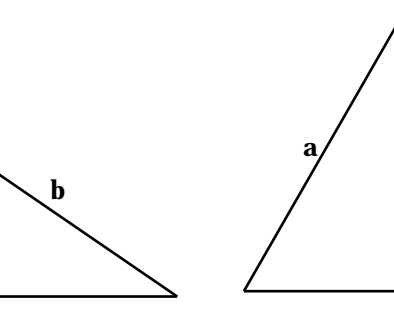

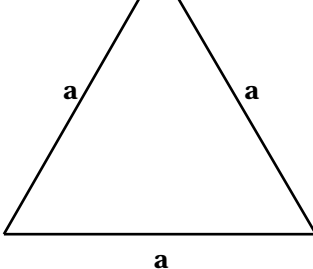

### **Beziehungen zwischen den Dreiecksseiten**

Die Summe von zwei Seiten ist immer grösser als die dritte Seite.

b

 $a + b > c$   $b + c > a$   $c + a > b$ 

Die Differenz von zwei Seiten ist immer kleiner als die dritte Seite.

 $|a - b| < c$   $|b - c| < a$   $|c - a| < b$ 

### **Beziehungen zwischen Seiten und Winkel**

Der grössere Winkel liegt der grösseren Seite gegenüber.

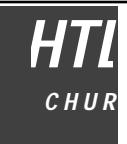

### **Höhen**

Unter den Höhen eines Dreiecks versteht man den Abstand eines Eckpunktes von der gegenüberliegenden Seite. Die Höhen schneiden sich in einem Punkt, dem Höhenschnittpunkt H.

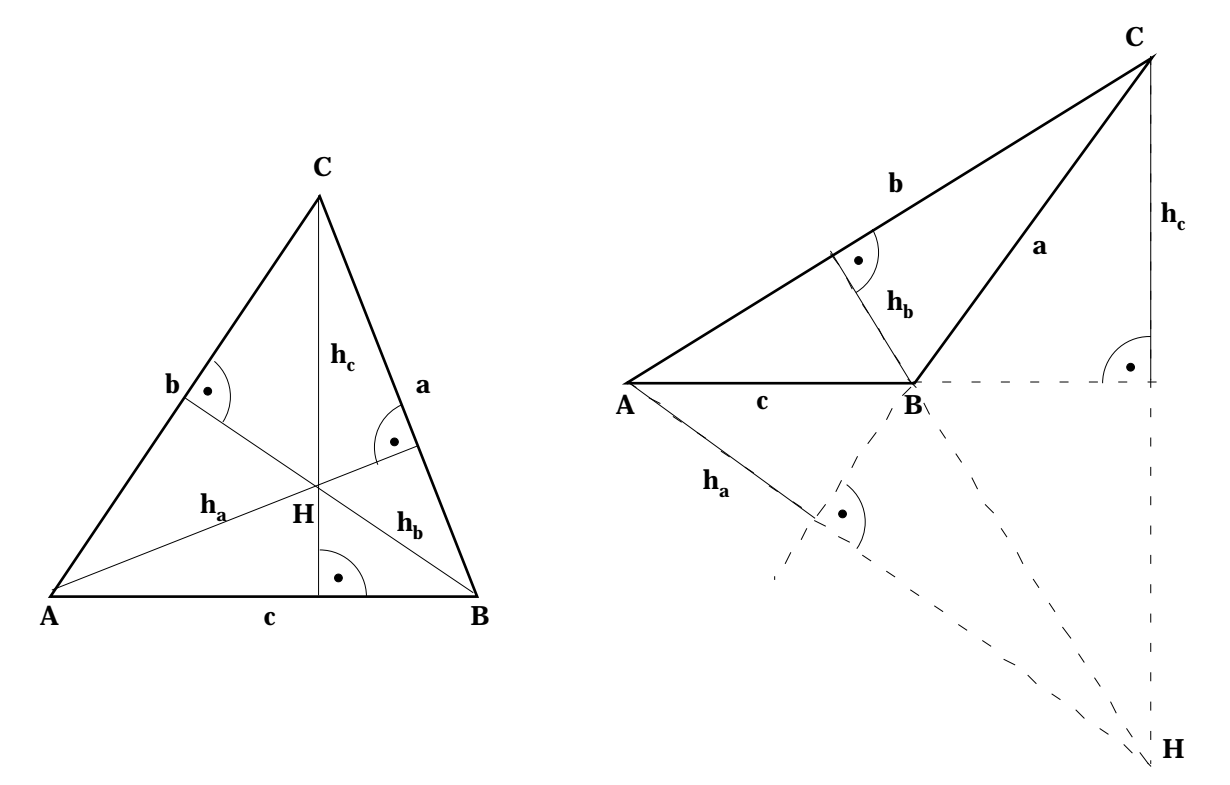

### **Mittelsenkrechten und Umkreis**

Die Mittelsenkrechten des Dreiecks schneiden sich im Umkreismittelpunkt. Der Umkreismittelpunkt hat von den Eckpunkten des Dreiecks denselben Abstand.

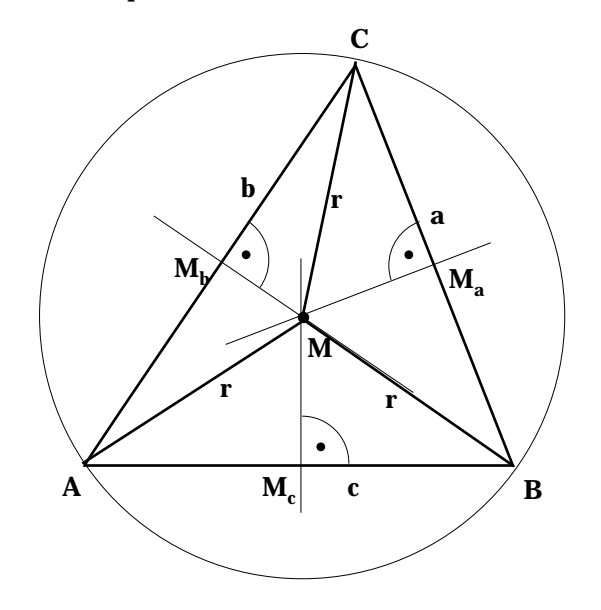

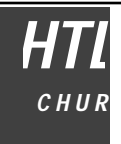

### **Winkelhalbierende und Inkreis**

Die Winkelhalbierenden des Dreiecks schneiden sich im Inkreismittelpunkt. Der Inkreismittelpunkt hat von der Dreiecksseiten denselben Abstand.

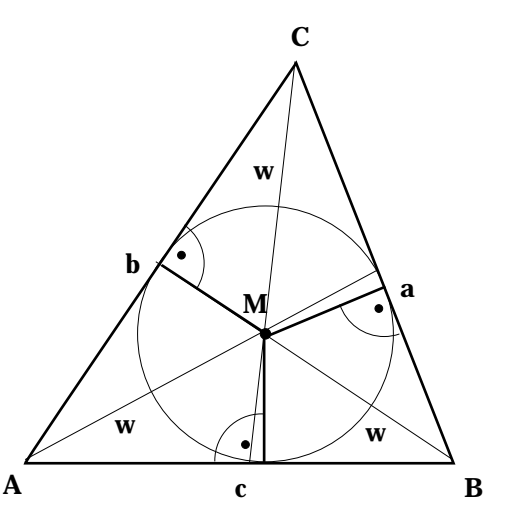

### **Ankreise**

Es gibt vier Kreise, welche die Dreiecksseiten, bzw. ihre Verlängerungen berühren. Es sind dies der Inkreis und die drei Ankreise.

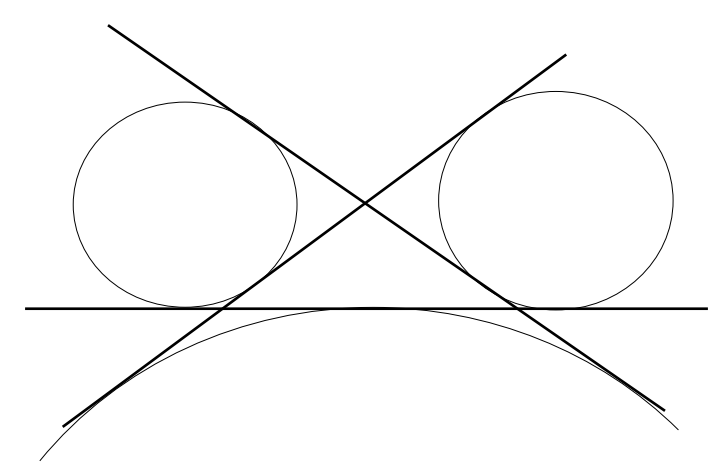

### **Seitenhalbierende und Schwerpunkt**

Die Seitenhalbierenden des Dreiecks verbinden jeweils die Seitenmitte mit dem gegenüberliegenden Eckpunkt. Sie schneiden sich in einem Punkt, dem Schwerpunkt S. Die Seitenhalbierenden heissen auch Schwerlinien.

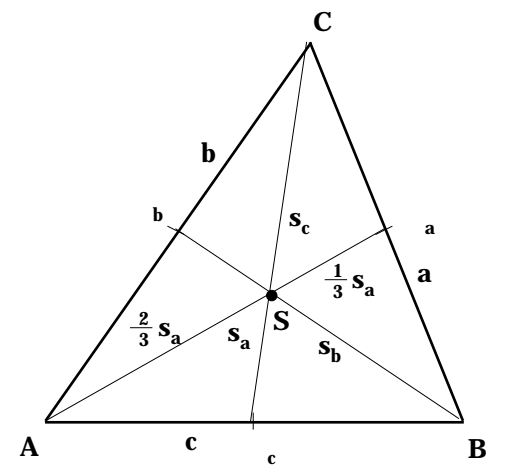

Der Schwerpunkt teilt die Schwerlinien im Verhältnis 1: 2.

### **Kongruenzsätze für Dreiecke**

Zwei Dreiecke sind kongruent, wenn sie

- 1. in allen drei Seiten übereinstimmen.
- 2. in zwei Seiten und im eingeschlossenen Winkel übereinstimmen.
- 3. in zwei Seiten und im der grösseren Seite gegenüberliegenden Winkel übereinstimmen.
- 4. in einer Seite und in zwei gleichliegenden Winkel übereinstimmen.

### Begründung:

Zwei kongruente Dreiecke können durch eine Kongruenzabbildung aufeinander abgebildet werden. Wenn z.B. zwei Dreiecke in zwei Seiten und im der grösseren Seite gegenüberliegenden Winkel übereinstimmen (s. Abb. unten), kann man durch eine Geradenspiegelung, eine Parallelverschiebung und eine Drehung das eine Dreieck auf das andere abbilden. Die dritte Seite muss zwangsläufig auch zur Deckung kommen.

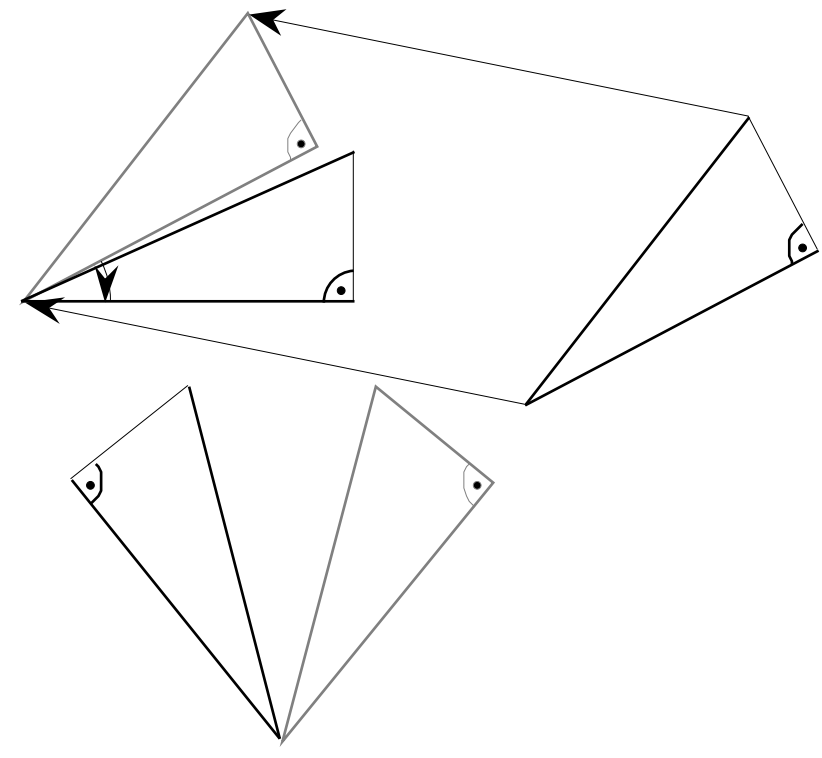

### **Ähnlichkeitssätze für Dreiecke**

Zwei Dreiecke sind ähnlich, wenn sie

- 1. im Verhältnis aller drei Seiten übereinstimmen.
- 2. im Verhältnis von zwei Seiten und im eingeschlossenen Winkel übereinstimmen.
- 3. im Verhältnis von zwei Seiten und im der grösseren Seite gegenüberliegenden Winkel übereinstimmen.
- 4. in zwei Winkel übereinstimmen.

Um ähnliche Dreiecke aufeinander abzubilden, muss man eventuell noch eine zentrische Streeckung ausführen. Die Begründung der Ähnlichkeitssätze für Dreiecke verläuft analog zur Begründung der Kongruenzsätze.

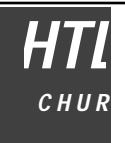

### **Dreieckskonstruktion**

Es gibt vier Grundaufgaben für die Dreieckskonstruktion. In jedem Fall soll zunächst eine Angabenskizze (mit den gegebenen Stücken farbig) gezeichnet werden. Dann wird ein Konstruktionsplan entworfen, welcher an einer Konstruktionsskizze geprüft wird. Die Konstruktionsskizze soll freihändig gezeichnet werden. Zuletzt folgt die genaue Konstruktion.

1. Gegeben sind **3 Seiten**

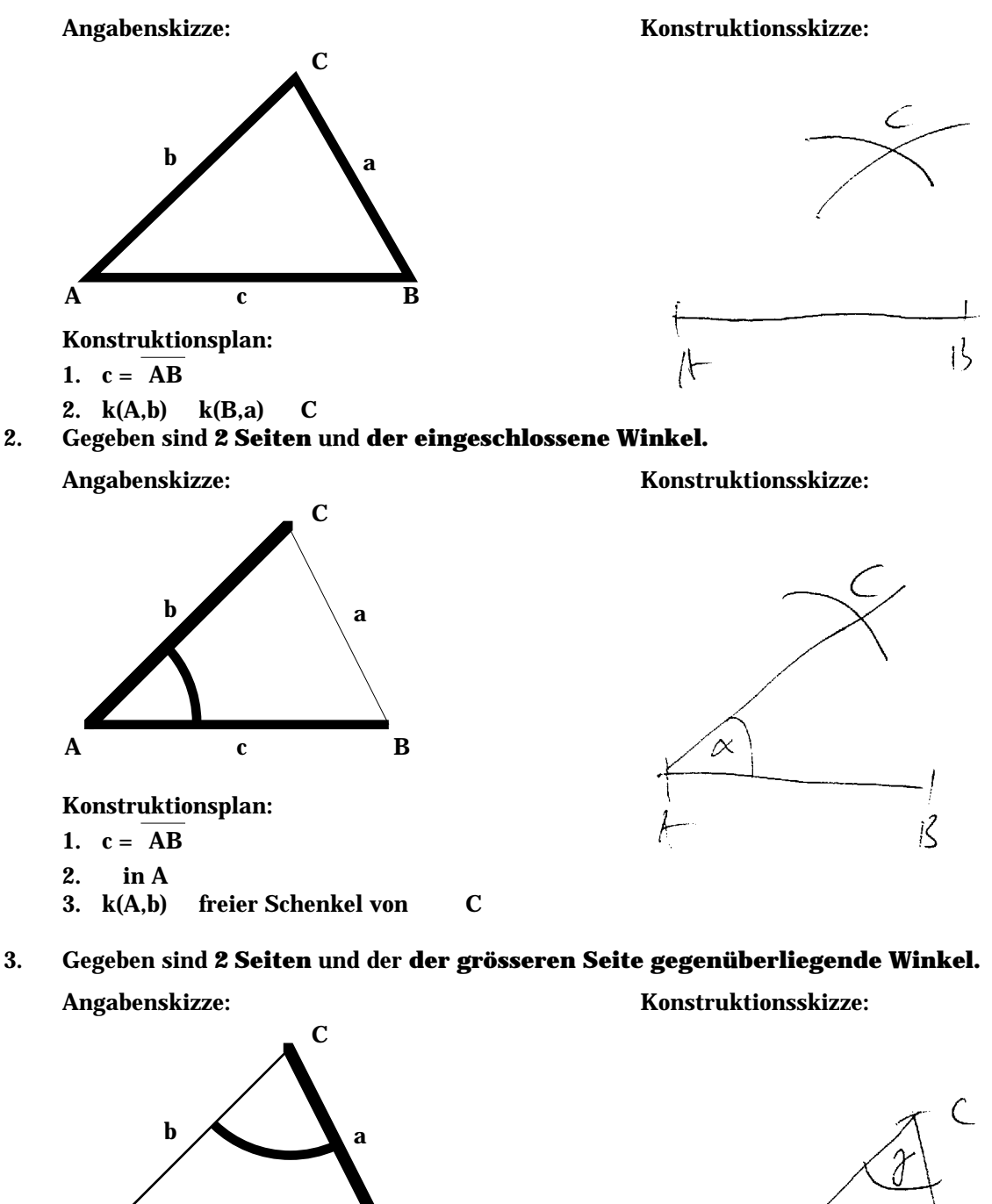

A c B

Konstruktionsplan:

1.  $\mathbf{a} = \overline{\mathbf{B}\mathbf{C}}$ 2. in C

c

3. k(B,c) freier Schenkel von A

 $\mathfrak{z}$ 

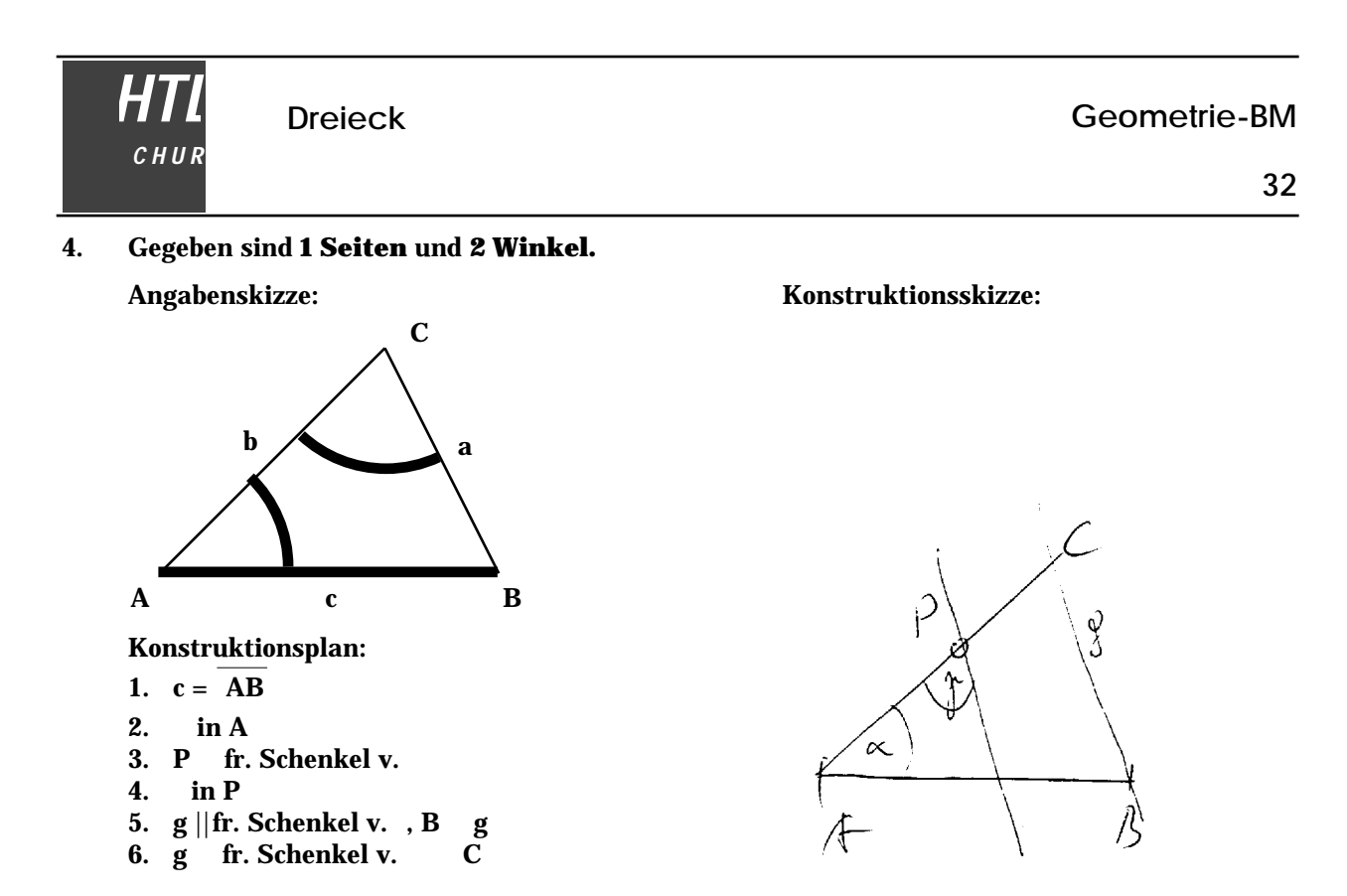

Jede Dreieckskonstruktion kann auf einen dieser 4 Fälle zurückgeführt werden.

Beispiel:

geg.: Dreieck, c, , w

Angabenskizze:

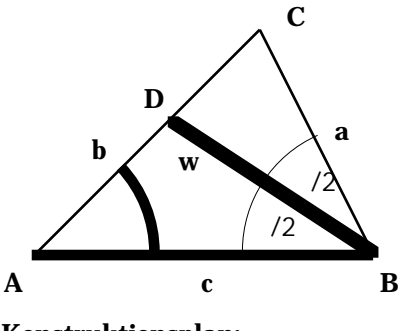

Konstruktionsplan:

1.  $c = \overline{AB}$ 

- 2. in A
- 3. k(B,w ) fr. Schenkel v. D, D'
- $4.$  $\frac{1}{2}$  in B

5. fr. Schenkel v.  $_{2}$  fr. Schenkel v. C

Konstruktionsskizze:

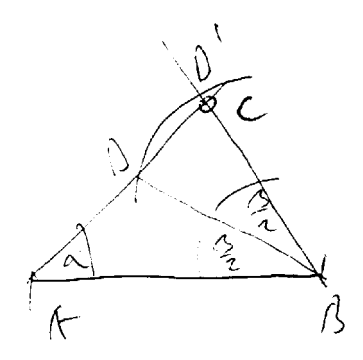

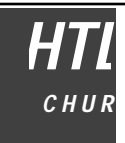

### **Das gleichschenkelige Dreieck**

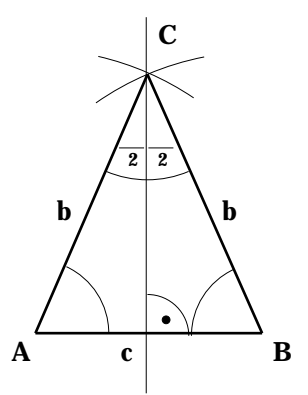

gleich lange Schenkel

gleiche Basiswinkel

Die Mittelsenkrechte der Basis geht durch den Scheitel (C) und halbiert den Scheitelwinkel.

achsensymmetrisch bezüglich der Mittelsenkrechten der Basis.

### **Das gleichseitige Dreieck**

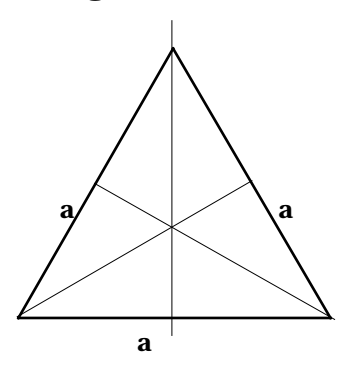

alle Seiten gleich lang

Höhen, Mittelsenkrechten, Winkelhalbierende und Seitenhalbierende fallen zusammen.

Höhenschnittpunkt = Inkreismittelpunkt = Umkreismittelpunkt = Schwerpunkt

3 Symmetrieachsen

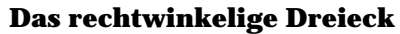

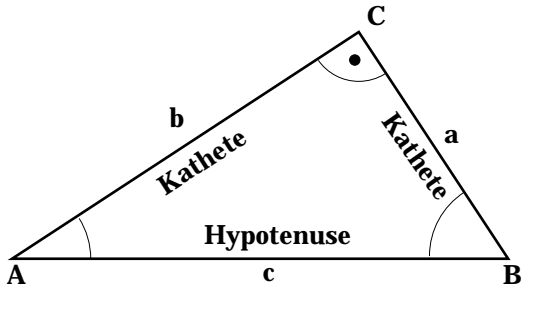

und sind Komplementwinkel

### **Satz von Thales**

Jedes über dem Kreisdurchmesser erichtete Dreieck mit dem dritten Eckpunkt auf der Kreislinie ist rechtwinkelig.

Beweis:

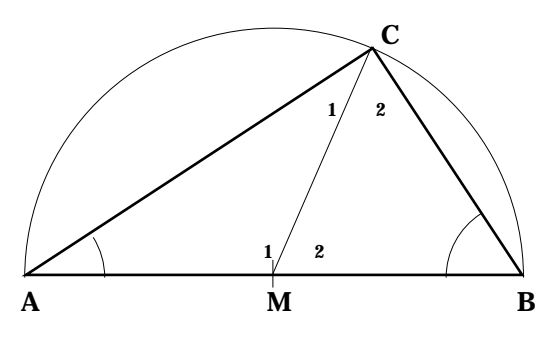

MAC ist gleichschenkelig <sup>1</sup>  $1 =$ MBC ist gleichschenkelig <sup>2</sup>  $2 =$ Innen-Aussenwinkelsatz:  $1 = +2 = 2 = 2$ 

$$
2 = 4 + 1 = 2 = 2
$$
  

$$
180^{\circ} = 1 + 2 = 2 + 2
$$
  

$$
= 1 + 2 = 90^{\circ}
$$

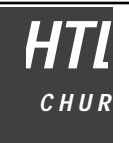

### **Das Viereck**

### **Das allgemeine Viereck**

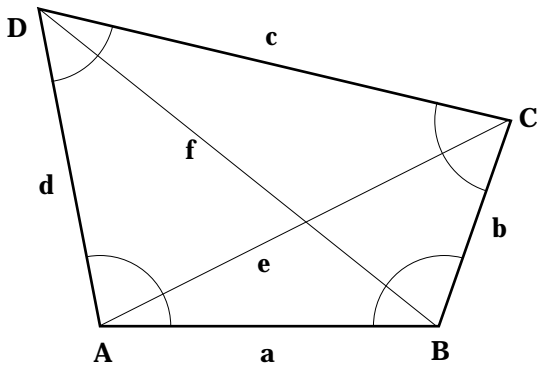

**Das Trapez**

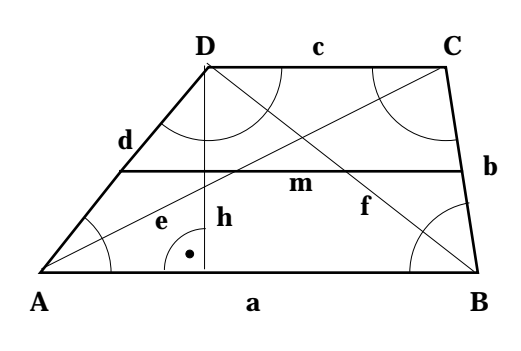

### **Das gleichschenkelige Trapez**

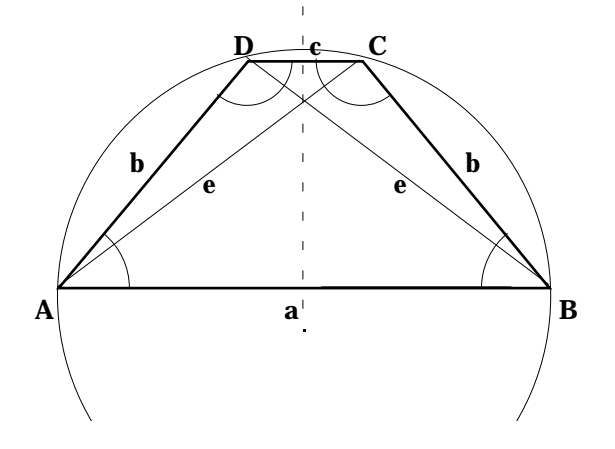

Seiten a, b, c, d

Diagonalen e, f

Die Winkelsumme im Viereck ist 360°.

Beweis: Zerlegen in zwei Teildreiecke mit jeweils der Winkelsumme 180°

5 Bestimmungsstücke

a, c Grundseiten (parallel)

h Höhe

- e, f Diagonalen
- m Mittellinie
	- $+ = 180^{\circ}$
	- $+ = 180^{\circ}$
- 4 Bestimmungsstücke

achsensymmetrisch bezüglich der Mittelsenkrechte der Grundseiten

Umkreis

3 Bestimmungsstücke

**Das Drachenviereck**

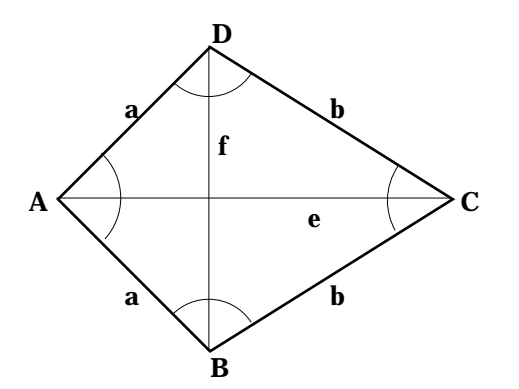

Das Drachenviereck entsteht, wenn ein Dreieck an einer Seite gespiegelt wird.

Je zwei Seiten sind gleich lang.

2 gleiche Winkel

- Die Diagonale e halbiert die Diagonale f.
- Die Diagonalen stehen senkrecht aufeinander.
- 1 Symmetrieachse
- 3 Bestimmungsstücke
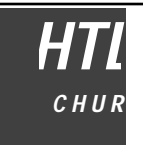

## **Das Parallelogramm**

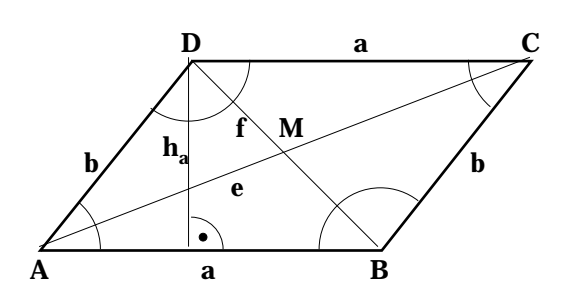

## **Der Rhombus** (Die Raute)

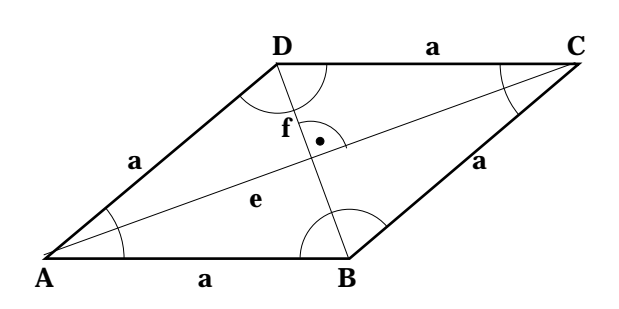

#### **Das Rechteck**

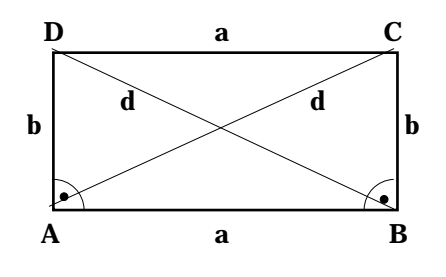

#### **Das Quadrat**

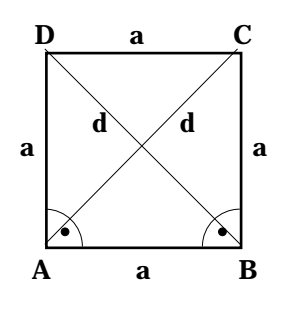

Das Parallelogramm ist ein Trapez, bei dem je zwei gegenüberliegende Seiten parallel sind. Sie sind damit auch jeweils gleich lang.

 $+ = 180^{\circ}$ 

Die Diagonalen halbieren einander.

2 Höhen, h<sub>a</sub>, h<sub>b</sub>

Punktsymmetrisch bezüglich M

3 Bestimmungsstücke

Der Rhombus ist ein Parallelogramm mit gleich langen Seiten.

Die Diagonalen stehen senkrecht aufeinander.

Die Diagonalen halbieren die Winkel.

Inkreis

- 2 Symmetrieachsen
- 2 Bestimmungsstücke

Das Rechteck ist ein Parallelogramm mit rechten Winkeln.

gleich lange Diagonalen

Umkreis

achsensymmetrisch zu den Mittellinien der Seiten

2 Bestimmungsstücke

Das Quadrat ist ein Rechteck mit gleich langen Seiten oder ein Rhombus mit rechten Winkeln.

Inkreis

Umkreis

- 4 Symmetrieachsen
- 1 Bestimmungsstück

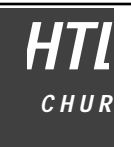

# **Der Kreis**

# **Definition**

Der Kreis ist die Menge aller Punkte, welche vom Mittelpunkt M denselben Abstand r haben.

r Radius

$$
\mathbf{k} = \left\{ \mathbf{P} \quad \overline{\mathbf{MP}} = \mathbf{r} \right\}
$$

 $r = Radius$ 

A

 $2r = d = Durchmesser$ 

M

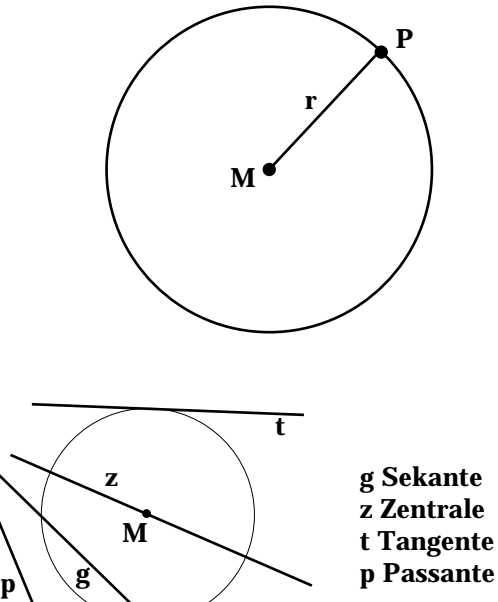

B s M s Kreisbogen

r

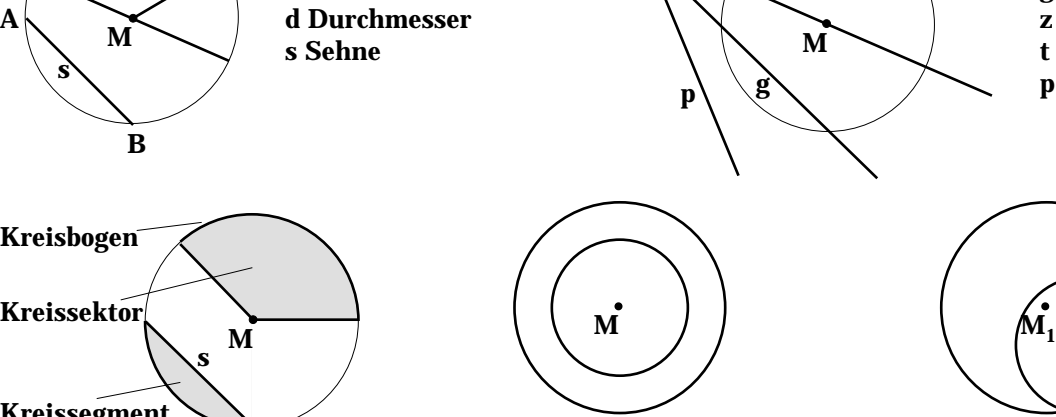

konzentrische Kreise exzentrische Kreise

 $\mathbf{M_{2}}$ 

B Die Mittelsenkrechte der Sehne geht durch den Kreismittelpunkt und halbiert die zur Sehne gehörenden Kreisbögen.

M<sub>s</sub> Die Mittelpunkte aller gleich langen Sehnen liegen auf einem zum gegebenen Kreis konzentrischen Kreis.

# **Kreis und Sehne**

Kreissegment

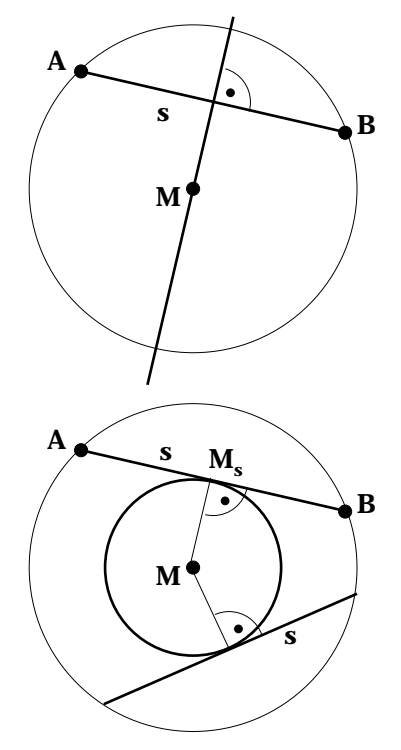

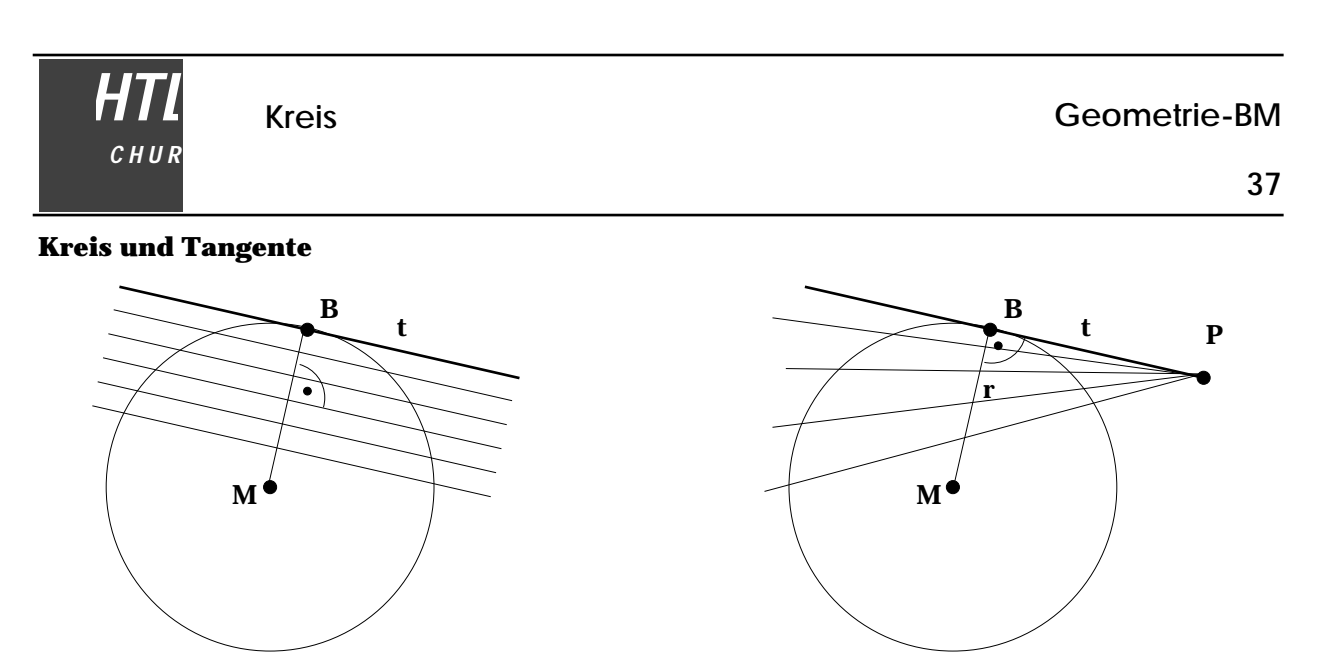

Eine Kreistangente entsteht, wenn eine Sekante parallel an den Rand des Kreises verschoben wird. Dabei werden sich die beiden Schnittpunkte der Sekante mit dem Kreis im Berührungspunkte der Tangente vereinigen. Ebenfalls kann man eine Tangente erhalten, wenn eine Sekante um einen festen Punkt gedreht wird.

Die Tangente steht immer senkrecht zum Berührradius.

*Aufgabe: Im Punkt einer Kreislinie ist die Tangente zu errichten.*

Konstruktionsplan:

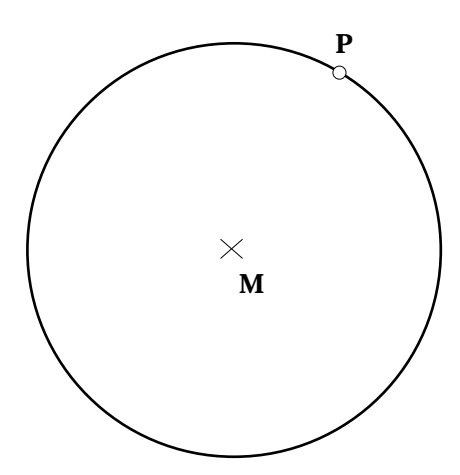

*Aufgabe: Von einem Punkt ausserhalb des Kreises sind die Tangenten an den Kreis zu legen.* Konstruktionsplan:

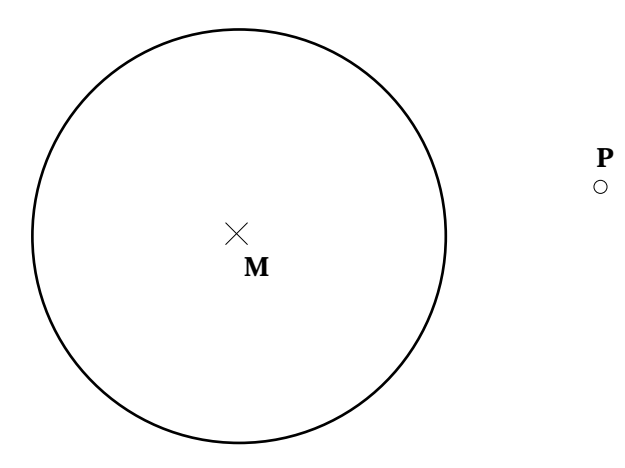

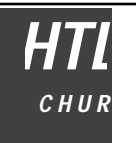

# **Kreis und Winkel**

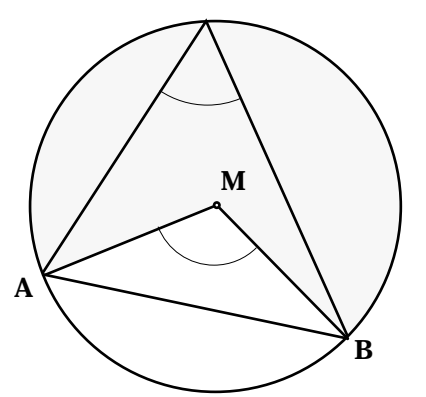

Zentriwinkel (Mittelpunktswinkel) Peripheriewinkel (Umfangswinkel)

Der Zentriwinkel ist doppelt so gross wie der zum selben Kreisbogen gehörende Peripheriewinkel.

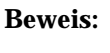

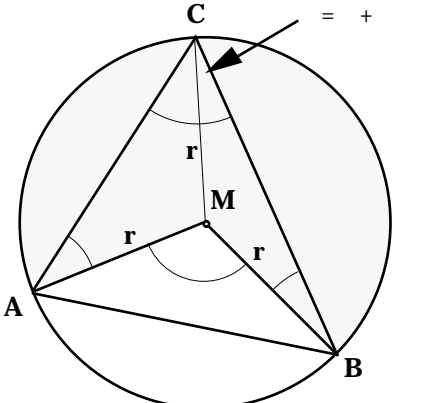

Peripheriewinkelkonstruktion:

AMC und BMC sind gleichschenkelig. gleiche Basiswinkel. Im Zentrum M gilt:  $360^{\circ} = + (180^{\circ} - 2) + (180^{\circ} - 2)$ Mit = + erhält man:  $360^{\circ} = +360^{\circ} - 2$  $= 2$ 

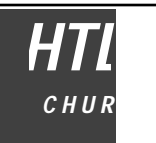

**Sehnenviereck**

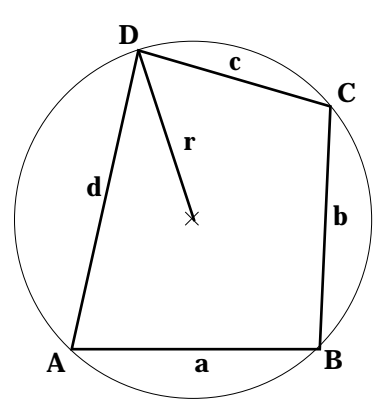

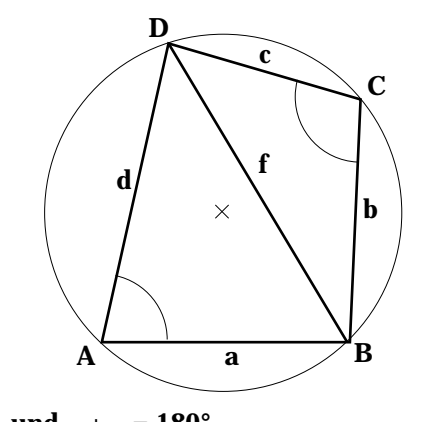

Im Sehnenviereck gilt:  $+ = 180^{\circ}$  und  $+ = 180^{\circ}$ 

**Tangentenviereck**

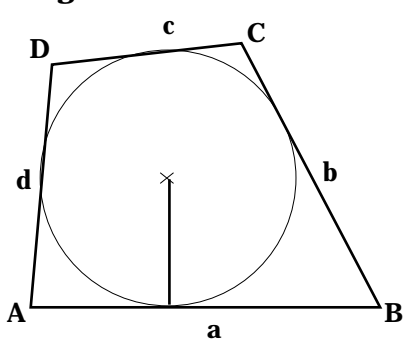

Im Tangentenviereck gilt:  $a + c = b + d$ 

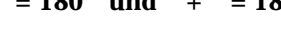

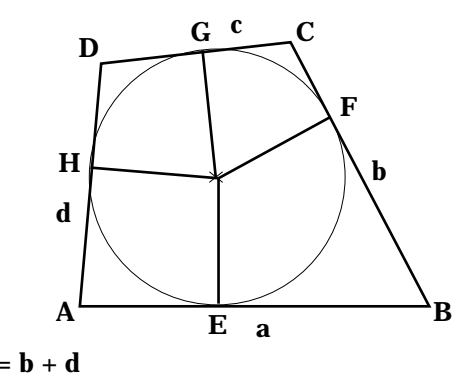

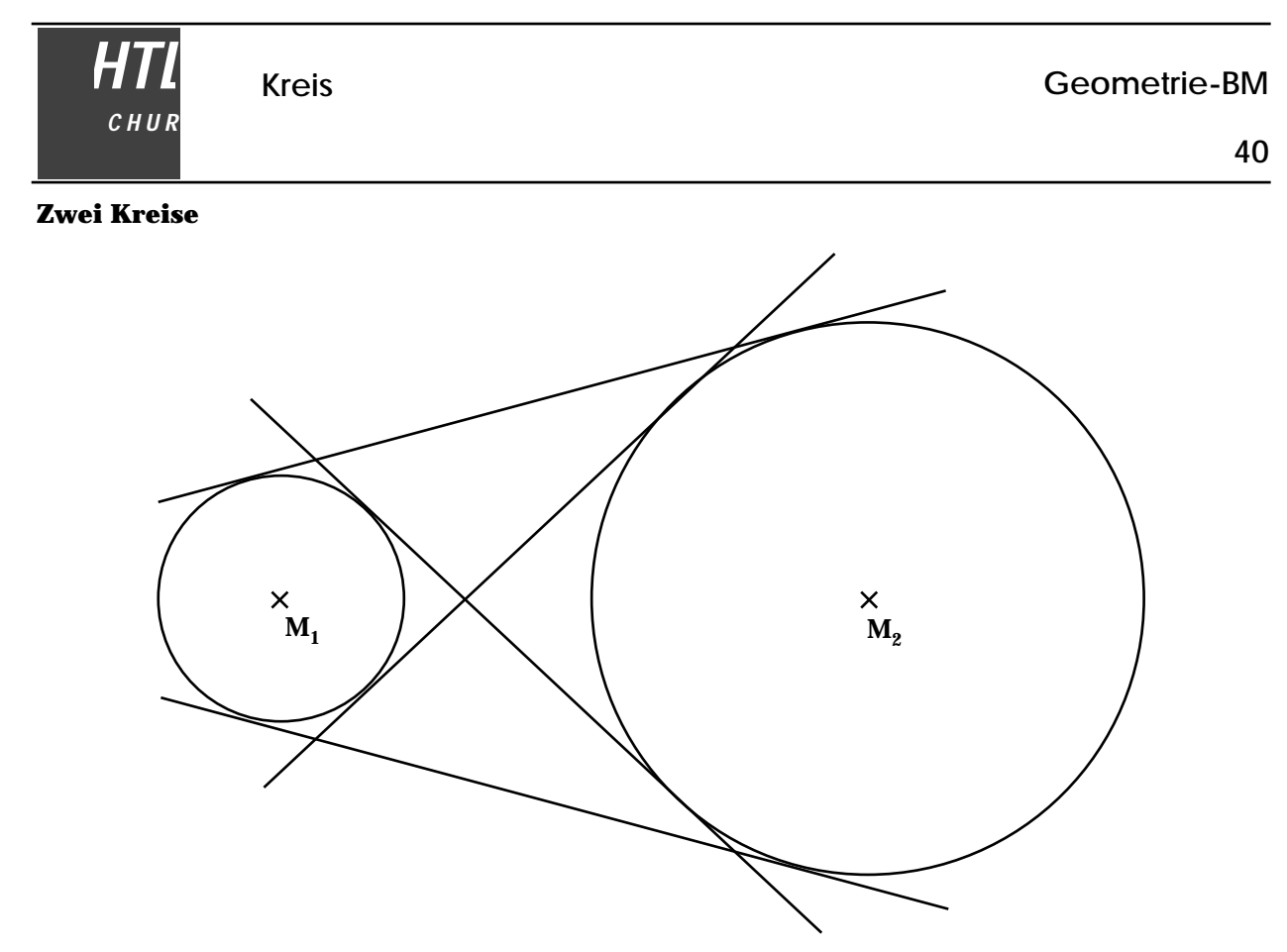

Bei zwei Kreisen kann man nach den gemeinsamen Tangenten fragen. Wenn die beiden Kreise nicht ineinander liegen, gibt es äusssere und innere Tangenten.

*Konstruktion der äusseren Tangenten:*

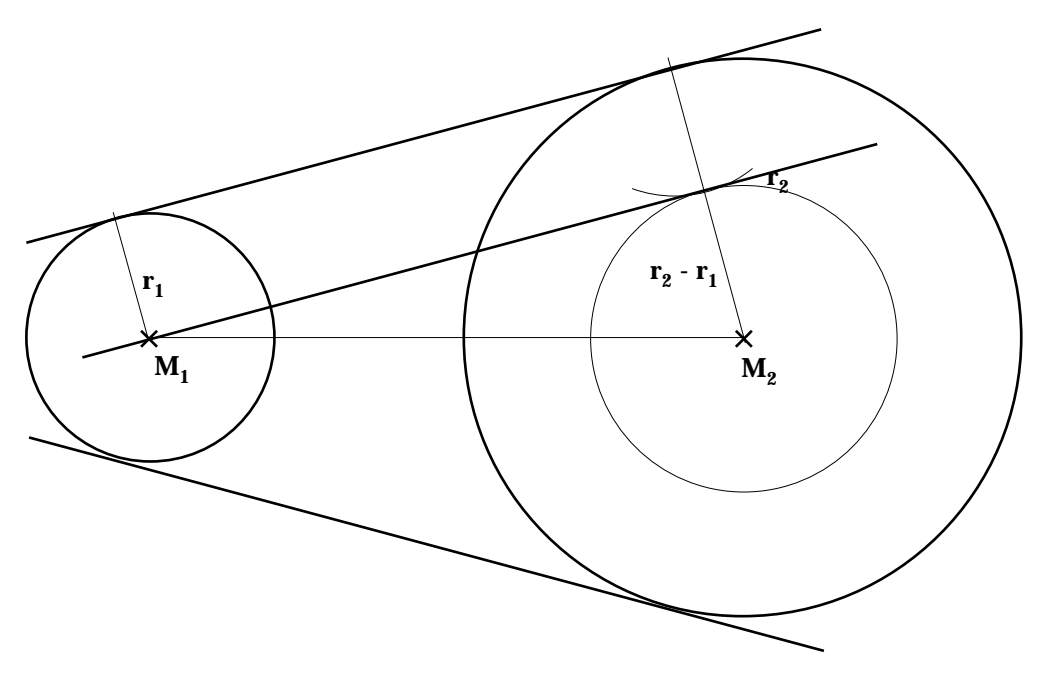

*Konstruktionsplan:*

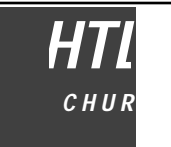

**41**

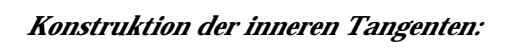

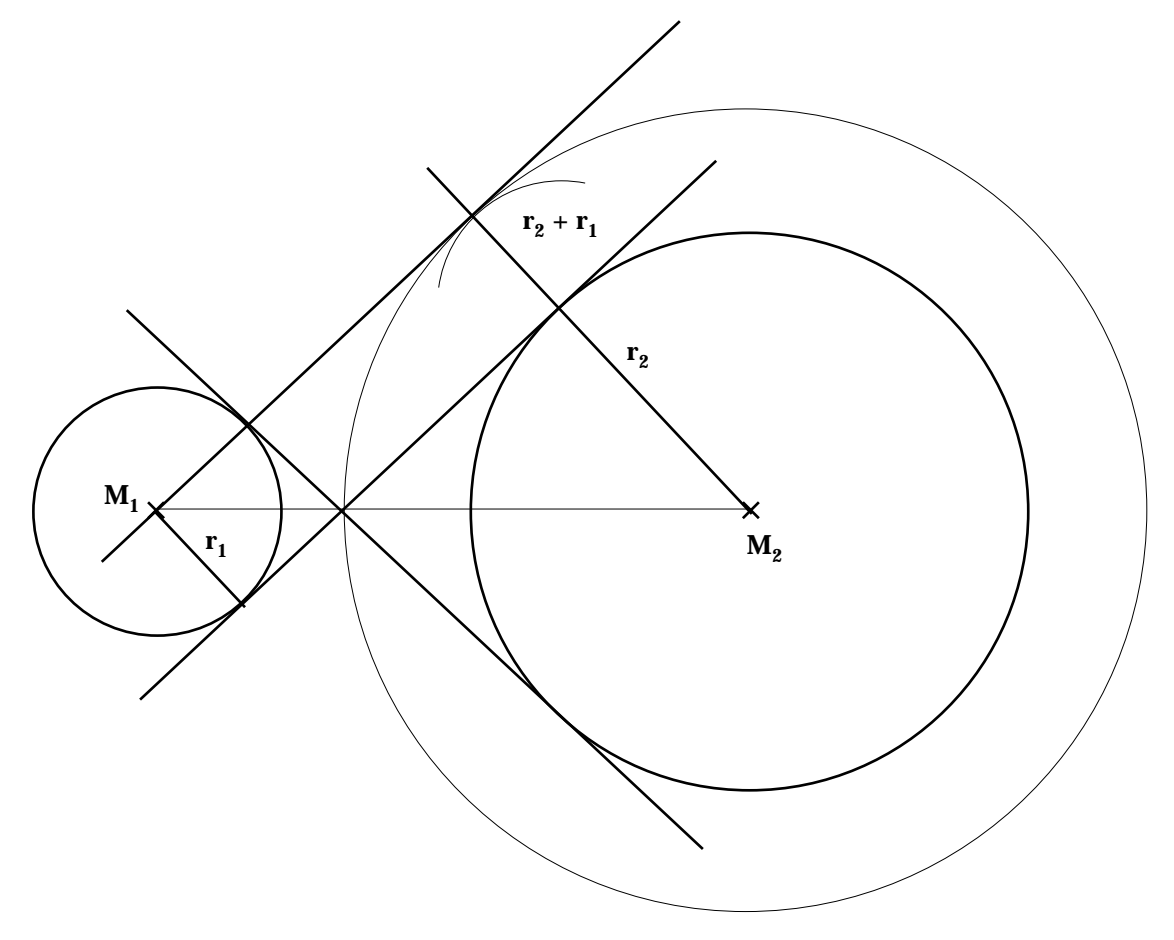

*Konstruktionsplan:*

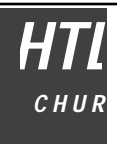

# **Flächeninhalt**

#### **Das Flächenmass**

Zum Messen von Strecken wurde eine Masseinheit eingeführt, die Einheitsstrecke. Wenn wir Flächen messen wollen, brauchen wir ebenfalls eine Masseinheit; es muss eine Einheitsfläche sein. Wie diese Einheitsfläche festgelegt wird ist eigentlich gleichgültig. Es hat sich aber als praktisch erwiesen, eine Einheitsfläche in Form eines Quadrates zu definieren, dessen Seiten je eine Längeneinheit messen. Soll nun eine gegebene Fläche gemessen werden, heisst die Frage, wie oft die Einheitsfläche in der zu messenden Fläche enthalten ist. Diese gewonnen Zahl ist die Masszahl.

Zu messen ist die aufgezeichnete Fläche. Als Masseinheit dient das angegebene Einheitsquadrat.

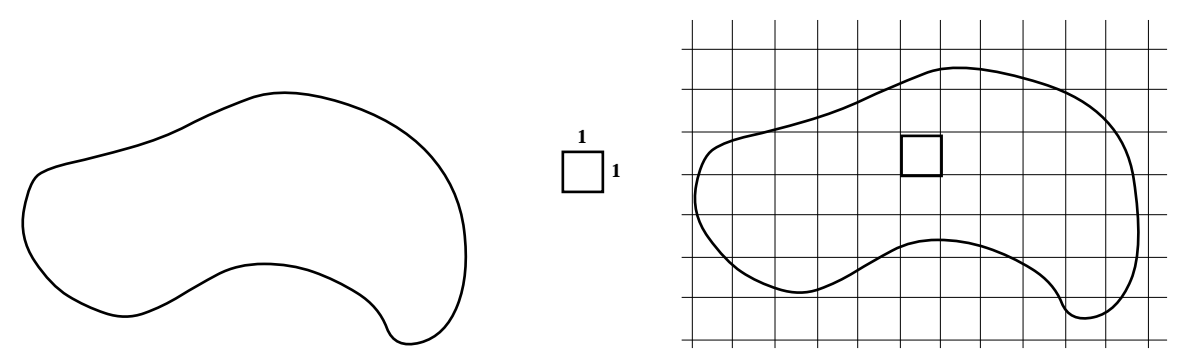

Durch Darüberlegen eines Rasters im Rastermass von einer Längeneinheit kann die Anzahl der auf die zu messende Fläche entfallender Einheitsquadrate oder von Teilen vonihnen relativ leicht ermittelt werden. Die dargestellt Methode ist für unregelmnässige Flächen tatsächlich eine praktikable. Für regelmässige Flächen wollen wir aber die Möglichkeit haben, durch Längenmessung und Berechnung der Fläche zum Ziel zu kommen.

#### **Flächenberechnung**

#### **Rechteck und Quadrat**

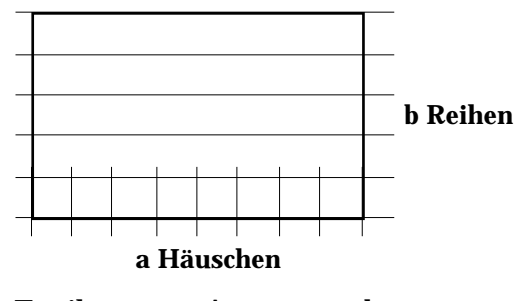

Es gilt:  $A_{Recheck} = a \cdot b$ 

Für das Quadrat (b = a) erhält man:  $A_{\text{Quadrat}} = a \cdot a = a^2$ 

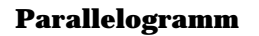

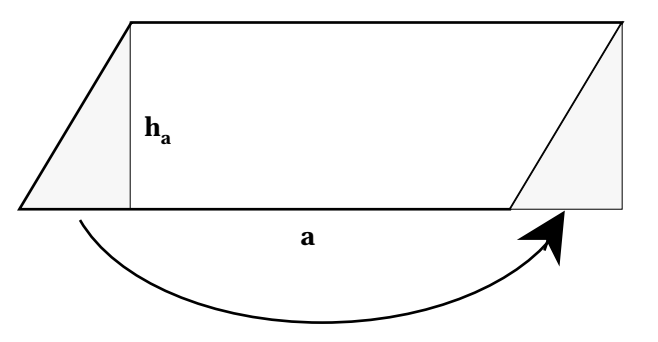

Bei einem Rechteck mit den Seiten a und b kann man entlang der Grundlinie a Einheitsquadrate legen. Die Anzahl der übereinanderliegenden Reihen ist b. Daraus folgt für die Gesamtzahl der Einheitsquadrate der Wert a•b. Somit kann die Rechtecksfläche durch bestimmen der Seitenlängen und Berechnen des Inhalts bestimmt werden.

Wird vom gegebenen Parallelogramm das Dreieck links entlang der Höhe abgeschnitten und rechts angesetzt, so erhält man ein Rechteck mit den Seiten a und h<sub>a</sub>. Somit ergibt sich für die Fläche des Parallelogramms:

$$
A_{\#} = a \cdot h_a = b \cdot h_b
$$

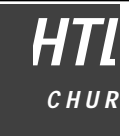

**Dreieck**

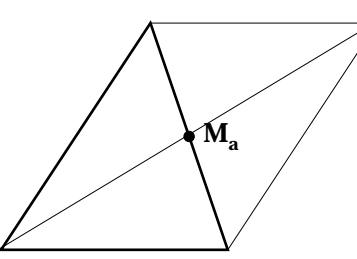

**Trapez**

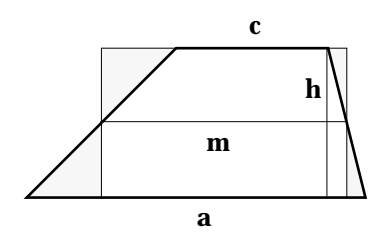

**Vielecke**

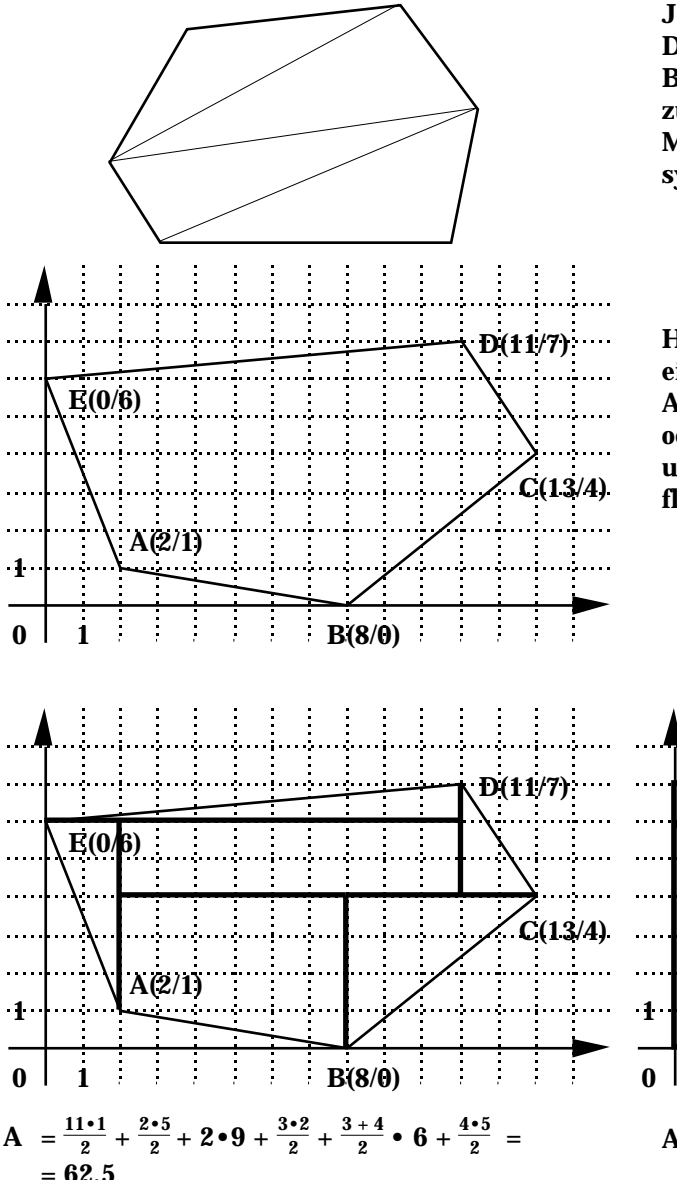

Wird das Dreieck am Mittelpunkt einer Seite gespiegelt, entsteht ein Parallelogramm, welches den doppelten Flächeninhalt wie das Dreieck hat. Daraus folgt für das Dreieck:

 $A = \frac{c \cdot h_c}{2} = \frac{a \cdot h_a}{2}$  $\frac{\partial h_a}{\partial t} = \frac{b \cdot h_b}{2}$ 2

Umlagerung der Dreiecke gemäss Zeichnung ergibt ein Rechteck mit den Seiten m und h. Für die Trapezfläche erhält man:

$$
A = m \cdot h = \frac{a+c}{2} \cdot h
$$

Jedes Vieleck kann in Dreiecke zerlegt werden. Durch Messen von Seiten und Höhen und Berechnen der Dreiecksflächen gelangt man zum Flächeninhalt des Vielecks. Eine andere Methode ist die Einbettung in ein Koordinatensystem.

Hier gibt es jetzt zwei Möglichkeiten, nämlich einerseits das Vieleck durch Parallelen zu den Achsen in Dreiecke oder Trapeze zu zerlegen, oder andererseits ein Rechteck zu umschreiben und die überschüssigen Dreiecks- oder Trapezflächen zu subtrahieren.

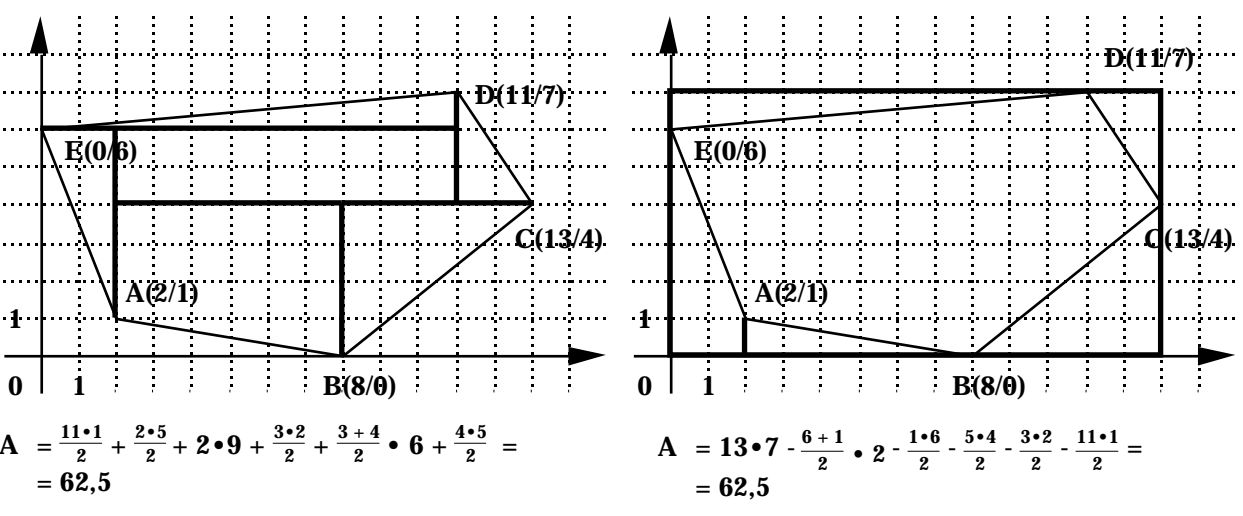

Die Berechnung regelmässiger Vielecke und des Kreises folgt später.

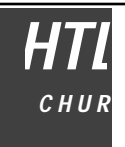

#### **Flächenverwandlungen**

Eine Flächenverwandlung ist eine Abbildung einer Figur in eine flächengleiche Bildfigur. In der Regel wird eine Flächenverwandlung keine Kongruenzabbildung sein, also Streckenlängen oder Winkel bleiben dabei nicht erhalten. Es soll ja der Flächeninhalt erhalrten bleiben.

#### **Die Scherung**

Dreiecke mit gleicher Basis und gleicher Höhe haben denselben Flächeninhalt. Welche Masse die anderen Grössen an solchen Dreiecken haben, hat auf die Fläche keinen Einfluss. Deshalb kan man ein Dreieck in ein flächengleiches Bilddreieck verwandeln, wenn die Basis und die dazugehörende Höhe beibehalten werden. Eine solche Abbildung heisst Scherung.

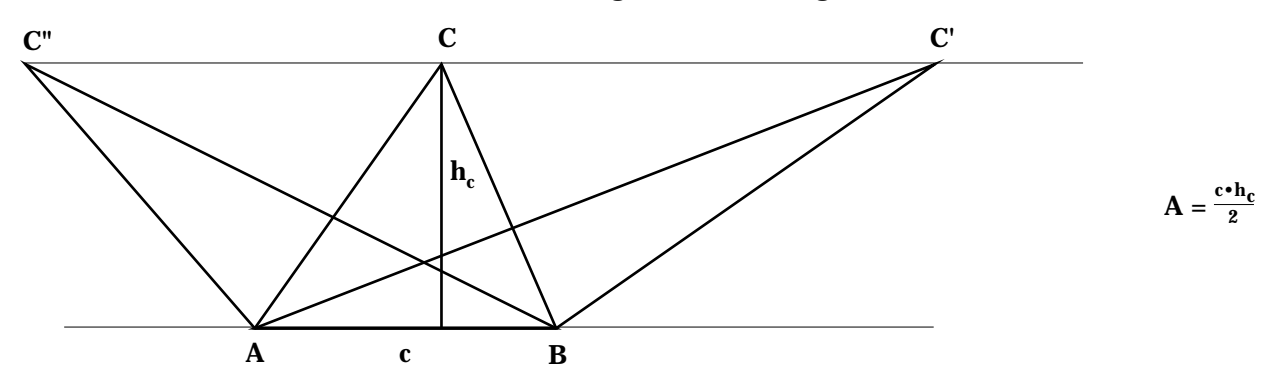

Nicht nur beim Drieck ist so eine Scherung möglich. wenn wir die Flächenformeln für Trapeze und Parallelogramme betrachten, sehen wir, dass auch bei diesen Figuren eine flächenerhaltende Abbildung leicht möglich ist. Bei Paralleogramm müssen eine Grundseite und die dazugehörende Höhe, beim Trapez die Mittellinie und die Höhe erhalten bleiben.

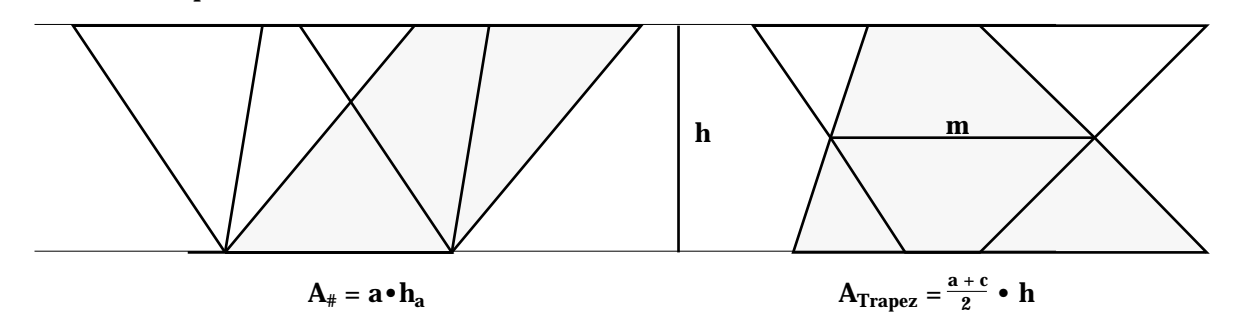

**Ergänzungsparallelogramme**

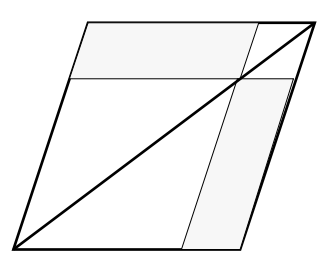

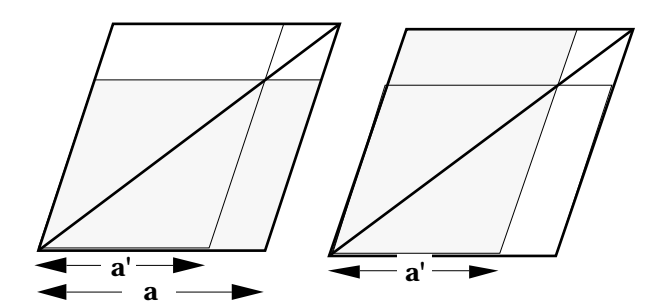

Die eingezeichnete Diagonale zerlegt das ganze Parallelogramm in zwei kongruente Dreiecke und die weissen Parallelogramme ebenfalls in je kongruente Dreiecke. Bildet man oberhalb und unterhalb der Diagonalen die Bilanz der Flächen, zeigt sich, dass die beiden dunklen Parallelogramme ebenfalls flächengleich sein müssen, obwohl sie nicht kongruent sind. Daraus kann eine Methode für die Flächenverwandlung abgeleitet werden.

Gegeben ist in der linken Figur das dunkle Parallelogramm (Grundseite a), ferner die Grundseite a' des neuen, gesuchten Parallelogramms. Wenn a' eingezeichnet ist, kann die Diagonale konstruiert werden. Mit dem Schnittpunkt der Diagonalen mit der rechten Begrenzung des gegebenen Parallelogramms erhält man die Höhe der neuen Figur.

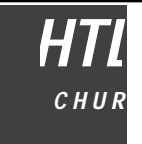

#### **Flächensätze am Dreieck**

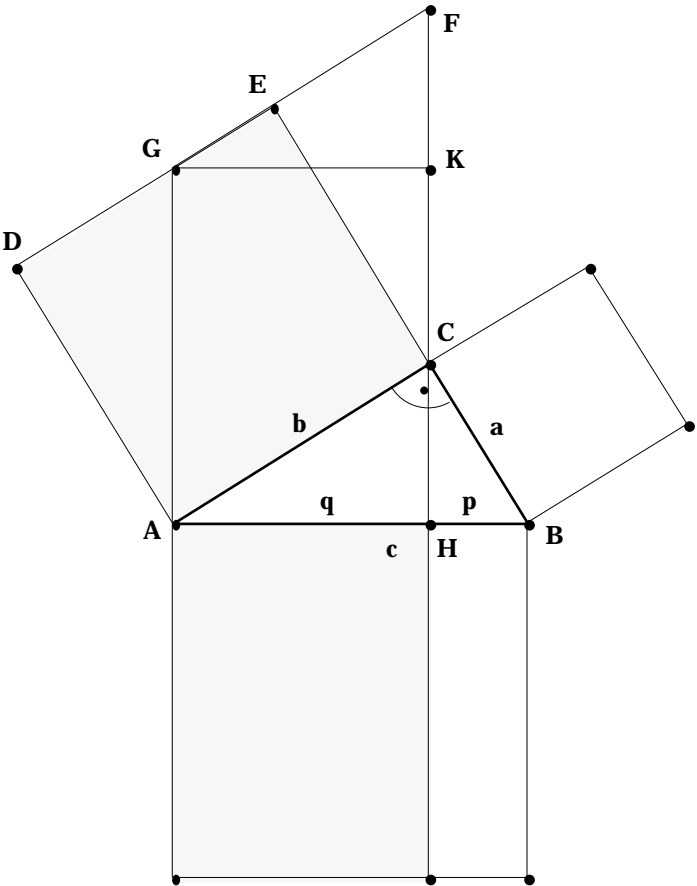

Gegeben ist das rechtwinkelige Dreieck (ABC). Über den Katheten a und b wird jeweils das Quadrat errichtet. Das Quadrat über b (ACED) wird durch Scherung in das Parallelogramm (ACFG) und dieses durch nochmalige Scherung in das Rechteck (AHKG) abgebildet. Jetzt bleibt noch zu zeigen, dass die längere Seite dieses Rechtecks c misst. Aufgrund der Übereinstimmung in zwei Winkel und einer Seite (b) sind die Dreiecke (ABC) und (CFE) kongruent. Somit ist also  $CF = c$ . Wird dieselbe Prozedur mit dem Quadrat über a vorgenommen, kommt man auch hier zu einem flächengleichen Rechteck. Die beiden Rechtecke füllen dann genau das Quadrat über der Hypotenuse c aus.

#### **Kathetensatz (Euklid)**

Das Quadrat über einer Kathete hat dieselbe Fläche wie das Rechteck aus der Hypotenuse und dem zugehörigen Hypotenusenabschnitt.

$$
a^2 = p \cdot c \qquad \qquad b^2 = q \cdot c
$$

#### **Satz von Pythagoras**

Aus den beiden Formen des Kathetensatzes ergibt sich der Satz von Pythagoras:

$$
a2 + b2 = p \cdot c + q \cdot c = (p + q) \cdot c = c \cdot c = c2
$$

$$
a2 + b2 = c2
$$

Die Summe der Kathetenquadrate ist gleich dem Hypotenusenquadrat.

#### **Höhensatz (Euklid)**

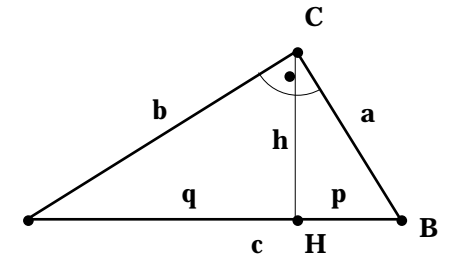

Satz von Pythagoras und Kathetensatz in einem durch die Höhe h abgetrennten Teildreieck angewandt ergeben:

$$
h2 = a2 - p2 = p \cdot c - p2 = p \cdot (c - p) = p \cdot q
$$
  

$$
h2 = p \cdot q
$$

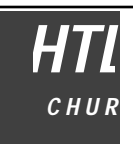

# **Strahlensätze**

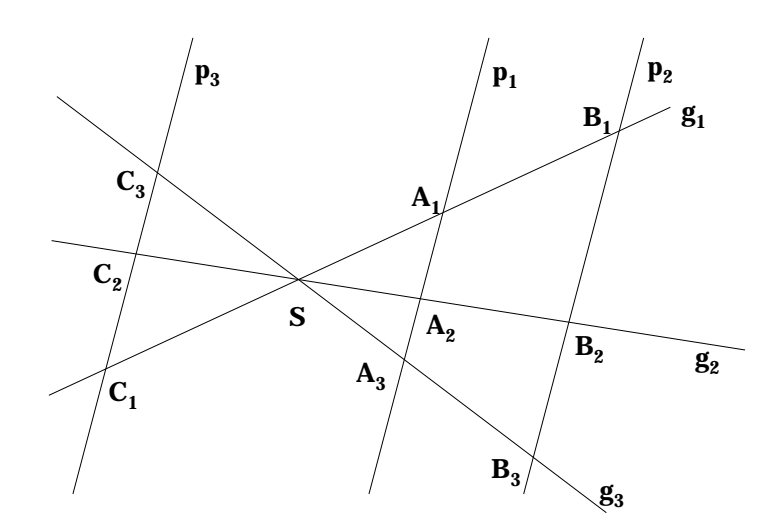

#### **1. Strahlensatz**

Wird ein Geradenbüschel von Parallelen geschnitten, so verhalten sich die Abschnitte auf einer Geraden wie die entsprechenden Abschnitte auf jeder anderen Geraden.

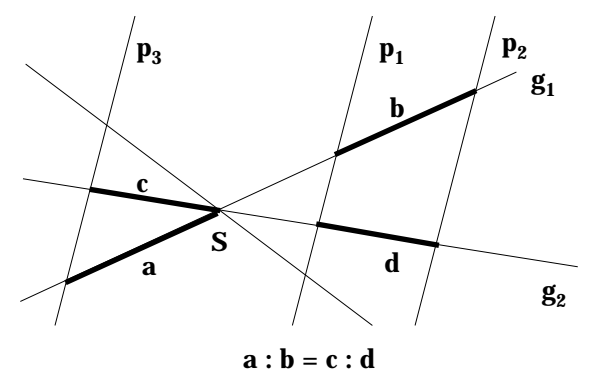

#### **2. Strahlensatz**

Wird ein Geradenbüschel von Parallelen geschnitten, so verhalten sich die Abschnitte auf den Parallelen wie die entsprechenden, vom Scheitel aus gemessenen Abschnitte auf einer Geraden.

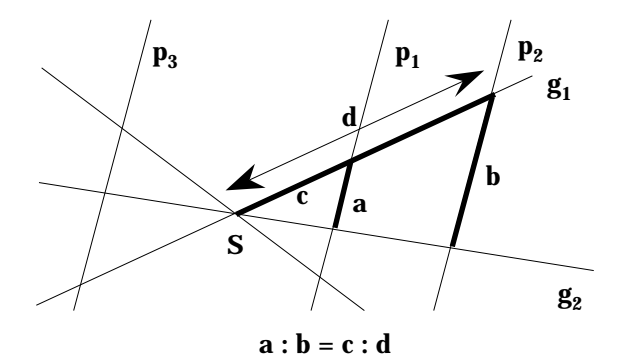

#### **3. Strahlensatz**

Wird ein Geradenbüschel von Parallelen geschnitten, so verhalten sich die Abschnitte auf einer Parallelen wie die entsprechenden Abschnitte auf jeder anderen Parallelen.

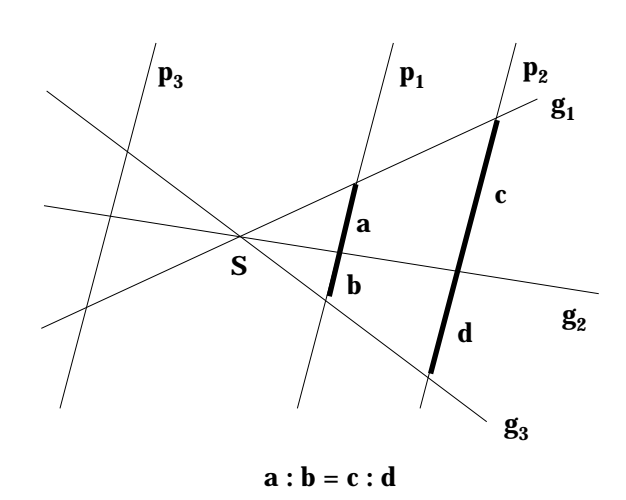

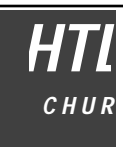

# **Regelmässige Vielecke**

Bereits am Anfang des Kurses wurde das Vieleck als geschlossener Streckenzug definiert. Ein Vieleck mit gleich langen Seiten, welches einem Kreis eingeschrieben werden kann, heisst regelmässig. Durch Drehung um einen bestimmten Bruchteil des Vollwinkels wird ein regelmässiges Vieleck auf sich selbst abgebildet. Bei einem Vieleck mit n Ecken und n Seiten ist es der n-ten Teil des Vollwinkels. Eine Figur, welche sich durch Drehung um den n-ten Teil des Vollwinkels auf sich selbst abbilden lässt, heisst n-strahlig symmetrisch oder auch drehsymmetrisch. Im folgenden werden am regelmässigen 6-Eck und am 8-Eck die Zusammenhänge gezeigt.

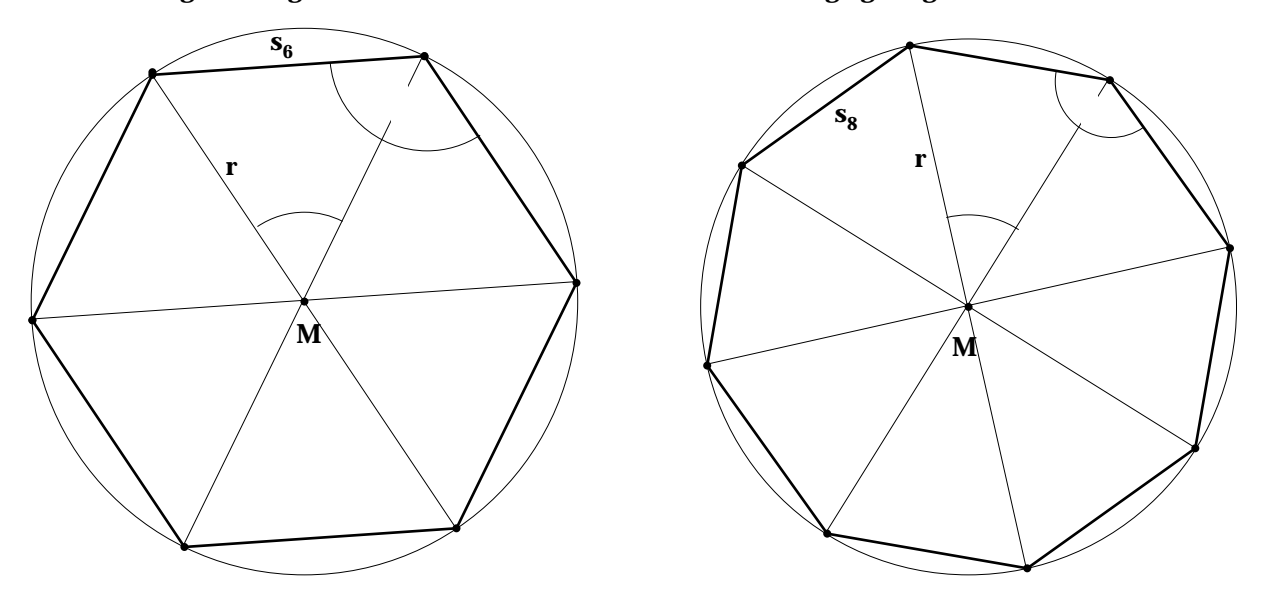

Beim 6-Eck gilt s<sub>6</sub> = r. Vielecken mit einer anderen Eckenzahl kann man nicht immer so leicht konstruieren. Was aber charakteristisch ist für ein regelmässiges Vieleck, das ist das sogenannte Bestimmungsdreieck.

Aus der Anzahl der Ecken n kann der Zentriwinkel und der Innenwinkel berechnet werden.

$$
=\frac{360^{\circ}}{n} = 180^{\circ} - 180^{\circ} - 180^{\circ} = 180^{\circ}
$$

Jedes dieser gleichschenkeligen Dreiecke mit dem Scheitel M ist ein sogenanntes Bestimmungsdreieck des regelmässigen Vielecks. Ist das Bestimmungsdreieck bekannt, kann das regelmässige Vieleck gezeichnet werden.

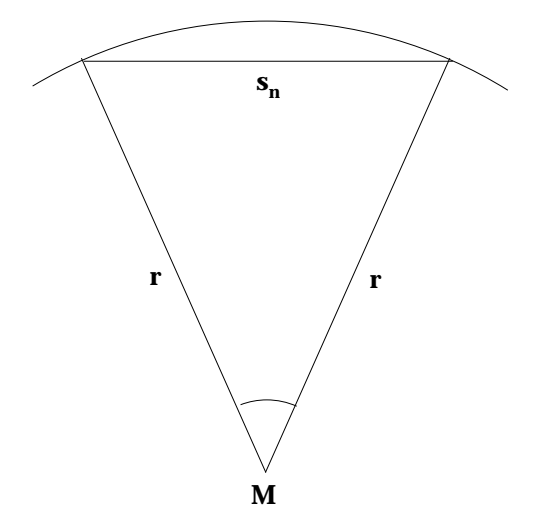

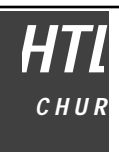

Wenn wir im nächsten Kapitel den Kreisumfang und die Kreisfläche berechnen wollen, ist es zur Vorbereitung günstig, Folgen von Vielecken zu betrachten, bei denen jeweils die Eckenzahl verdoppelt wird. Ist die Ausgangsfigur ein regelmässiges 6-Eck, spricht man von einer Sechsecksfolge, ist es ein 8-Eck, heisst sie die Achtecksfolge. Die Abbildung zeigt den Anfang einer Dreiecksfolge, und zwar als Folge von eingeschriebenen und ebenso als Folge von umschriebenen Vielecken.

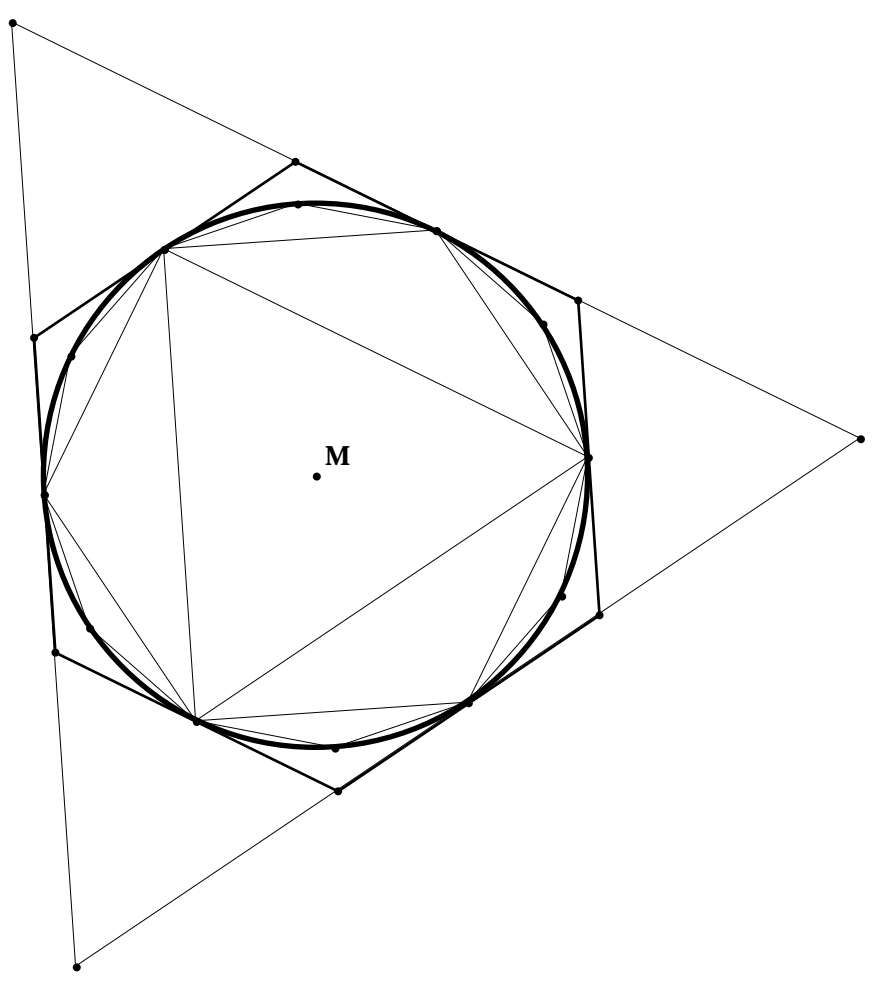

Wie kann aus dem Kreisradius r und der Seite eines Vielecks s<sub>n</sub> die Seite des Vielecks mit der doppelten Eckenzahl berechnet werden? Und wie kann man aus der Seite des eingeschriebenen Vielecks s<sub>n</sub> und dem Radius r die Seite des umschriebenen Vielecks berechnen? Die entsprechenden Bestimmungsdreiecke führen zur Lösung. Berechnen Sie!

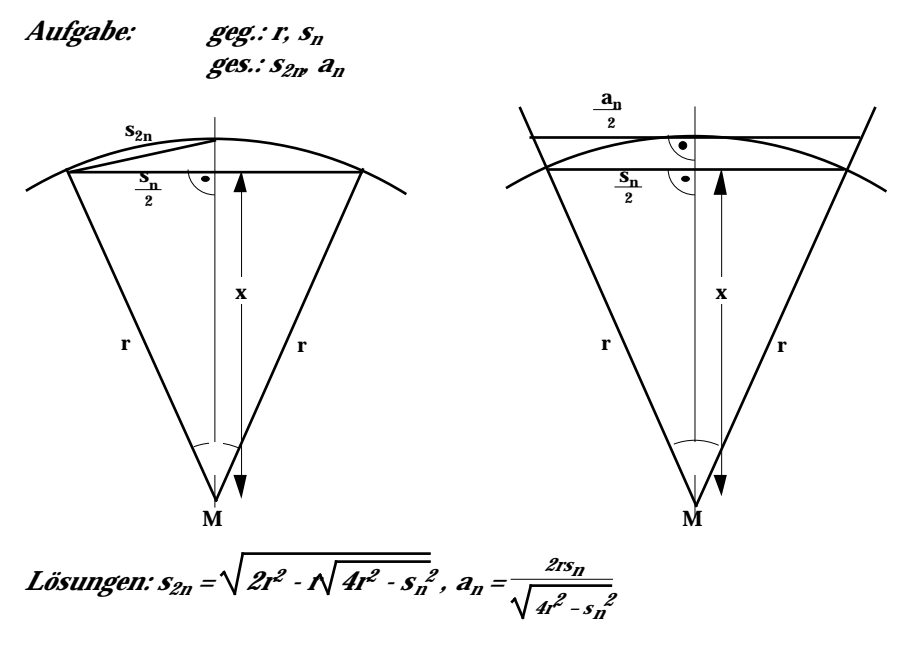

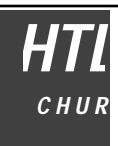

# **Kreisberechnung**

Betrachtet man eine Folge von eingeschriebenen Vielecken, so kann man erkennen, dass sich mit grösserer Eckenzahl das Vieleck in seiner Form und in seinem Umfang dem Kreis annähert. Dasselbe gilt für die Folgen der umschriebenen Vielecke. Speziell gilt für den Kreisumfang, dass sein Wert sicher imm zwischen einem Umfang eines eingeschriebenen und eines umschriebenen Vielecks liegen muss. Bei der auf der vorhergehenden Seite aufgezeichneten Dreiecksfolge gilt also:

 $\mathbf{u}_3 < \mathbf{u}_6 < \mathbf{u}_{12} < \mathbf{u}_{24} < ... < \mathbf{u}_k < ...$   $\mathbf{U}_{24} < \mathbf{U}_{12} < \mathbf{U}_6 < \mathbf{U}_3$ 

- u Umfang der eingeschriebenen Vielecke
- U Umfang der umschreibenen Vielecke

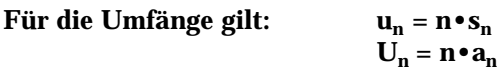

Bildet man den Quotienten aus Umfang und Durchmesser, so erhält man folgende Zahlenwerte:

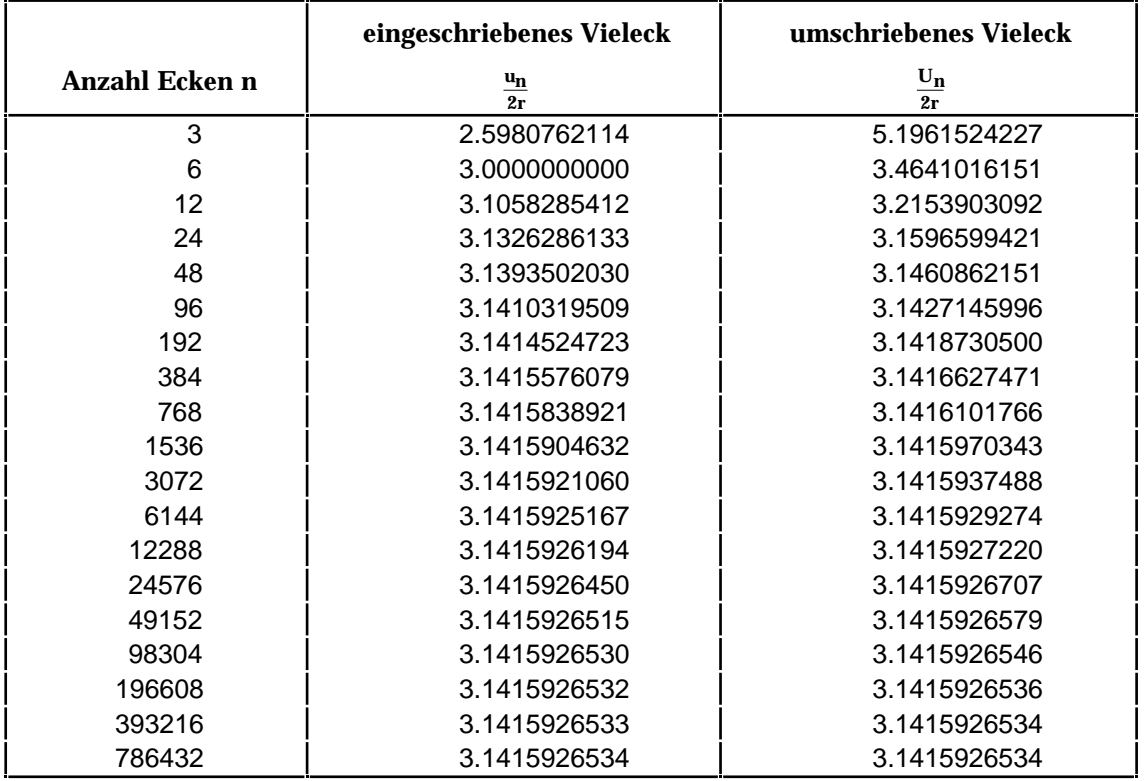

Die Tabelle zeigt, dass sich der Quotient von Umfang durch Durchmesser mit steigender Eckenzahl einem ganz bestimmten Wert nähert, und zwar gleichgültig, ob die eingeschriebenen oder die umschriebenen Vielecke betrachtet werden. Dieser Wert, ein sogenannter Grenzwert, ist die Kreiszahl . Bei handelt es sich um eine irrationale Zahl. Als rationale Näherung kann oft mit 3,14 oder 3,1415 oder mit $\frac{22}{7}$  gerechnet werden.

#### **Kreisumfang**

Für den Kreisumfang erhält man die Formel:  $u = d = 2r$ 

#### **Kreisfläche**

Die Fläche eines Bestimmungsdreiecks eines eingeschriebenen Vielecks ist A **=** 1  $\frac{1}{2}$  s<sub>n</sub>•x. Die Fläche

des eingeschriebenen Vielecks ergibt sich dann zu: A $_{\rm n}$  = n•A  $\;$  =  $\frac{1}{2}$  $\frac{1}{2} \mathbf{n} \cdot \mathbf{s_n} \cdot \mathbf{x} = \frac{1}{2}$  $\frac{1}{2}$  u<sub>n</sub>•x

Beim Übergang von der Vieleckfolge zum Kreis geht x nach r und u<sub>n</sub> nach u. Somit erhält man für die Kreisfläche: n , x r, u<sub>n</sub> u

$$
A = \frac{1}{2} u \cdot r = \frac{1}{2} 2r \cdot r = r^2
$$

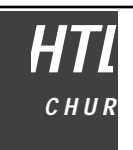

**Kreissektor**

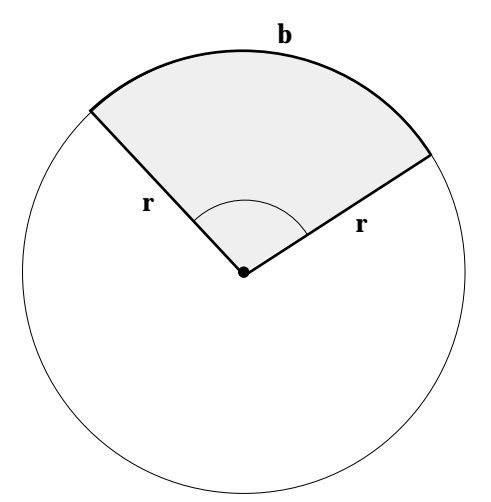

b Die Bogenlänge b ist ein Teil des Kreisumfangs u. Bogenlänge und Kreisumfang verhalten sich wie der Zentriwinkel zum Vollwinkel. Es gilt:

**b**: **u** = : 360<sup>o</sup> **b** = 2**r** 
$$
\bullet
$$
<sub>360<sup>o</sup></sub> =  $\frac{r}{180^{\circ}}$ 

Die Sektorfläche ist ein Teil der gesamten Kreisfläche. Sektorfläche und Kreisfläche verhalten sich wie der Zentriwinkel Vollwinkel. Es gilt:

$$
A_{\text{Sektor}}: A_{\text{Kreis}} = :360^{\circ}
$$
  

$$
A_{\text{Sektor}} = r^{2} \cdot \frac{1}{360^{\circ}} = \frac{r^{2}}{360^{\circ}} = \frac{rb}{2}
$$

Die Fläche des Kreissegments kann aus der Fläche des Kreissektors und der Fläche des gleichschenkeligen Dreiecks zwischen den beiden Radien berechnet werden. Es gilt:

$$
A_{Segment} = A_{Sektor} - A
$$

Die Dreiecksfläche kann nur für einzelne Winkel ohne die Mittel der Trigonometrie berechnet werden.

**Kreissegment**

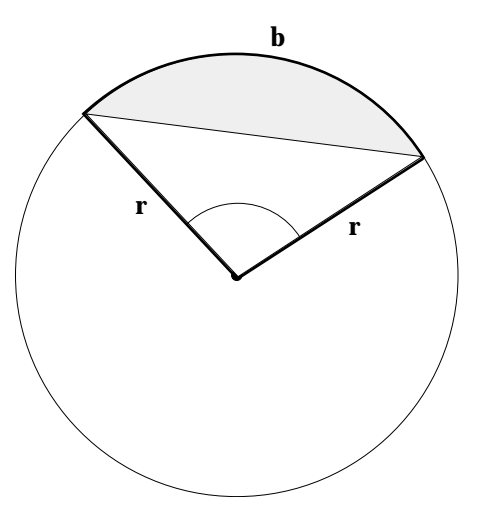

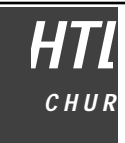

# **Ergänzungen**

## **Sekantensatz, Sekanten-Tangentensatz**

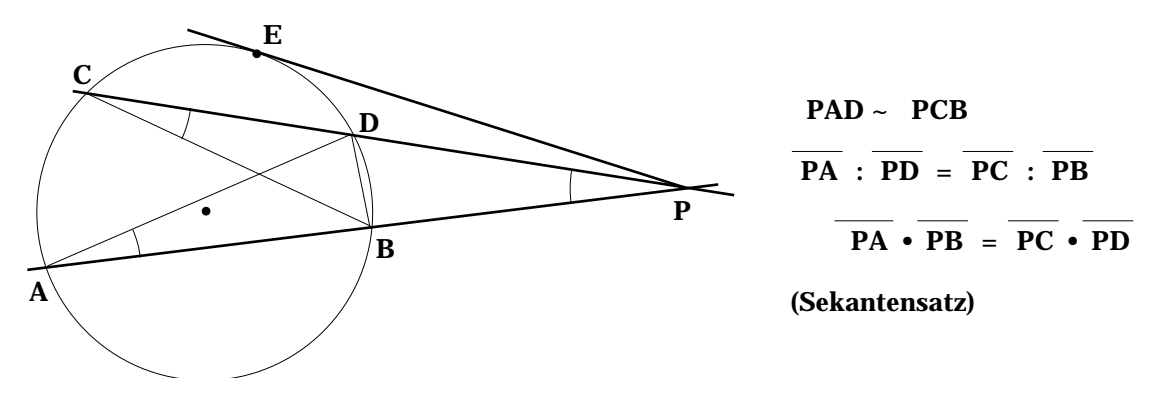

Wird die Sekante (PC) um P in die Tangente (PE) gedreht, wird aus dem Sekantensatz der Sekanten-Tangentensatz:  $\overline{PA} \cdot \overline{PB} = \overline{PE}^2$ 

#### **Sehnensatz, Halbsehnensatz**

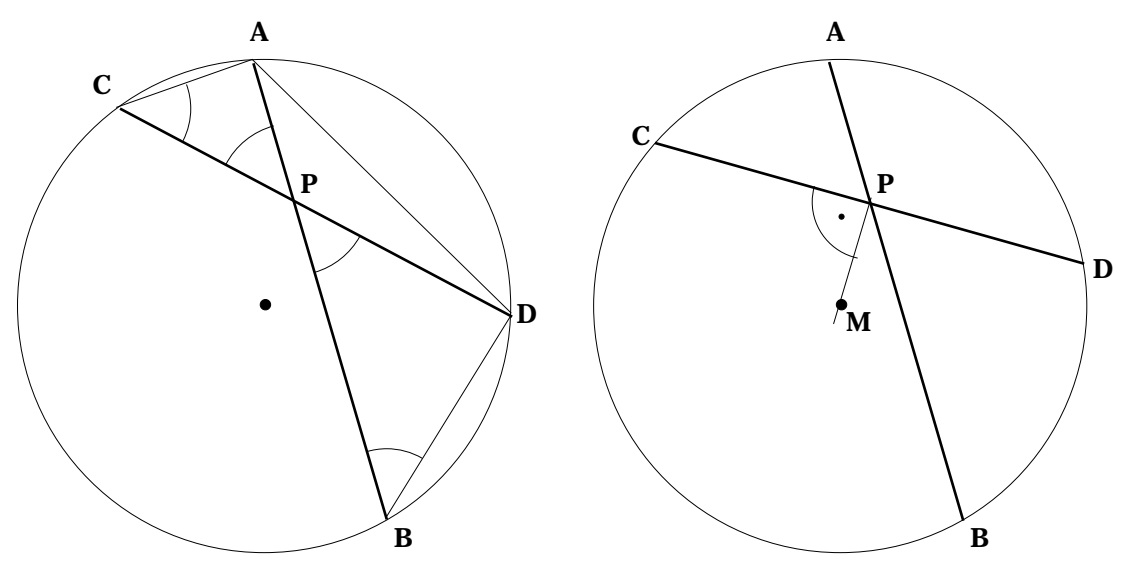

Wie beim Sekantensatz können zwei ähnliche Dreiecke beobachtet werden: PAC ~ PBD. Daraus folgt: PA • PB = PC • PD (Sehnensatz)

Wird eine Sehne durch den Punkt P halbiert , erhält man den Halbsehnensatz:  $\overline {\rm PA}$  •  $\overline {\rm PB}$  =  $\overline {\rm PD}$   $^2$ 

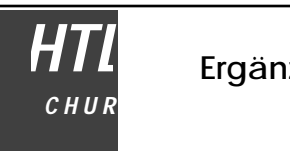

**52**

#### **Innere und äussere Teilung, harmonische Teilung**

Eine Strecke a = AB kann durch einen auf der Strecke liegenden Teilungspunkt C, aber auch durch einen ausserhalb der Strecke liegenden Teilungspunkt D in einem bestimmten Teilverkältnis k geteilt werden. Im ersteren Fall ist es eine innere Streckenteilung, im zweiten Fall ist es eine äussere Teilung. Wird eine Strecke gleichzeitig durch einen inneren Teilungspunkt wie durch einen äusseren Teilungspunkt im selben Teilverhältnis geteilt, heisst die Teilung harmonisch.

Innere Teilung im Verhältnis k = 5:3

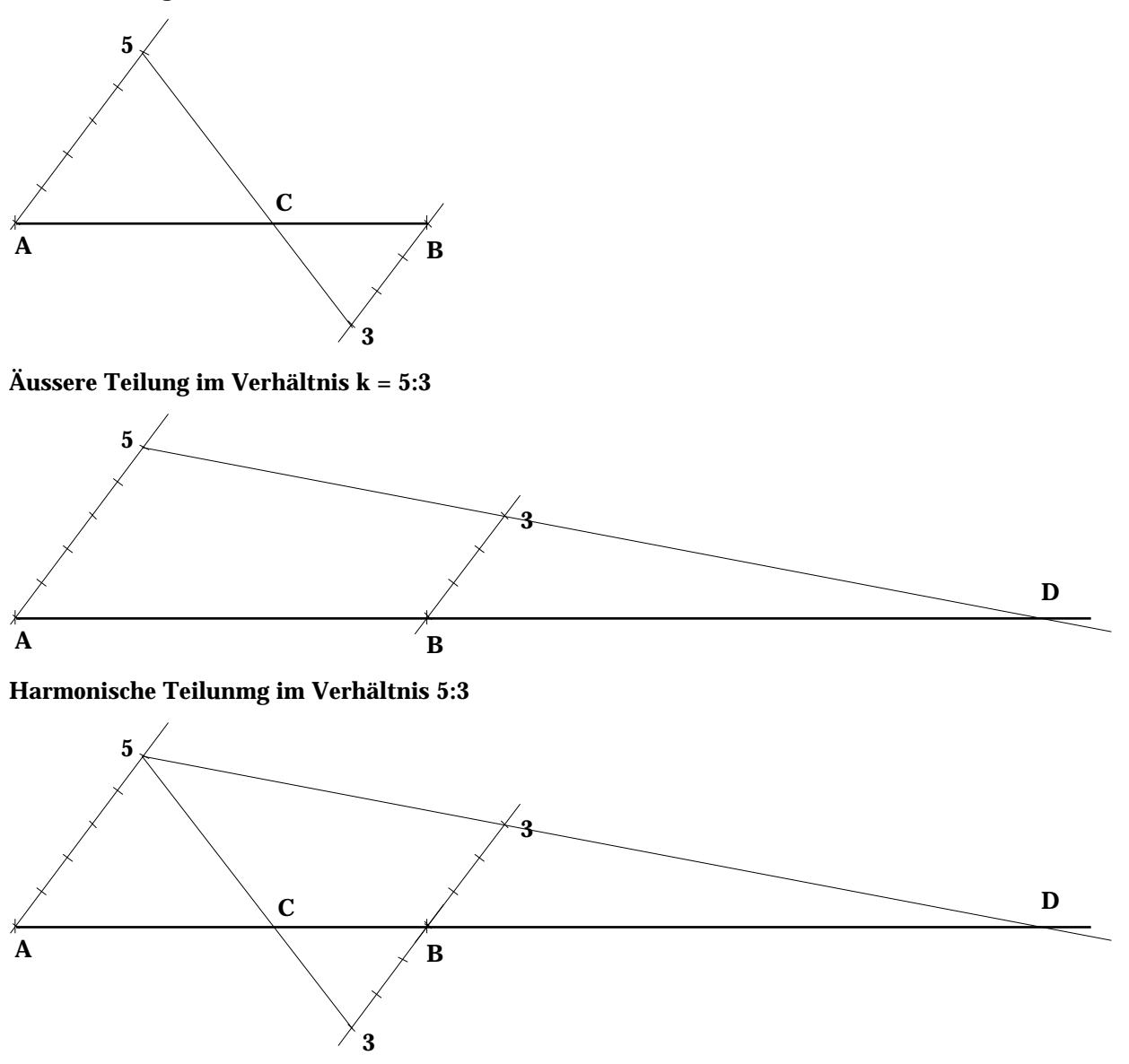

C und D sind die harmonischen Teilungspunkte der Strecke AB .

Die Strecke CD wird durch die Punkte A und B ebenfalls harmonisch geteilt. (Beweisen Sie selbst!)

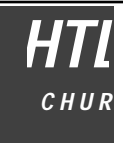

## **Stetige Teilung, Goldener Schnitt**

Wird eine Strecke a = AB durch einen inneren Teilungspunkt C so geteilt, dass sich die gesamte Strecke zum grösseren Teilstück gleich wie das grössere Teilstück zum kleineren verhält, liegt ein goldener Schnitt vor.

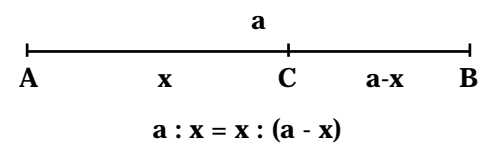

Wird diese Gleichung umgeformt (Addition von 1 auf beiden Seiten), erhält man die Form  $(a + x)$ : a = a : x. Die Teilung nach dem goldenen Schnitt führt also dazu, dass das grössere Teilstück einer Strecke durch das kleinere Teilstück wiederum nach dem goldenen Schnitt geteilt wird. Daher heisst der goldene Schnitt auch stetige Teilung. Die folgende Zeichnung zeigt die Zusammenhänge der stetigen Teilung auf.

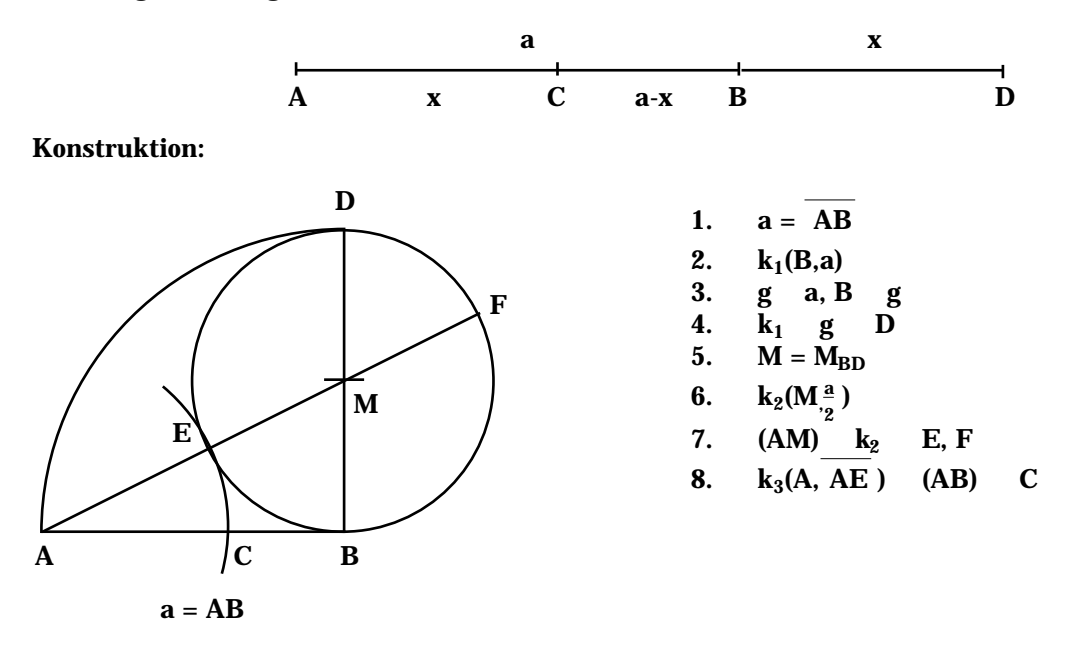

Nach dem Sekanten-Tangentensatz gilt:  $\overline{\text{AE}}$  •  $\overline{\text{AF}}$  =  $\overline{\text{AB}}^2$ . Mit  $\overline{\text{AE}}$  = x folgt: x•(a + x) = a<sup>2</sup>. Daraus kann die Proportion  $(a + x)$ :  $a = a : x$  gemacht werden. Diese Proportion zeigt aber, dass der Punkt C die Strecke a stetig teilt.

#### **Das regelmässige Zehneck**

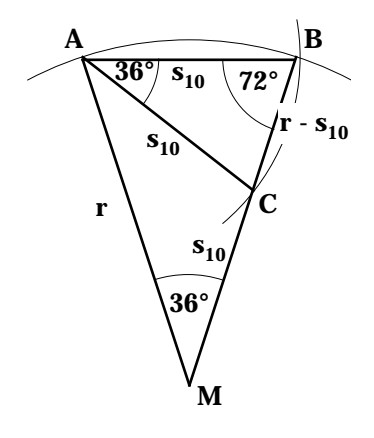

Der Zentriwinkel im regelmässigen Zehneck ist 36° und die Innenwinkel messen jeweils 144°. Im Bestimmungsdreieck des regelmässigen 10-Ecks kann ein zum Dreieck ABM ähnliches Dreieck ABC eingezeichnet werden. Somit ergibt sich die Proportion:

$$
\mathbf{r} : \mathbf{s}_{10} = \mathbf{s}_{10} : (\mathbf{r} \cdot \mathbf{s}_{10}).
$$

Diese Proportion ist aber genau dieselbe wie beider stetigen Teilung. Die 10-Eckseite erhält man als grösseres Teilstück des stetig geteilten Kreisradius. Mit dem 10-Eck können das 5-Eck und das 15-Eck hergestellt werden.

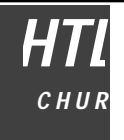

**y**

r

y

 $\mathbf{x}$ .

0

 $P(x)$ 

**x**

# **Trigonometrie**

## **Definition der Grundfunktionen**

Gegeben sei ein Ortsvektor r in einem 2-dimensionalen Koordinatensystem. Der Ortsvektor r bestimmt eindeutig einen Punkt P(x/y). Andererseits ist dieser Vektor ebenso eindeutig durch seine Länge r und den Winkel zur positiven x-Achse festgelegt. Deshalb besteht eine funktionelle Beziehung zwischen (r/ ) und (x/y). Wird r festgehalten, so sind die Koordinaten x und y nur mehr vom Winkel abhängig. Am besten ist es, den zu r gehörigen Einheits-

vektor  $\frac{\mathbf{r}}{||\mathbf{r}||}$  zu betrachten. Seine Komponenten sind:

$$
\frac{\mathbf{r}}{|\mathbf{r}|} = \frac{\frac{\mathbf{x}}{\mathbf{r}}}{\frac{\mathbf{y}}{\mathbf{r}}}
$$

Wir definieren nun:

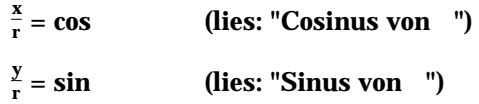

Weiters werden noch die Tangens- und die Cotangensfunktion definiert:

tan = 
$$
\frac{\sin}{\cos}
$$
 (lies: "Tangens von ")  
\ncot =  $\frac{1}{\tan}$  (lies: "Cotangens von ")

Mit diesen Definitionen ergibt sich eine praktische Darstellung am Einheitskreis:

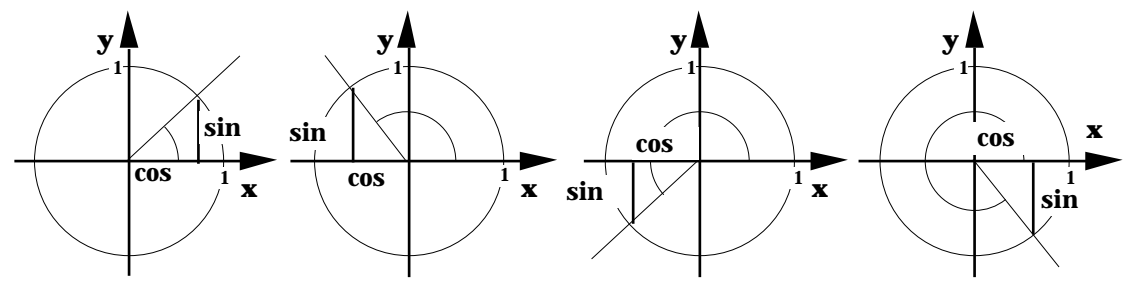

Aus den obigen Zeichnung kann man folgende Beziehung zwischen der Sinus- und der Cosinusfunktion ablesen:

sin<sup>2</sup>  $+ \cos^2$ 

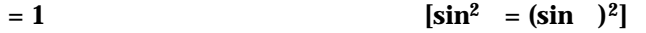

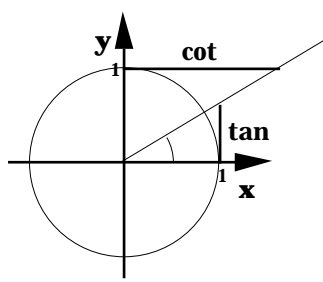

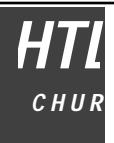

Die Funktionswerte kann man heute mit einem Taschenrechner sehr einfach bestimmen. Einzig die Funktionswerte für den Cotangens müssen mit der Beziehung cot =  $\frac{1}{\tan}$  ermittelt werden. Es ist gleichzeitig zu beachten, dass die rechte Einstellung für das Winkelmass vorgenommen wird. In der Regel kann man Winkel im normalen Gradmass (degree), im Bogenmass (rad) oder im Neugradmass (grad) in den Taschenrechner eingeben.

#### **Das Bogenmass des Winkels**

Das Bogenmass misst die Länge des zum Winkel gehörigen Bogens im Einheitskreis. Als Masseinheit dient das rad (radiant). Es wird aber meist nicht aufgeschrieben.

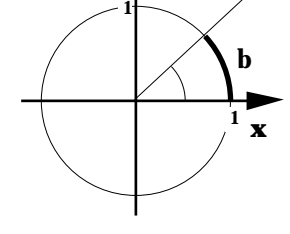

**y**

Umrechnung vom Gradmass ins Bogenmass und umgekehrt:

Gegeben ist der Winkel im Gradmass: [°]

Formel für die Bogenlänge: b =  $\frac{r}{180}$ 

Im Einheitskreis ist r = 1

Das Bogenmass des Winkels ist dann: [rad] =  $\frac{1 \cdot \cdot |^{6} \cdot 1}{180}$  [°]

Umgekehrt gilt:  $[°] = \frac{180}{ }$  [rad]

Beispiel:  $geg$ : = 210° geg.: = 2 rad

$$
=\frac{180}{180} \cdot 210 = \frac{7}{6}
$$
 rad = 3,67 rad  $=\frac{180}{120} \cdot 2 = 114^{\circ}$ 

**Die trigonometrischen Funktionen im rechtwinkeligen Dreieck**

Einen praktischen Nutzen haben die trigonometrischen Funktionen für Berechnungen am Dreieck.

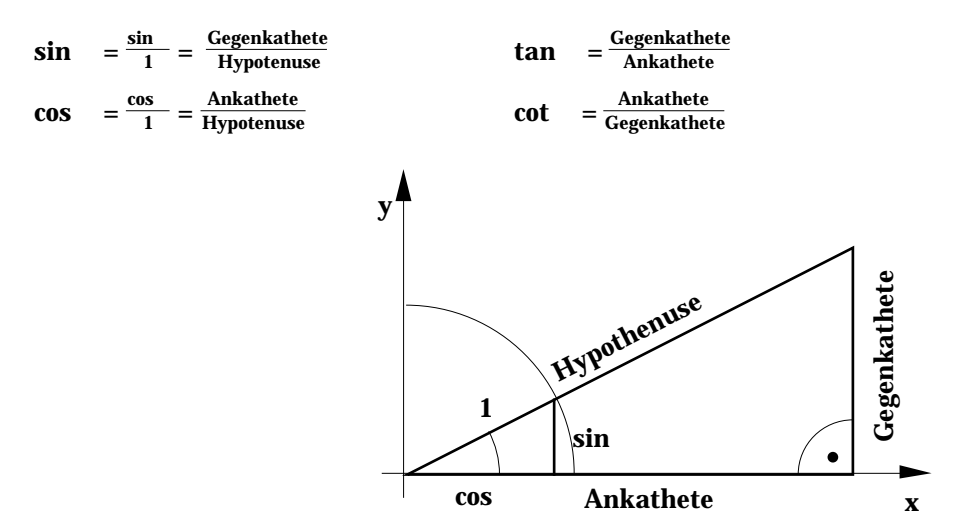

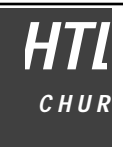

# **Graphen der Winkelfunktionen**

f: R R

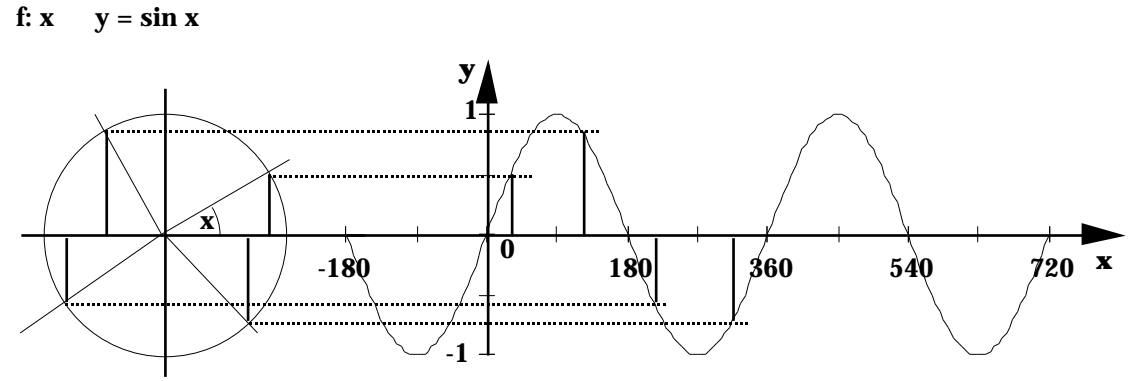

f: R R<br>f: x y =  $y = \cos x$ 

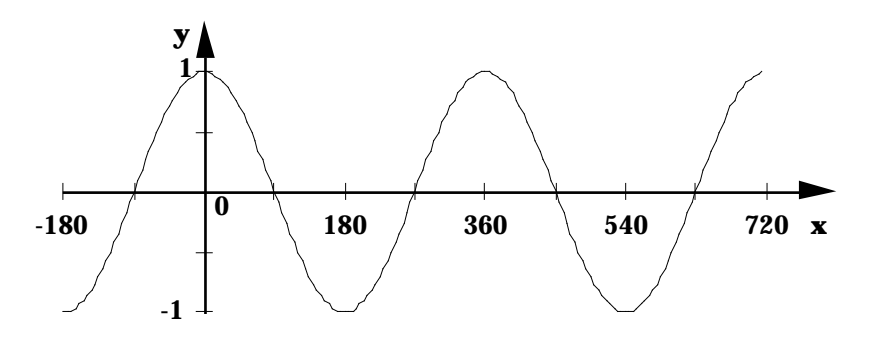

- f: R R<br>f: x  $v =$
- $y = \tan x$

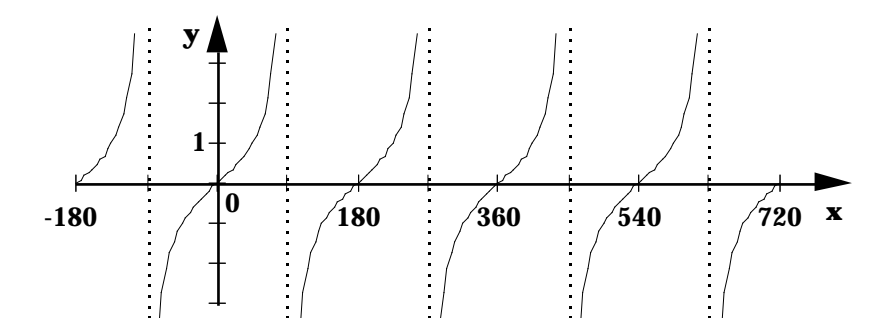

f: R R f:  $x \quad y = \cot x$ 

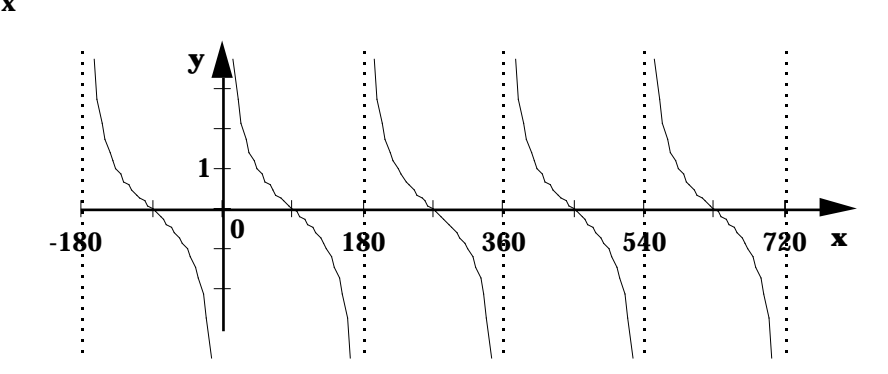

Die Winkelfunktionen sind periodische Funktionen. Bei der Sinus- und der Cosinusfunktion ist die Periodenlänge 360° oder 2  $\left[ \text{rad} \right]$  (d.h.:  $y(x+2) = y(x)$ ), bei der Tangens- und der Cotangensfunktion ist die Periodenlänge jeweils 180° = [rad] (also:  $y(x+) = y(x)$ ).

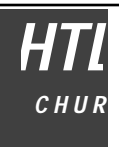

**Berechnungen mit dem Taschenrechner**

Die Berechnung der Werte der Grundfunktionen bietet keine Schwierigkeiten. Bei den Werten der Umkehrfunktion ist es etwas komplizierter. Das Problem liegt darin, dass der Taschenrechner bei gegebenem Winkelfunktionswert nur *einen* Winkel als Ergebnis liefert. Für praktische Probleme sind aber oft mehrere Lösungen zu berechnen. Die zusätzlichen Lösungen müssen also extra berechnet werden.

In den folgenden Beispielen werden alle Lösungen im Intervall [0; 2 ] gesucht.

 $\sin x = -0.2$  III, IV (zuerst die möglichen Quadranten bestimmen!)

TR:  $x_1 = -11.54^\circ$  oder  $-11.54^\circ + 360^\circ = 348.46^\circ$  $x_2 = 180^\circ - x_1 = 191.54^\circ$  $cos x = 0.3$  I, IV  $TR:$  $x_1 = 72.54^\circ$ 

 $\mathbf{x}_2 = 360^\circ \cdot \mathbf{x}_1 = 360^\circ \cdot 72.54^\circ = 287.46^\circ$ 

 $tan x = -5$  II, IV

TR:  $x_1 = -78.69^\circ$  oder  $-78.69^\circ + 360^\circ = 281.31^\circ$ 

 $x_2 = x_1 + 180^\circ = -78.69^\circ + 180^\circ = 101.31^\circ$ 

 $\cot x = 3$  I, III

Da die Cotangensfunktion nicht am Taschenrechner verfügbar ist, muss man den Cotangenswert zunächst in einen Tangenswert verwandeln:

$$
\cot x = \frac{1}{\tan x} = 3
$$
  
\n
$$
\tan x = \frac{1}{3}
$$
  
\nTR:  $x_1 = 18.43^\circ$   
\n $x_2 = x_1 + 180^\circ = 18.43^\circ + 180^\circ = 198.43^\circ$ 

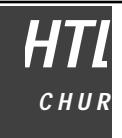

## **Sinussatz**

Durch eine Höhe (z.B. h<sub>c</sub>) wird ein Dreieck in zwei rechtwinkelige Dreiecke zerlegt.

Es gilt dann:

 $\sin = \frac{h_c}{h}$  $h_c = b \cdot \sin$  $\sin \theta = \frac{h_c}{a}$   $h_c = a \cdot \sin \theta$  $\mathbf{b} \cdot \mathbf{sin} = \mathbf{a} \cdot \mathbf{sin}$  $\frac{\sin}{a} = \frac{\sin}{b}$ b oder allgemein: sin  $\frac{a}{a} = \frac{\sin}{b}$  $\frac{\mathbf{n}}{\mathbf{b}} = \frac{\mathbf{sin}}{\mathbf{c}}$ c **Cosinussatz**  $\cos = \frac{x}{a}$ a  $x = a \cdot \cos$  $\mathbf{h}^2_\mathbf{b}$  $\mathbf{b}^2 = \mathbf{a}^2 - \mathbf{x}^2$  $(**b** - **x**)^2 + **h**<sub>b</sub><sup>2</sup> = **c**<sup>2</sup>$  $b^2 - 2bx + x^2 + a^2 - x^2 = c^2$  $c^2 = a^2 + b^2 - 2ab \cdot \cos$ 

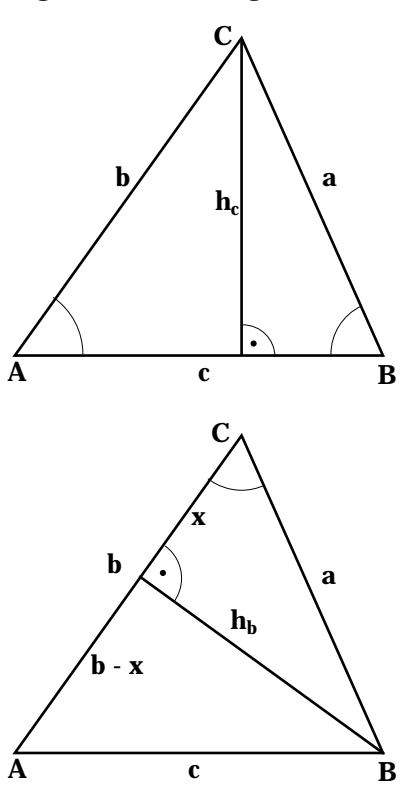

Der Cosinussatz ist eine Verallgemeinerung des Satzes von Pythagoras.

# **Dreiecksberechnungen**

Sinus- und Cosinussatz dienen vor allem für Berechnungen von Dreiecken. Bekanntlich ist ein Dreieck definiert, wenn 3 Bestimmungsstücke gegeben sind. Es gibt nun vier grundsätzlich verschiedene Situationen: es können a) 3 Seiten, b) 2 Seiten und der eingeschlossene Winkel, c) 2 Seiten und der der grösseren Seite gegenüberliegende Winkel und d) 1 Seite und 2 gleichliegende Winkel gegeben sein. Der Fall, dass 2 Seiten und der der kleineren Seite gegenüberliegende Winkel gegeben ist, führt sofern überhaupt, nicht zu einer eindeutigen Lösung. In den Fällen a) und b) beginnt man zweckmässigerweise jeweils mit einem Ansatz mit dem Cosinussatz, in den Fällen c) und d) bietet der Sinussatz den geeigneten Ansatz. Da sich jedes beliebige Vieleck in Teildreiecke zerlegen lässt, können wir natürlich bei genügender Anzahl von Bestimmungsstücken jedes Vieleck berechnen.

#### **Flächeninhalt des Dreiecks**

Wird z.B. die Höhe  $\mathbf{h}_{\mathbf{b}}$  aus a und  $\;$  berechnet, erhält man eine einfache Formel für die Fläche des Dreiecks:

$$
\sin \quad = \frac{h_b}{a} \qquad \qquad h_b = a \sin \qquad \qquad F = \frac{1}{2} b \cdot h_b = \frac{1}{2} ab \sin
$$

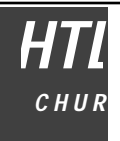

#### **Additionstheoreme der trigonometrischen Funktionen**

Es sollen Formeln entwickelt werden, mit denen Winkelfunktionen mit der Summe, der Differenz, den Vielfachen oder den Teilen von Winkeln in Terme mit einfachen Winkelfunktionen übergeführt werden, ebenso Formeln, welche Summenterme von Winkelfunktionen in Produkte überführen.

#### **Summe und Differenz von Winkeln**

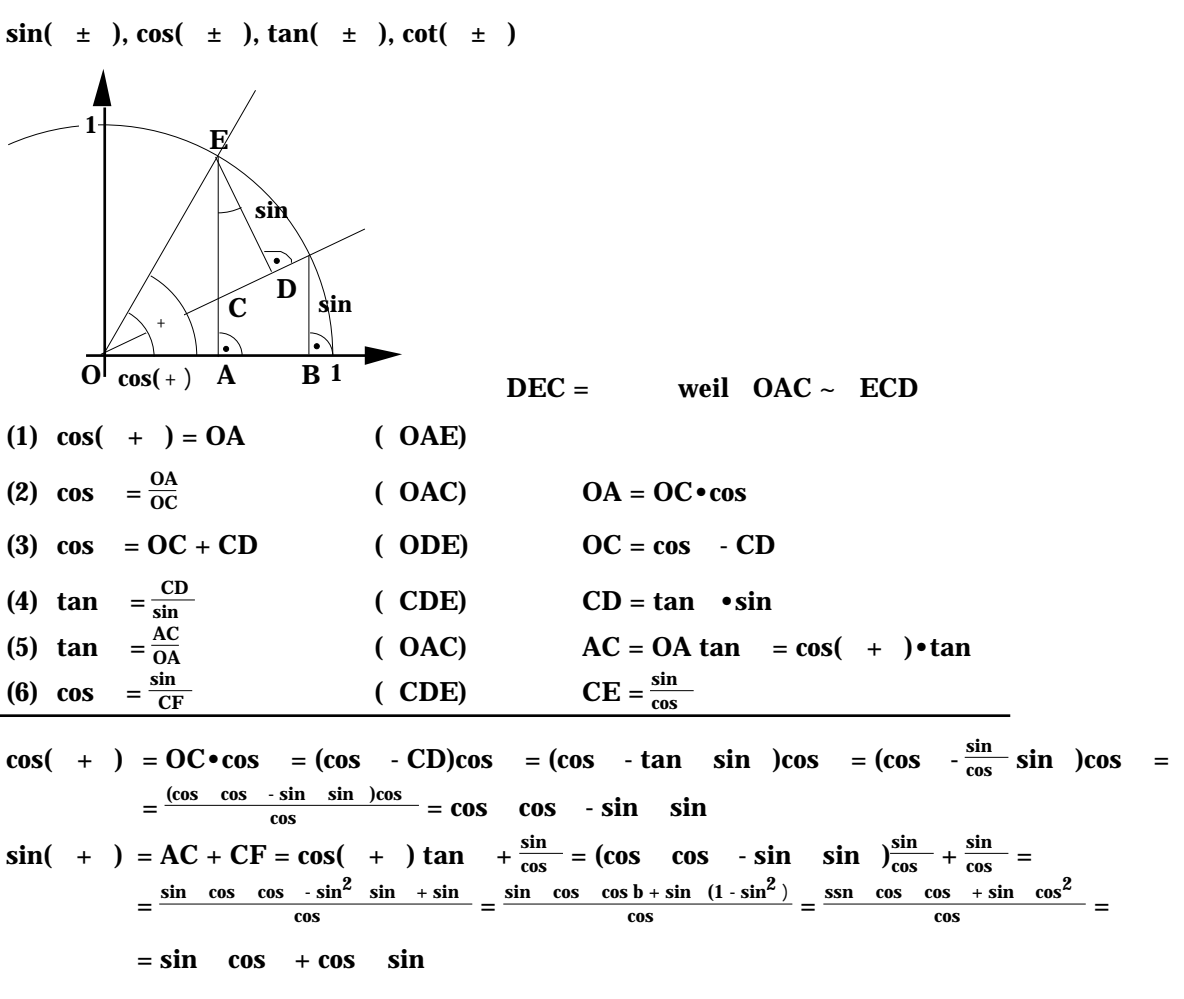

Ersetzt man in den obigen Gleichungen jeweils durch (- ), so erhält man:

 $cos(-) = cos cos + sin sin sin$  $sin(-) = sin cos cos cos sin$  $\tan(-\pm) = \frac{\sin(-\pm)}{\cos(-\pm)} = \frac{\sin \cos \pm \cos \sin}{\cos \cos \pm \sin \sin} = \frac{\tan \pm \tan}{1 \pm \tan \tan}$  $1 \mp \tan$  tan

Setzt man für = , so erhält man Formeln für den doppelten Winkel:

 $\sin 2 = 2 \sin \cos$  $\cos 2 = \cos^2 - \sin^2 = 1 - 2 \sin^2 = 2 \cos^2 - 1$  (7)  $\tan 2 = \frac{2 \tan}{1 + \tan}$ 1 -  $\tan^2$ 

Formeln für den halben Winkel lassen sich aus der Gleichung (7) entwickeln. Ersetzt man durch  $\frac{1}{2}$ so erhält man:

cos = 1 - 2 sin<sup>2</sup> $\frac{1}{2}$  = 2 cos<sup>2</sup> $\frac{1}{2}$  - 1

Durch Umformen ergibt sich:

$$
\sin \frac{1}{2} = \pm \sqrt{\frac{1 - \cos \frac{1}{2}}{2}}
$$

$$
\cos \frac{1}{2} = \pm \sqrt{\frac{1 + \cos \frac{1}{2}}{2}}
$$

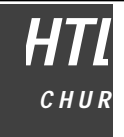

Für den Tangens des halben Winkels kann man die vorhergehenden Terme dividieren:

$$
\tan \frac{\theta}{2} = \pm \sqrt{\frac{1 - \cos \theta}{1 + \cos \theta}} = \frac{1 - \cos \theta}{\sin \theta} = \frac{\sin \theta}{1 + \cos \theta}
$$

Aus den Formeln für sin( ± ) und cos( ± ) können wir jetzt Formeln für die Summe und Differenz von Winkelfunktionen herleiten:

 $sin(+) = sin cos + cos sin$  $sin(-) = sin cos cos cos sin$  $sin(+) + sin(-) = 2 sin cos$  $sin(+) - sin(-) = 2 cos sin$  $:=$  +  $:=$   $+ = 2$  $- = 2$  $\sin$  +  $\sin$  = 2  $\sin \frac{+}{2} \cos \frac{1}{2}$ 2  $\sin$  -  $\sin$  = 2  $\cos \frac{+}{2} \sin \frac{1}{2}$ 

Auf ähnliche Weise erhält man folgende weiteren Formeln:

$$
\cos + \cos = 2 \cos \frac{+}{2} \cos \frac{+}{2}
$$
  
\n $\cos - \cos = -2 \sin \frac{+}{2} \sin \frac{+}{2}$ 

In den verschiedenen Formelsammlungen sind weitere praktische Gleichungen zum Umformen von trigonometrischen Termen verzeichnet.

## **Goniometrische Gleichungen**

In goniometrischen Gleichungen kommen Winkelfunktionsterme der Variablen vor. An einem Beispiel soll eine Lösungsstrategie demonstriert werden:

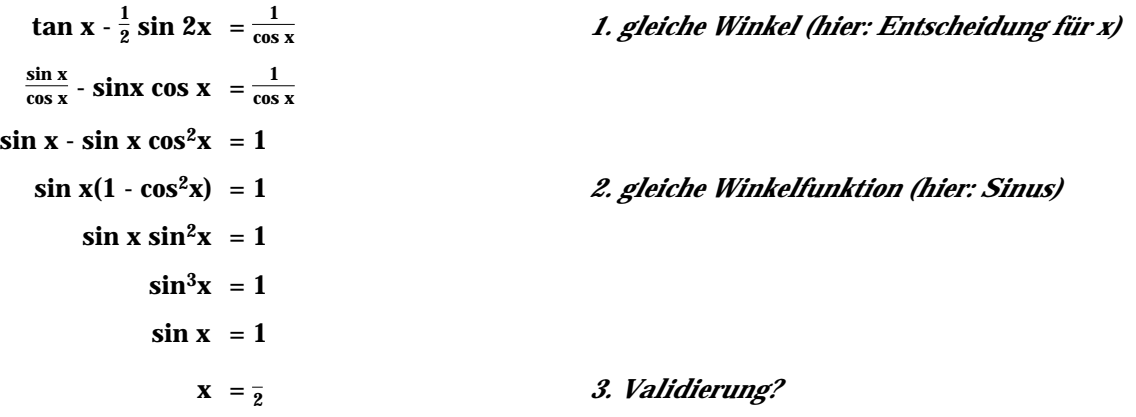

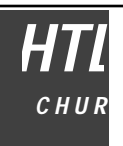

## **Sinuskurven**

Trigonometrische Funktionen können verschoben, gestreckt und gestaucht werden. Wie sieht dann die Funktionsgleichung aus?

#### **Verschiebung:**

Wird die Kurve gegenüber ihrer ursprünglichen Lage in x-Richtung um x<sub>0</sub> nach rechts verschoben, so kann man dies auch so auffassen, dass das Koordinatensystem um denselben Betrag nach links verschoben wird, d.h in der neuen Kurvengleichung muss der Funktionswert an der Stelle (x - x<sub>0</sub>) statt an der Stelle x berechnet werden.

Ebenso kann man eine Verschiebung in y-Richtung um y<sub>0</sub> vornehmen. In der Kurvengleichung wird dann y durch (y - y<sub>0</sub>) ersetzt.

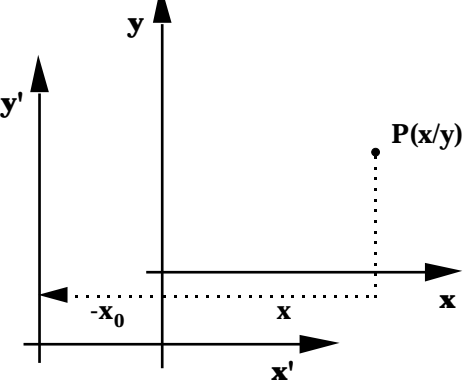

x  $\quad$  x -  $\rm{x_0}$   $\qquad$  Verschiebung der Kurve nach rechts:  $\rm{x_0}$   $>$  0, nach links:  $\rm{x_0}$   $<$  0

y  $\quad$  y -  $\mathrm{y}_0$   $\qquad$  Verschiebung der Kurve nach oben:  $\mathrm{y}_0$  > 0, nach unten:  $\mathrm{y}_0$  < 0

Für eine Sinuskurve ergibt sich dann:

 $y - y_0 = sin(x - x_0)$ 

#### **Strecken und Stauchen in y-Richtung:**

Wir wollen einmal eine Sinuskurve in y-Richtung mit dem Faktor 2 strecken, d.h. jeweils den y-Wert verdoppeln Um dies zu erreichen, muss man das sin x mit 2 multiplizieren. Der gösste Ausschlag der Kurve ist dann nicht mehr 1 sondern 2. Man nennt diesen grössten Ausschlag die Amplitude.

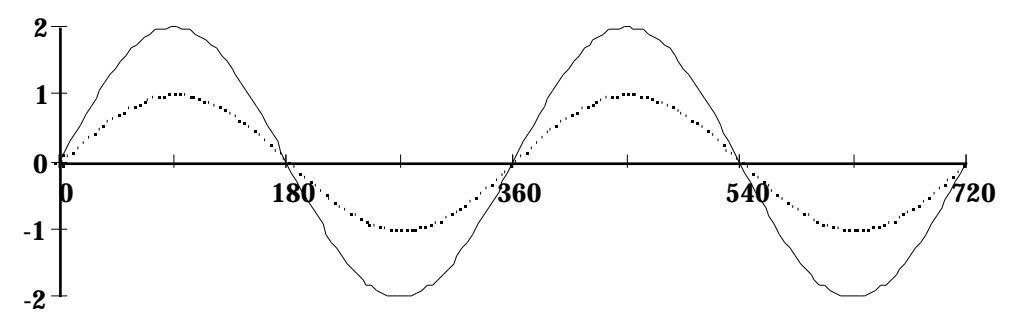

Allgemein gilt: Ein Faktor vor dem sin x gibt die Amplitude an, d.h. den grössten Ausschlag nach oben und unten.

 $y = a \cdot \sin x$  | a | = Amplitude

## **Strecken und Stauchen in x-Richtung:**

Wollen wir die Kurve in x-Richtung z.B. mit dem Faktor 2 strecken, sodass also die Periodenlänge von 2 $\;$  auf 4 $\;$  vergrössert wird, müssen wir den Winkel x halbieren. Also: y = sin $\frac{1}{2}$  x

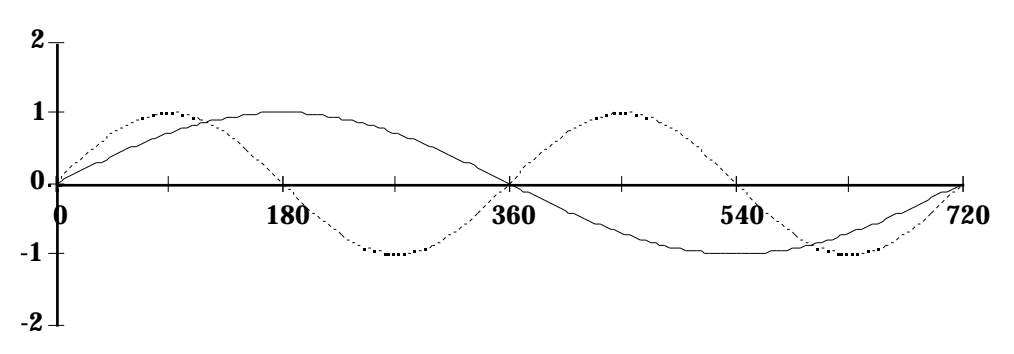

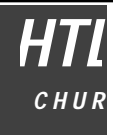

Dies ist einfach zu sehen, wenn wir z.B. den Hochpunkt, der bei der Originalkurve bei  $_{\bf\bar{z}}$  liegt, betrachten. Bei der gesteckten Kurve ist er bei zu finden, d.h. um bei der neuen Kurve bei einen Hochpunkt zu erhalten, müssen wir den Funktionswert bei der Hälfte von $\;$  , also bei  $_{\overline{2}}$  berechnen.

Allgemein gilt:  $y = \sin k \cdot x$ 

Der Faktor k verändert die Periodenlänge der Kurve, und zwar so, dass die neue Kurve eine Periodenlänge von $\frac{1}{\bf k}$ -tel der alten beträgt. Also: Periodenlänge =  $\frac{2}{\vert \bf k \vert}$ 

Werden nun alle Beinflussungsmöglichkeiten zusammengenommen, erhalten wir die allgemeine Gleichung für eine Sinuskurve:

 $y - y_0 = a \cdot \sin k(x - x_0)$ 

Amplitude | a |

Periodenlänge  $\frac{2}{\lvert \mathbf{k} \rvert}$ 

Verschiebung in x-Richtung:  $x_0$ 

in y-Richtung:  $v_0$ 

Was hier für Sinuskurven gesagt wurde, gilt natürlich entsprechen auch für die anderen Winkelfunktionen.

An einem Beispiel soll das Zeichnen von Sinuskurven erläutert werden:

 $y = 2\sin(3x - \theta) = 2\sin 3(x - \frac{1}{3})$ 

Verschiebung:  $x_0 = \frac{1}{3}$ 

Periodenlänge:  $\frac{2}{3}$ 

Startpunkt einzeichnen

Vom Startpunkt ausgehend Abschnitte von je einer Periodenlänge einzeichnen.

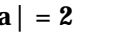

Amplitude: |a| = 2 Begrenzungslinien nach oben und unten einzeichnen.

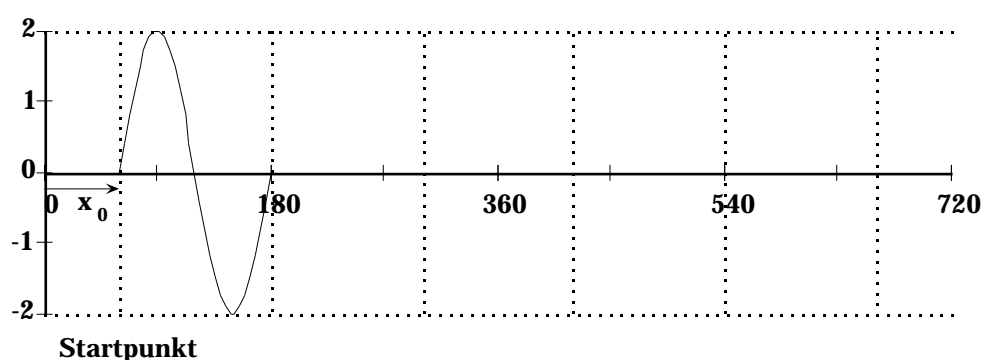

Jetzt ist es nicht mehr schwierig, die ganze Kurve schnell und recht genau zu skizzieren.

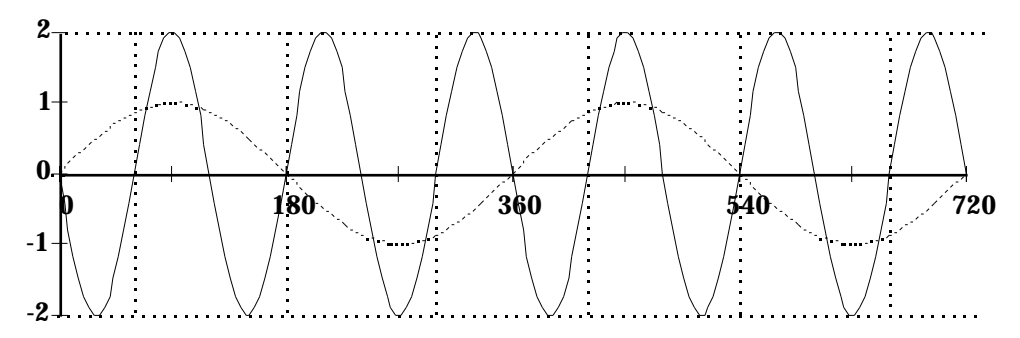

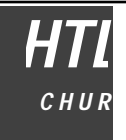

# **Überlagerung von Sinuskurven**

Gegeben sind zwei Sinuskurven. Es soll nun die Summenfunktion gebildet werden.

Beispiel:

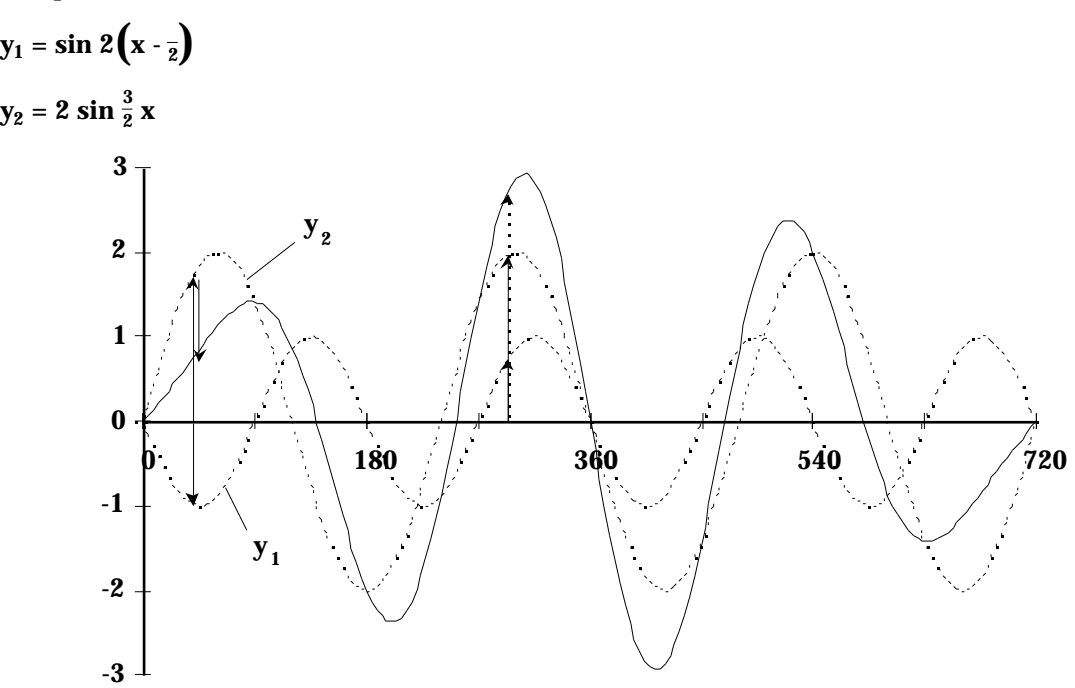

Überlagerung von Sinuskurven kommt z.B. beim Zusammentreffen von sinusförmigen Signalen vor. Auch Wechselströme im Netz unterliegen diesen Gesetzen. Das Bild zeigt die Überlagerung der Ströme von den 3 Phasen im Nulleiter bei ungleicher Belastung der 3 Phasen.

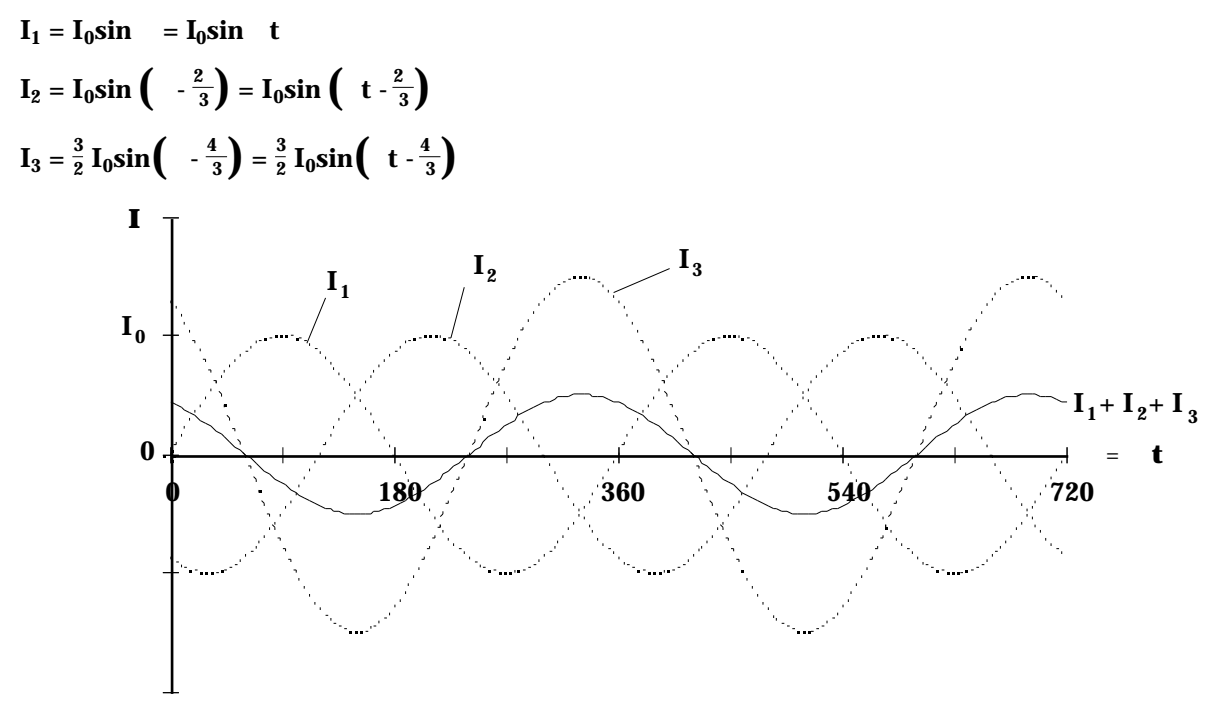

**Das skalare Produkt von Vektoren (inneres Produkt)**

Gegeben sind zwei Vektoren a und b, welche den Winkel miteinander einschliessen. Als skalares Produkt definieren wir:

 $a \cdot b = |a| \cdot |b| \cdot \cos$ 

In der folgenden Zeichnung sind die beiden grundsätzlich möglichen Situationen dargestellt, die es zu betrachten gibt, nämlich dass 0 <sup>2</sup>  $\frac{1}{2}$  bzw.  $\frac{1}{2}$ gilt.

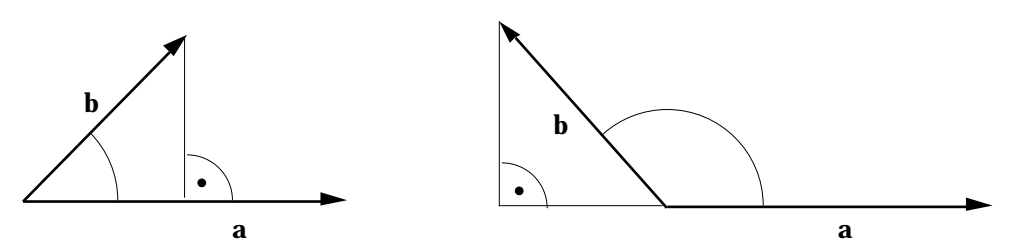

Der Ausdruck |b| • cos ist in jedem Fall ein Mass für die Länge der Projektion des Vektors b auf den Vektor a an. Dieser Wert ist bei stumpfem Winkel allerdings negativ. Die Projektion des Vektors b auf a selbst zeigt im ersten Fall in dieselbe Richtung wie a, im zweiten Fall aber in die Gegenrichtung. Die Projektion des Vektors b auf den Vektor a bezeichnen wir mit b<sub>a</sub>. Es gilt dafür:

$$
\mathbf{b}_a = \frac{\mathbf{a}}{\left| \mathbf{a} \right|} \left| \mathbf{b} \right| \cos
$$

#### **Rechengesetze**

Kommutativgesetz:

$$
a \cdot b = b \cdot a
$$

Das Assoziativgesetz gilt nicht! Es ist ja  $(a \cdot b) \cdot c$  ein Vielfaches von c, während a •(b•c ) ein Vielfaches von a ergibt.

Distributivgesetz:

 $a \cdot (b + c) = a \cdot b + a \cdot c$ 

Ferner gilt:

 $k \cdot (a \cdot b) = (k \cdot a) \cdot b = a \cdot (k b)$ 

 $(k + ) (a \cdot b) = k \cdot (a \cdot b) + (a \cdot b)$ 

#### **Geometrische Folgerungen**

Für = 90° wird cos = 0 und somit auch das skalare Produkt von zwei senkrecht stehenden Vektoren. Umgekehrt kann man für zwei Vektoren, welche nicht gleich dem Nullvektor sind, sagen, dass sie senkrecht zueinander stehen, wenn ihr skalres Produkt 0 ergibt.

 $a \cdot b = 0$  a  $b \cdot a$  o, b o

Wird ein Vektor mit sich selbst multipliziert, ergibt sich das Quadrat seines Betrages:

 $a \cdot a = |a| \cdot |a| \cdot \cos 0^\circ = |a| \cdot |a| = |a|^{2}$ 

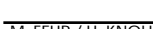

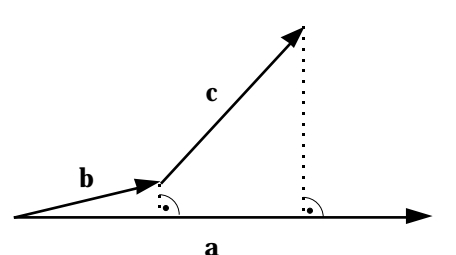

**65**

#### **Das skalare Produkt im kartesischen Koordinatensystem**

Zunächst werden die Einheitsvektoren e $_1$ , e $_2$ , …, e $_{\rm n}$  betrachtet. Diese Vektoren stehen paarweise senkrecht zueinander. Das skalare Produkt von zwei verschiedenen Einheitsvektoren ist deshalb immer Null. Wird ein Einheitsvektor mit sich selbst multipliziert, so erhält man 1.

 $e_i \cdot e_j =$  $1$  für i = j<br>0 für i für i j

Um solche Ergebnisse einfacher aufschreiben zu können, benützen wir im folgenden das sogenannte Kronecker Symbol ij. Es gilt:

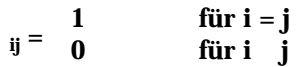

Dann ist e<sub>i</sub>•e<sub>j</sub> = ij

Gegeben sind nun die Vektoren a =  $a<sub>1</sub>$  $a_2$  $\sum_{n=1}^{\infty}$  und b = a<sub>n</sub>  $$  $\mathbf{b}_2$ . …  $$ 

Jeder dieser beiden Vektoren kann als Linearkombination der Einheitsvektoren dargestellt werden:

 $a = a_1 e_1 + a_2 e_2 + ... + a_n e_n$  und  $b = b_1 e_1 + b_2 e_2 + ... + b_n e_n$ 

Für a•b gilt dann:

$$
a \cdot b = (a_1e_1 + a_2e_2 + ... + a_ne_n) \cdot (b_1e_1 + b_2e_2 + ... + b_ne_n) = a_1b_1e_1e_1 + a_1b_2e_1e_2 + ... + a_1b_ne_1e_n + a_2b_1e_2e_1 + a_2b_2e_2e_2 + ... + a_2b_ne_2e_n + ... + a_nb_1e_ne_1 + a_nb_2e_ne_2 + ... + a_nb_ne_ne_n =
$$
  
=  $a_1e_1 \cdot b_1e_1 = a_1b_1$   
=  $a_1e_1 \cdot b_1e_1 = a_1b_1$ 

also ausführlich: a  $\bullet \mathbf{b} = \mathbf{a_1}\mathbf{b_1} + \mathbf{a_2}\mathbf{b_2} + ... + \mathbf{a_n}\mathbf{b_n}$ 

#### **Vektoren in Ebene und Raum**

kollinear: Vektoren heissen kollinear, wenn sie parallel zur selben Geraden stehen. (also: zwei oder mehrere kollineare Vektoren sind linear abhängig.)

komplanar: Vektoren heissen komplanar, wenn sie zur selben Ebene parallel verlaufen. (also: mehr als zwei komplanare Vektoren sind linear abhängig.)

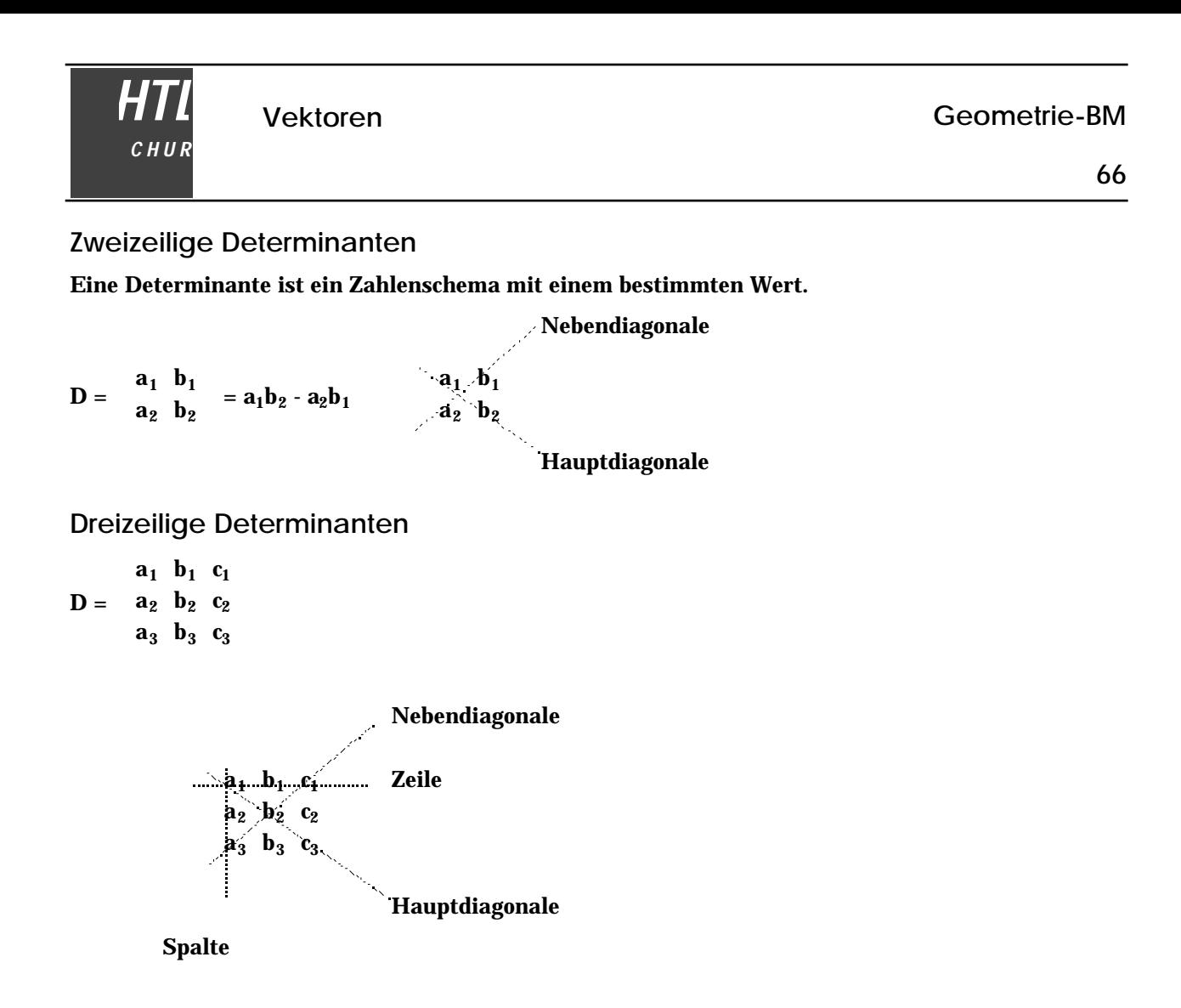

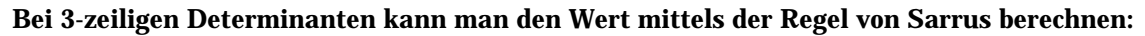

 $\mathbf{a_1} \mathbf{b_1}$  c<sub>1</sub>  $a_2$   $b_2$   $c_2$  $a_3$   $b_3$   $c_3$  $a'_1$  b<sub>1</sub>  $a_2$   $b_2$  $\mathbf{a_3}$   $\mathbf{b_3}$ =  $a_1b_2c_3 + b_1c_2a_3 + c_1a_2b_3 - a_3b_2c_1 - b_3c_2a_1 - c_3a_2b_1$ 

Produkte der Glieder in der Hauptdiagonale und parallel dazu addieren, Produkte der Glieder in der Nebendiagonale und parallel dazu subtrahieren.

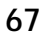

**Das Vektorprodukt (Kreuzprodukt, äusseres Produkt) Nur im 3- dimensionalen Raum!**

$$
geg.: a = \begin{array}{ccc} a_1 & b_1 \\ a_2 & b = b_2 \\ a_3 & b_3 \end{array}
$$

*HTL*

*C H U R*

**Definition:**

 $\mathbf{a} \times \mathbf{b} = \mathbf{c} = \mathbf{c}_2 = \mathbf{a}_3 \mathbf{b}_1 - \mathbf{a}_1 \mathbf{b}_3$  $c_1$  $c_3$  $\mathbf{a_2b_3}$  -  $\mathbf{a_3b_2}$  $a_1b_2 - a_2b_1$ 

Man kann c aber auch mit folgender Determinante berechnen:

 $c =$ i  $a_1$   $b_1$ j  $a_2$   $b_2$  $k$  a<sub>3</sub>  $b_3$  $= i a_2 b_3 + j a_3 b_1 + k a_1 b_2 - i a_3 b_2 - j a_1 b_3 - k a_2 b_1 =$ =  $i(a_2b_3 - a_3b_2) + j(a_3b_1 - a_1b_3) + k(a_1b_2 - a_2b_1) =$ 

#### **Eigenschaften von c:**

Der Vektor c steht senkrecht auf a und senkrecht auf b.

Beweis:  $a \cdot c = a_1(a_2b_3 - a_3b_2) + a_2(a_3b_1 - a_1b_3) + a_3(a_1b_2 - a_2b_1) =$  $= a_1a_2b_3 - a_1a_3b_2 + a_2a_3b_1 - a_1a_2b_3 + a_1a_3b_2 - a_2a_3b_1 = 0$  $b \cdot c = 0$  Beweis analog

#### **Rechengesetze:**

Das Kommutativgesetz gilt nicht, aber es ist b  $\times$  a = - (a  $\times$  b)

Beweis:

 $\mathbf{b} \times \mathbf{a} = \mathbf{b}_3 \mathbf{a}_1 - \mathbf{b}_1 \mathbf{a}_3 = -\mathbf{a}_3 \mathbf{b}_1 - \mathbf{a}_1 \mathbf{b}_3 = -(\mathbf{a} \times \mathbf{b})$  $\mathbf{b}_2\mathbf{a}_3$  -  $\mathbf{b}_3\mathbf{a}_2$  $\mathbf{b}_1\mathbf{a}_2$  -  $\mathbf{b}_2\mathbf{a}_1$  $\mathbf a_2\mathbf b_3$  -  $\mathbf a_3\mathbf b_2$  $\mathbf{a_1}\mathbf{b_2}\cdot \mathbf{a_2}\mathbf{b_1}$ 

Das **Assoziativgesetz gilt nicht.**

Distributivgesetz:  $a \times (b + c) = (a \times b) + (a \times c)$ 

Beweis durch Ausrechnen mit den Komponenten.

Für beliebige Zahlen und  $\mu$  gilt:  $a \times \mu b = \mu (a \times b)$ 

Beweis:

 $\mathbf{a} \times \mu \mathbf{b} =$  $a_1$  $a_2 \times \mu b_2 = a_3 \mu b_1 - a_1 \mu b_3 = \mu a_3 b_1 - a_1 b_3 = \mu (a \times b)$  $a<sub>2</sub>$  $\mu$ <sub>b<sub>1</sub></sub>  $\mu$ **b**<sub>3</sub>  $a_2 \mu b_3 - a_3 \mu b_2$  $a_1 \mu b_2 - a_2 \mu b_1$  $\mathbf{a_2b_3}$  -  $\mathbf{a_3b_2}$  $\mathbf{a_1}\mathbf{b_2}\cdot \mathbf{a_2}\mathbf{b_1}$ **a** × **a = o** Beweis:  $a \times a = a_3 a_1 - a_1 a_3 = 0$  = 0  $a_2a_3$  -  $a_3a_2$  $a_3a_2$  -  $a_2a_3$ 0 0 Damit gilt auch:  $a \times a = 0$  (a ||b  $a \times b = 0$ )

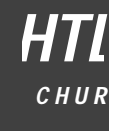

Das Spatprodukt a • (b × c): Es gilt:  $\mathbf{a} \cdot (\mathbf{b} \times \mathbf{c}) = \mathbf{a}_2 \ \mathbf{b}_2 \ \mathbf{c}_2$  $a_1$   $b_1$   $c_1$  $a_3$   $b_3$   $c_3$ Beweis:  $a \cdot (b \times c) = a_1(b_2c_3 - b_3c_2) + a_2(b_3c_1 - b_1c_3) + a_3(b_1c_2 - b_2c_1)$  $a_1$   $b_1$   $c_1$  $a_2$   $b_2$   $c_2$  =  $a_1b_2c_3 + a_3b_1c_2 + a_2b_3c_1 - a_3b_2c_1 - a_1b_3c_2 - a_2b_1c_3 =$  $a_3$   $b_3$   $c_3$ =  $a_1(b_2c_3 - b_3c_2) + a_2(b_3c_1 - b_1c_3) + a_3(b_1c_2 - b_2c_1)$ 

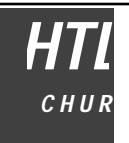

**Fläche eines Parallelogramms**

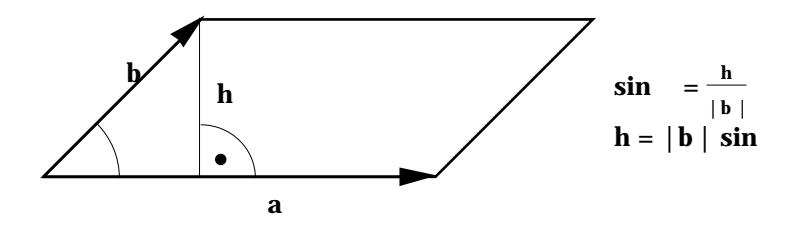

 $F = |a| \cdot h = |a| \cdot |b| \cdot \sin$  $\mathbf{F}^2 = |\mathbf{a}|^2 \cdot \mathbf{h}^2 = |\mathbf{a}|^2 |\mathbf{b}|^2 \cdot \sin^2 = |\mathbf{a}|^2 |\mathbf{b}|^2 \cdot (1 - \cos^2) = |\mathbf{a}|^2 |\mathbf{b}|^2 - |\mathbf{a}|^2 |\mathbf{b}|^2 \cdot \cos^2 = |\mathbf{a}|^2 |\mathbf{b}|^2$ -  $(a \cdot b)^2 = a^2b^2 - (a \cdot b)^2 = (a_1^2 + a_2^2 + a_3^2)$  $\frac{2}{1} + a_2^2$  $\left( \mathbf{b}_1^2 + \mathbf{b}_2^2 + \mathbf{b}_3^2 \right)$  $\left(\frac{2}{1} + b_2^2 + b_3^2\right) - (a_1b_1 + a_2b_2 + a_3b_3)^2 = a_1^2b_1^2$  $_{1}^{2}+a_{1}^{2}b_{2}^{2}$  $2^2 + a_1^2 b_2^2$  $\frac{2}{2}$  +  $\mathbf{a_2^2b_1^2}$  $_{1}^{2} + a_{2}^{2}b_{2}^{2}$  $2^2 + a_2^2b_3^2$  $\frac{2}{3} + a_3^2 b_1^2$  $_{1}^{2}$  +  $a_{3}^{2}b_{2}^{2}$  $2^2 + a_3^2b_3^2$  $\frac{2}{3}$  -  $a_1^2b_1^2$  $\frac{2}{1}$  -  $a_2^2b_2^2$  $2^2$  -  $a_3^2b_3^2$  $\tilde{a}_3$  - 2a<sub>1</sub>a<sub>2</sub>b<sub>1</sub>b<sub>2</sub> - 2a<sub>1</sub>a<sub>3</sub>b<sub>1</sub>b<sub>3</sub> - 2a<sub>2</sub>a<sub>3</sub>b<sub>2</sub>b<sub>3</sub> =  $= (a_2b_3 - a_3b_2)^2 + (a_3b_1 - a_1b_3)^2 + (a_1b_2 - a_2b_1)^2 = |a \times b|^2$  $F = |a| \cdot |b| \cdot \sin = |a \times b|$ 

# **Volumen eines Spats**

Ein Spat ist ein Prisma, dessen Begrenzungsflächen Parallelogramme sind.

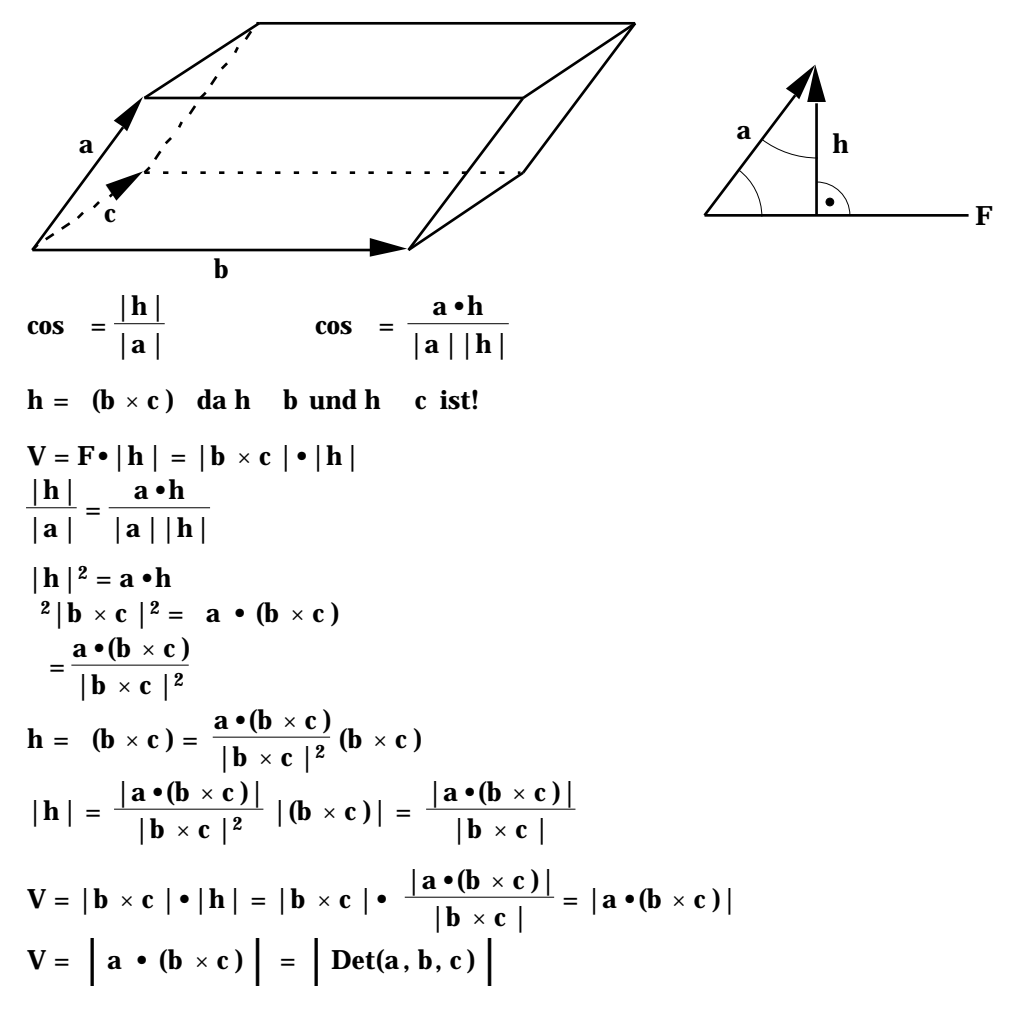

# **Abkürzungen und Symbole Geometrie-BM**

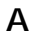

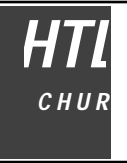

**Mengenlehre**

 $\bar{\mathbf{A}}$ 

Vereinigung

Produkt

**Geometrie**

~ ähnlich Winkel

|| ist parallel zu Dreieck

Vektoren

ist senkrecht zu

a•b Skalares (inneres) Produkt von

a × b Vektorprodukt, äusseres Produkt (Kreuzprodukt) von Vektoren

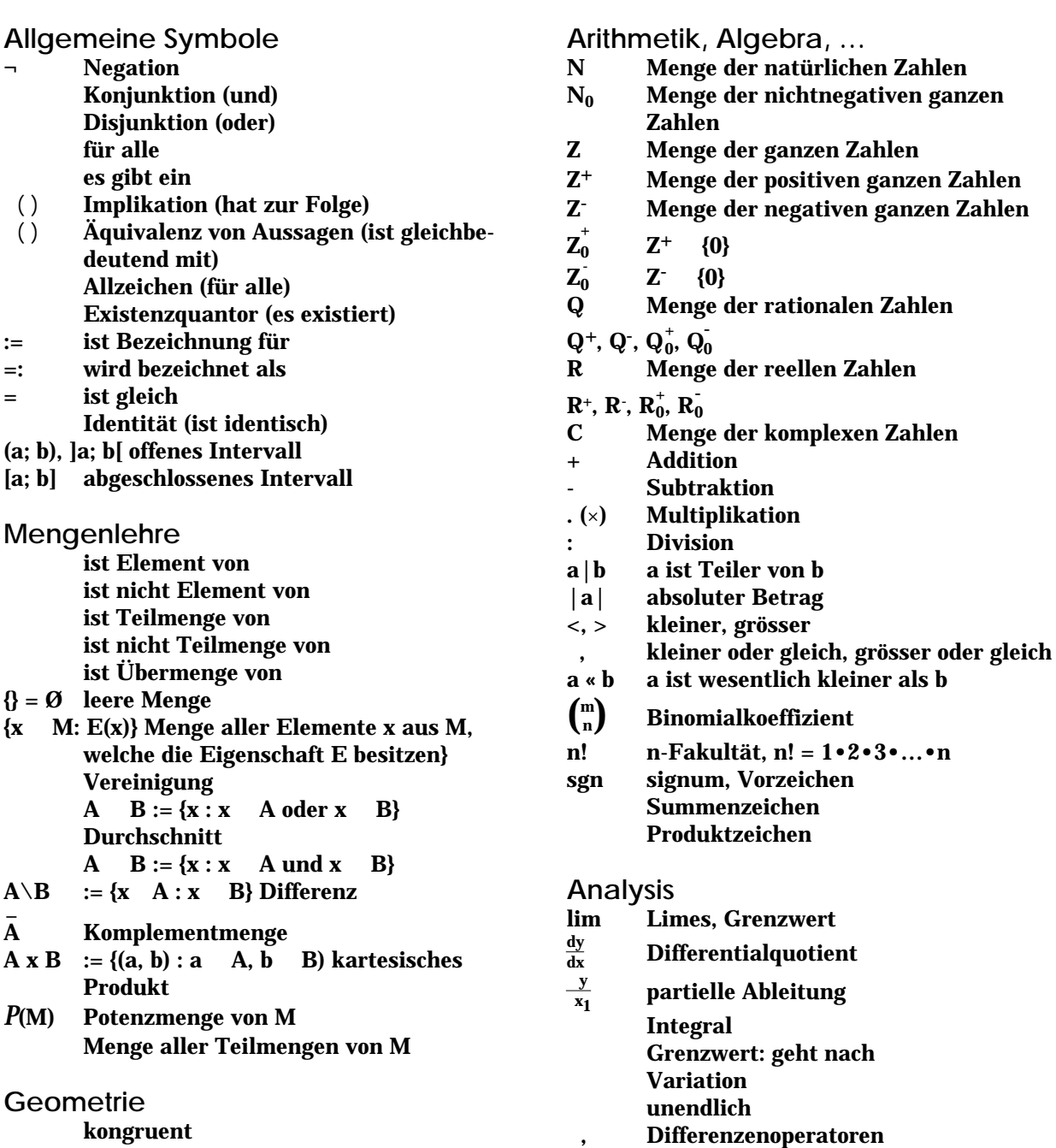

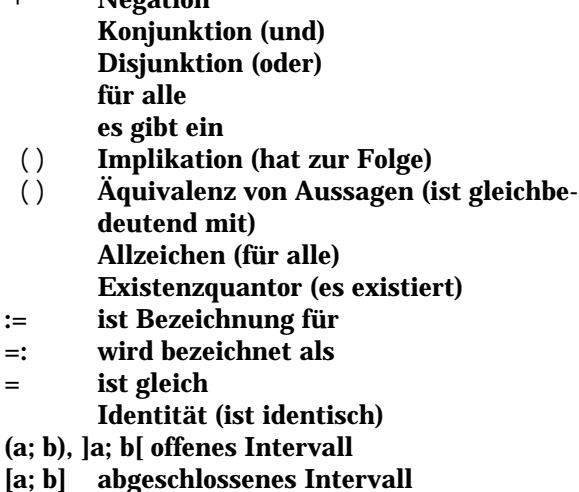
# *HTL C H U R*

- [1] Cigler, J.: Einführung in die Lineare Algebra und Geometrie, 1. Teil, Vorlesungen über Mathematik, Manz-Verlag, Wien, (1976).
- [2] Cigler, J.: Einführung in die Lineare Algebra und Geometrie, 2. Teil, Vorlesungen über Mathematik, Manz-Verlag, Wien, (1977).
- [3] Enzyklopädie Naturwissenschaft und Technik, Bd. 1 5, Hrsg. F. Schuh, Verlag Moderne Industrie, München, (1980/81).
- [4] Karzel, H., Sörensen, K., Windelberg, D.: Einführung in die Geometrie, UTB, Bd. 1, Vandenhoeck & Ruprecht, Göttingen, (1973).
- [5] Meschkowski, H.: Mathematisches Begriffswörterbuch, 4. Aufl., Hochschultaschenbücher, Bd. 99, Bibliographisches Institut, Mannheim, (1976).
- [6] Papula, L.: Mathematik für Ingenieure 1, 2. Aufl., Viewegs Fachbücher der Technik, Vieweg, Braunschweig, (1984).
- [7] Papula, L.: Übungen zur Mathematik für Ingenieure, Viewegs Fachbücher der Technik, Vieweg, Braunschweig, (1990).
- [8] Wittmann, E.Ch.: Elementargeometrie und Wirklichkeit, Einführung in geometrisches Denken, Vieweg, Braunschweig, (1987).

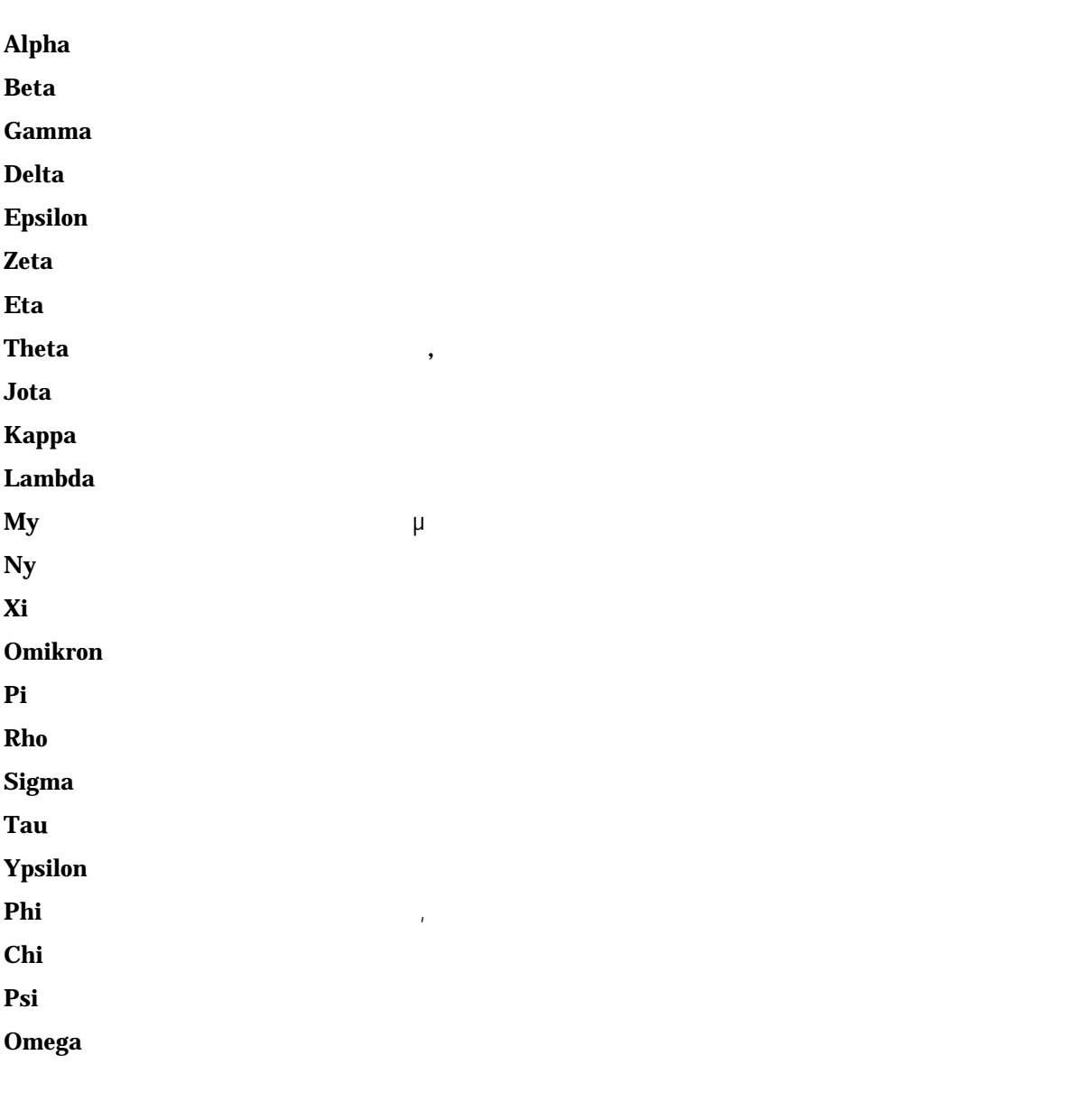

*C H U R*

**D**

**Allgemeines Dreieck:** Winkelsumme + + = 180°

#### **Wichtige Punkte im Dreieck:**

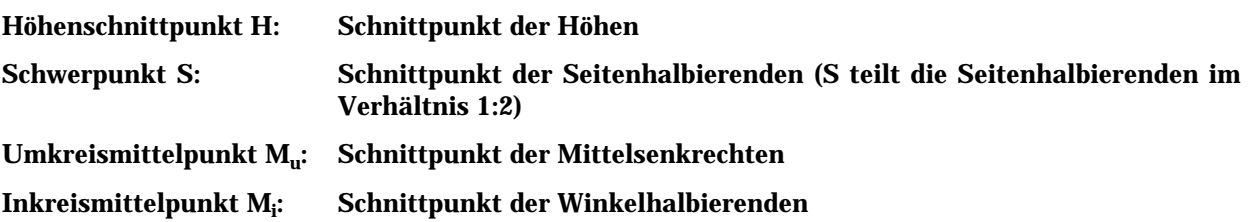

#### **Rechtwinkeliges Dreieck:**

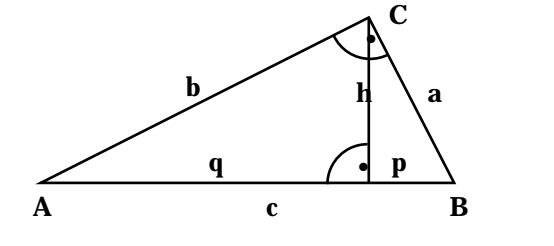

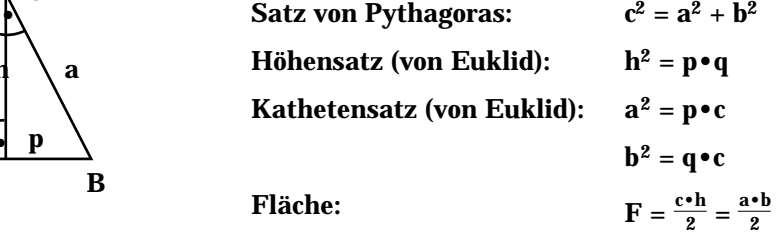

#### **Gleichseitiges Dreieck:**

Alle Seiten sind gleich lang, alle Winkel sind gleich gross  $( = 60^{\circ}).$ 

Höhenschnittpunkt, Schwerpunkt, Umkreismittelpunkt und Inkreismittelpunkt fallen zusammen. Es gibt 3 Symmetrieachsen.

### **Gleichschenkeliges Dreieck:**

Zwei Seiten (Schenkel) sind gleich lang. Die Winkel an der Basis sind gleich gross.

### **Kongruenzsätze beim Dreieck**

Zwei Dreiecke sind kongruent,

- 1) wenn sie in allen drei Seiten übereinstimmen.
- 2) wenn sie in zwei Seiten und im eingeschlossenen Winkel übereinstimmen.
- 3) wenn sie in einer Seite und in zwei gleichliegenden Winkeln übereinstimmen.
- 4) wenn sie in zwei Seiten und im Winkel, der der grösseren Seite gegenüberliegt, übereinstimmen.

### **Ähnlichkeitssätze beim Dreieck**

Zwei Dreiecke sind ähnlich,

- 1) wenn sie im Verhältnis aller drei Seiten übereinstimmen.
- 2) wenn sie im Verhältnis von zwei Seiten und im eingeschlossenen Winkel übereinstimmen.
- 3) wenn sie in zwei Winkel übereinstimmen.
- 4) wenn sie im Verhältnis von zwei Seiten und im Winkel, der der grösseren Seite gegenüberliegt, übereinstimmen.

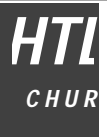

### **Geradenspiegelung: S<sup>g</sup>**

Eine Geradenspiegelung an der Geraden g ist eine Abbildung der Ebene auf sich selbst nach folgenden Regeln:

Jedem Punkt P ist eindeutig ein Bildpunkt P' zugeordnet. P und P' liegen auf derselben Senkrechten zu g, sie haben den gleichen Abstand von g und liegen auf verschiedenen Seiten von g.

#### **Drehung: D**<sub>0</sub>

Eine Drehung um den Punkt O um den Winkel ist eine Abbildung der Ebene auf sich selbst nach folgenden Regeln:

Jedem Punkt P ist eindeutig ein Bildpunkt P' zugeordnet. P und P' liegen auf demselben Kreis um O. Die Strecken OP und OP' schliessen den Drehwinkel ein. Ist positiv, so erfolgt die Drehung gegen den Uhrzeigersinn, ist negativ, so erfolgt die Drehung im Uhrzeigersinn.

#### **Punktspiegelung: S<sub>7</sub>**

Eine Punktspiegelung am Zentrum Z ist eine Abbildung der Ebene auf sich selbst nach folgenden Regeln:

Jedem Punkt P ist eindeutig ein Bildpunkt P' zugeordnet. P und P' liegen auf derselben Geraden durch Z, sie haben den gleichen Abstand von Z und sie liegen auf verschiedenen Seiten von Z.

#### **Parallelverschiebung: V<sup>a</sup>**

Eine Parallelverschiebung um den Vektor a ist eine Abbildung der Ebene auf sich selbst nach folgenden Regeln:

Jedem Punkt P ist eindeutig ein Bildpunkt P' zugeordnet. Setzt man den Verschiebungsvektor a in P an, so liegt P' in der Pfeilspitze

#### **Zentrische Streckung: ZZ,k**

Eine zentrische Streckung mit dem Zentrum Z und dem Streckfaktor k ist eine Abbildung der Ebene auf sich selbst nach folgenden Regeln:

Jedem Punkt P ist eindeutig ein Bildpunkt P' zugeordnet. P und P' liegen auf derselben Geraden durch Z. Der Abstand des Punktes P' von Z ist das |k|-fache des Abstandes des Punktes P von Z. Ist k positiv, so liegen P und P' auf der gleichen Seite von Z, ist k negativ, so liegen P und P' auf verschiedenen Seiten von Z.

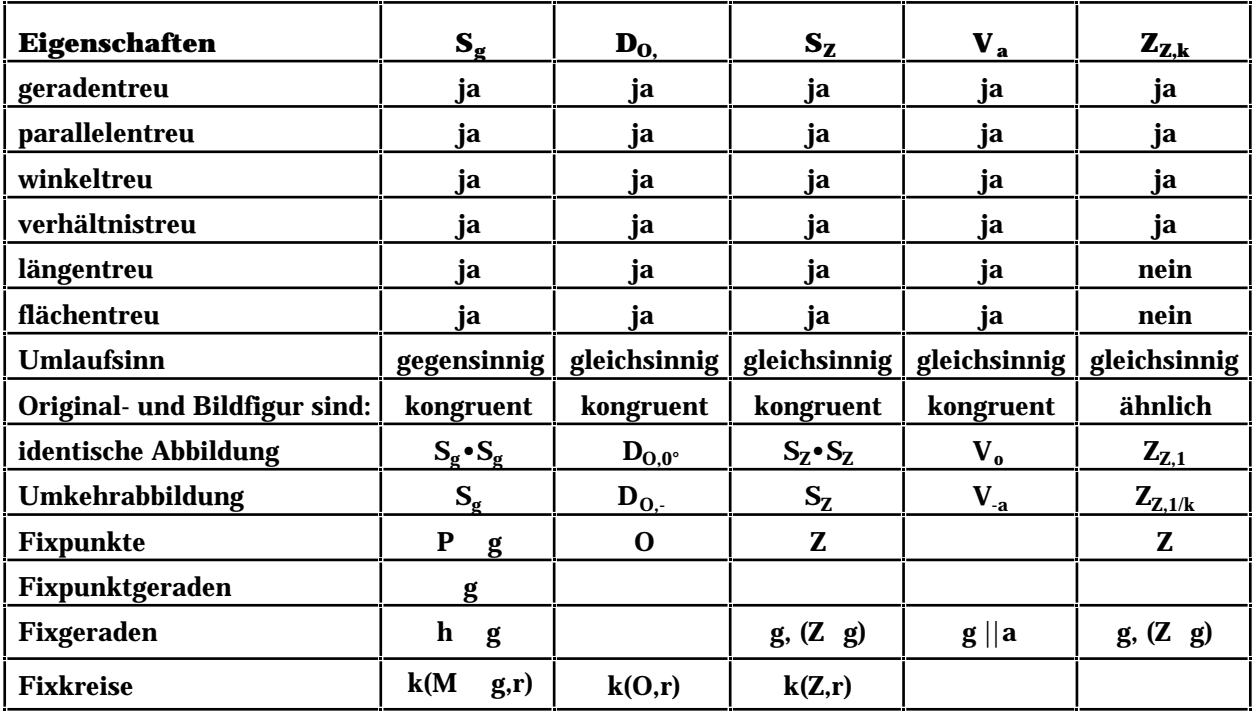

## *HTL C H U R*

### **Index Geometrie-BM**

Sekantensatz 51

**F**

10-Eck 53 15-Eck 53 5-Eck 53 Achsen 5 Addition 12 Additionstheoreme 59 ähnlich 24 Ähnlichkeitsabbildung 22, 24 Ähnlichkeitssätze 30 Allgemeine Symbole 1 Amplitude 61, 62 Angabenskizze 31 Ankreis 29 Äquivalenzklasse 11 Äquivalenzrelation 11 assoziativ 12 Assoziativgesetz 64, 67 äussere Teilung 52 Axiom 1 Berührradius 37 Berührungspunkt 37 Betrag 14 Beweis 1 Beziehung 1 Bogenmass 55 Cosinus 54 Cotangens 54 Definition 1 Determinanten 66 Differenzvektor 13 Dimension 5 Distributivgesetz 64, 67 Drachenviereck 34 Drehstreckung 23, 24 drehsymmetrisch 47 Drehung 17 Dreieck 27, 43, 55, 58 Dreieckskonstruktion 31 Durchmesser 36 Ebene 4 Einheitsfläche 42 Einheitskreis 54 Einheitspunkt 5 Einheitsquadrat 42 Einheitsstrecke 42 Einheitsvektoren 14 Element 1 Entgegengesetzte Winkel 10 Ergänzungsparallelogramme 44 Euklid 45 exzentrisch 36 Fixgerade 16 Fixgeraden 24 Fixkreis 16 Fixkreise 24 Fixpunkte 16, 24 Fixpunktgerade 16 Fixpunktgeraden 24 Fläche 4, 69 flächengleich 44 flächentreu 16, 24 Flächenverwandlung 44 Folgerung 1 gebrochene Linie 2 gegensinnig 16, 24

Gegenvektor 13 Gerade 3 gerade Linie 2 Geradenbüschel 46 Geradenspiegelung 15 geradentreu 16, 24 gerichtete Gerade 3 gerichtete Strecke 3 geschlossener Streckenzug 4 Gestreckter Winkel 9 gleichschenkelig 27 gleichseitig 27 gleichseitiges Dreieck 33 gleichsinnig 24 Gleichungen 60 Goldener Schnitt 53 Gradmass 55 Halbgerade 3 Halbsehnensatz 51 harmonische Teilung 52 Hauptdiagonale 66 Höhe 28 Höhensatz 45 Höhenschnittpunkt 28 Höhenwinkel 9 Horizontalwinkel 9 identische Abbildung 16, 24 Inkreis 29 Inkreismittelpunkt 29 innere Teilung 52 **Internationales** Einheitensystem 7 kartesisches Koordinatensystem 6 Kathetensatz 45 Klappstreckung 23 kollinear 65 kommutativ 12 Kommutativgesetz 64, 67 komplanar 65 Komplementwinkel 10 Komponenten 12 kongruent 16, 24 Kongruenzabbildung 15,  $\tilde{24}$ Kongruenzsätze 30 Konstruktionsplan 31 Konstruktionsskizze 31 konzentrisch 36 Koordinate 5, 12 Koordinatensysteme 5 Kreis 26, 36 Kreisbogen 36 Kreisfläche 49 Kreissegment 36, 50 Kreissektor 36, 50 Kreisumfang 49 Kreiszahl 49 Kronecker Symbol 65 krumme Linie 2 Längeneinheit 42 längentreu 16, 24 Linearkombination 14, 65 Linie 2 Mass 7

Masseinheit 5, 7, 42 massfremd 7 massverwandt 7 Masszahl 42 Menge 1 Messen 7 Meter 7 Mittelparallele 25 Mittelpunktswinkel 38 Mittelsenkrechte 25, 28 Multiplikation 13 Nebendiagonale 66 Nebenwinkel 9 Neugradmass 55 Nullvektor 13, 64 offener Streckenzug 4 Operation 1 Orthonormalsystem 6, 12 Ortspfeile 14 Ortsvektor 14 parallelentreu 16, 24 Parallelkoordinatensyste me 5 Parallelogramm 35, 42, 69 Parallelverschiebung 20 Passante 36 Periodenlänge 61, 62 Peripheriewinkel 38 Pfeil 11  $P_0$  $B$ Polarachse 6 Polarkoordinaten 6 Produkt 64 Punkt 2 Punktmenge 2 Punktspiegelung 19 Pythagoras 45, 58 Quadrat 35, 42 rad 55 Radius 36 Raute 35 Rechteck 35, 42 Rechter Winkel 9 rechtwinkelig 27 reflexiv 11 Regelmässige Vielecke 47 regelmässiges Zehneck 53 Relation 1, 11 Rhombus 35 Sarrus 66 Satz 1 Satz von Thales 33 Scheitelwinkel 9 Schenkel 8 Scherung 44 Schubspiegelung 21 Schwerlinie 29 Schwerpunkt 29 Sehne 36 Sehnensatz 51 Sehnenviereck 39 Sehwinkel 9 Seitenhalbierende 29 Sekante 36 Sekanten-Tangentensatz 51

**SI 7** Sinus 54 Sinussatz 58 Skalar 13 Spat 69 Spatprodukt 68 Speer 3 Spitzer Winkel 9 spitzwinkelig 27 Stauchen 61 Stetige Teilung 53 Strahlensätze 46 Strecke 3 Strecken 61 Streckenteilung 52 Streckenzug 4 Streckspiegelung 23, 24 Stufenwinkel 10 Stumpfer Winkel 9 stumpfwinkelig 27 Subtraktion 13 Summenvektor 12 Supplementwinkel 10 symmetrisch 11 Tangens 54 Tangente 36, 37, 40 Tangentenviereck 39 Taschenrechner 55 Teilverhältnis 52 Thales 33 Theorie 1 Tiefenwinkel 9 transitiv 11 Translation 11 Trapez 34, 43 Trigonometrie 54 Überstumpfer Winkel 9 Umfangswinkel 38 Umkehrabbildung 16, 24 Umkreis 28 Umkreismittelpunkt 28 Umlaufsinn 16, 24 Ursprung 5 Vektor 3, 11 Vektorprodukt 67 Verhältnis 7 verhältnistreu 16, 24 Verknüpfung 1 Verschiebung 61, 62 Vieleck 4, 43, 47, 58 Viereck 34 Vollwinkel 9 Volumen 69 Wechselwinkel 10 Winkel 8, 38 Winkelarten 9 Winkelfeld 8 Winkelhalbierende 25, 29 Winkelmass 8 winkeltreu 16, 24 Zentrale 36 zentrische Streckung 22 Zentriwinkel 38 Zylinderkoordinaten 6 ́49